Φιλιατρά 2010

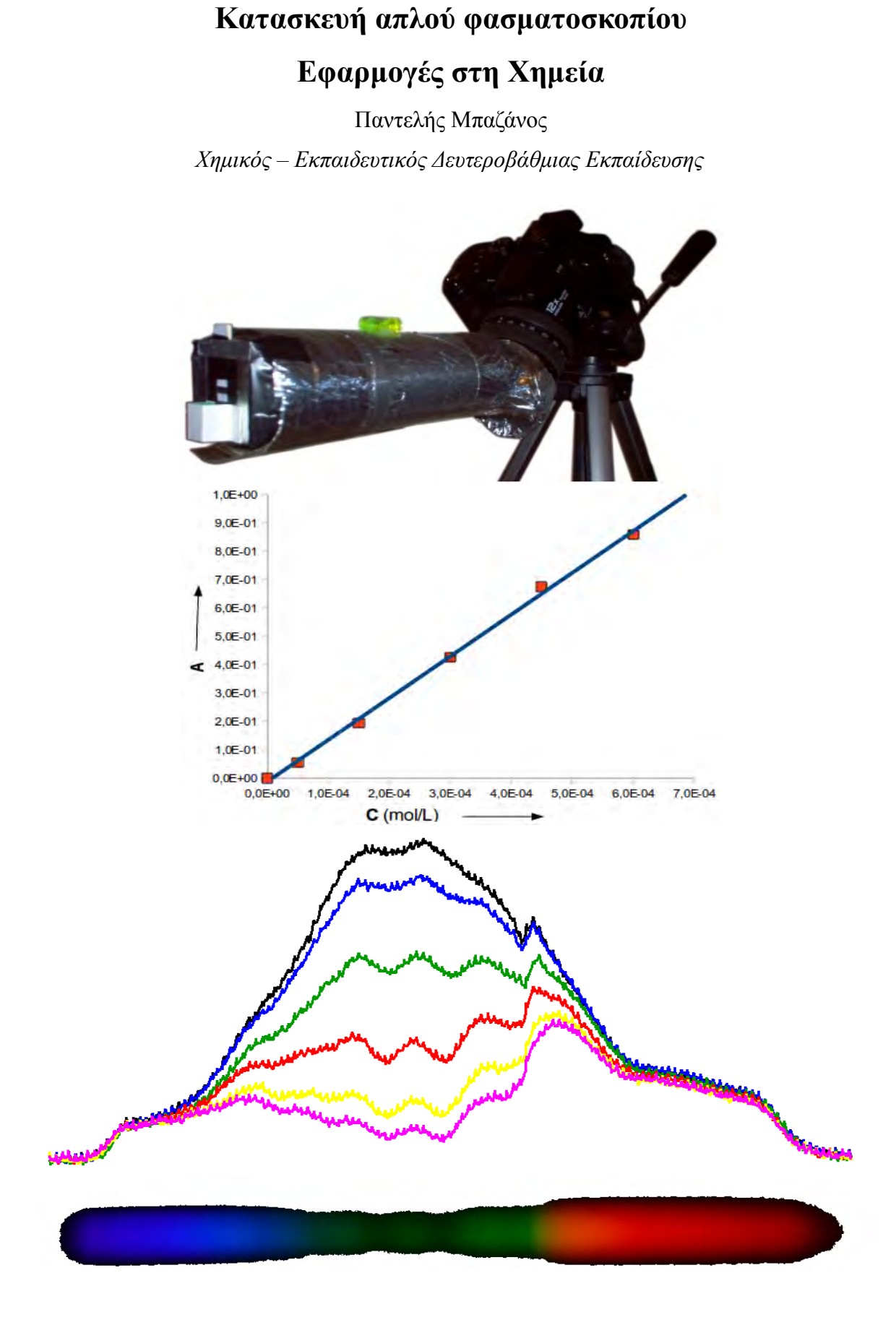

Παντελής Μπαζάνος: Κατασκευή απλού φασματοσκοπίου – Εφαρμογές στη Χημεία

# *Κατασκευή απλού φασματοσκοπίου -*

# *Εφαρμογές στη Χημεία*

### **Παντελής Μπαζάνος**

### Χημικός – Εκπαιδευτικός Δευτεροβάθμιας Εκπαίδευσης pbazanos@sch.gr

### **Περίληψη**

Η παρούσα εργασία παρουσιάζει την κατασκευή ενός απλού φασματοσκοπίου και διερευνά την αξία χρήσης του στην περιοχή της Χημείας. Η κατασκευή του φασματοσκοπίου γίνεται με προσαρμογή σε φωτογραφική μηχανή μιας φασματοσκοπικής διάταξης κατασκευασμένης από απλά καθημερινά υλικά ευτελούς αξίας. Για την αξιοποίηση της κατασκευής στη φασματοσκοπία γίνεται χρήση ελεύθερου λογισμικού – λογισμικού ανοικτού κώδικα. Η κατασκευή και η μέθοδος μπορούν να αξιοποιηθούν κάλλιστα στη δευτεροβάθμια εκπαίδευση.

**Λέξεις κλειδιά:** *φασματοσκόπιο, φασματοσκοπία, φασματοσκοπικές μετρήσεις, χημεία, ελεύθερο λογισμικό, λογισμικό ανοικτού κώδικα, φράγμα περιθλάσεως, κατασκευές με απλά μέσα, νόμος Lambert – Beer, χημική κινητική, χημική ισορροπία, στοιχειομετρία, θολερομετρία, συμπλοκομετρίa, ποιότητα νερού.*

# *1. Εισαγωγή*

Η φασματοσκοπία είναι ένας τομέας των φυσικών επιστημών που έχει προσφέρει πολλά στην κατανόηση του κόσμου μας και στον πολιτισμό μας. Βρίσκει εφαρμογές από τα πιο μικρά (άτομα) μέχρι τα πιο μεγάλα (γαλαξίες) σώματα. Στο εμπόριο κυκλοφορεί μεγάλη ποικιλία φασματοσκοπίων, από απλά αξίας μερικών δεκάδων ευρώ μέχρι πολυσύνθετα επιστημονικά εργαλεία αξίας αρκετών χιλιάδων ευρώ. Όμως η μαγεία της φασματοσκοπίας μπορεί να αποκαλυφθεί με απλά εργαλεία που μπορεί να τα κατασκευάσει εύκολα οποιοσδήποτε είναι διατεθειμένος να αφιερώσει λίγο από τον ελεύθερο χρόνο του χρησιμοποιώντας υλικά της καθημερινής ζωής του και μια φωτογραφική μηχανή.

Εξ' αιτίας της κατασκευής τους τα οπτικά μέσα αποθήκευσης (CDs, DVDs) περιέχουν φράγμα περιθλάσεως το οποίο λόγω φαινομένων περίθλασης και συμβολής δημιουργεί φωτεινούς σχηματισμούς (patterns) τους οποίους τους αντιλαμβανόμαστε σαν φάσματα, όταν φως πέσει κατάλληλα επάνω του. Η σύγχρονη τεχνολογία κατασκευής οπτικών φασματοσκοπίων χρησιμοποιεί ευρέως τα φράγματα περιθλάσεως, επομένως είναι δυνατόν να χρησιμοποιηθούν τα φράγματα των οπτικών μέσων αποθήκευσης για την κατασκευή αυτοσχέδιων φασματοσκοπίων. Αναλόγως με τον επιδιωκόμενο σκοπό, τα φράγματα των οπτικών μέσων μπορεί να χρησιμοποιηθούν όπως είναι ή να προσαρμοστούν σε διατάξεις κατάλληλες για τον επιδιωκόμενο σκοπό.

Στην παρούσα εργασία θα προταθεί η κατασκευή φασματικής διάταξης η οποία προσαρμοζόμενη σε φωτογραφική μηχανή επιτρέπει τη λήψη φωτογραφιών φασμάτων. Οι φωτογραφίες σε ψηφιακή μορφή υπόκεινται σε επεξεργασία από κατάλληλο λογισμικό και εξάγονται αποτελέσματα.

## *2. Κατασκευή του φασματοσκοπίου*

#### **2.1 Απαιτούμενα υλικά**

- 1. Ένας χάρτινος κύλινδρος από χαρτί κουζίνας διαμέτρου 6 cm.
- 2. Ένα πλαστικό μπουκάλι εμφιαλωμένου νερού 0.5 L κυλινδρικού σχήματος.
- 3. Ένα άγραφο DVD.
- 4. Ένα ξυραφάκι ξυρίσματος.
- 5. Ένα κομμάτι σκληρό χαρτόνι.
- 6. Κολλητική ταινία αλουμινίου.
- 7. Χάρτινη κολλητική ταινία.
- 8. Ένα ψαλίδι ικανό να κόψει το DVD.
- 9. Μια λεπίδα κοπής
- 10. Ένα lens hood κατάλληλο για τη φωτογραφική μηχανή που θα χρησιμοποιεί. Οι "μεγάλες" φωτογραφικές μηχανές περιλαμβάνουν στη συσκευασία τους αυτό το εξάρτημα
- 11. Μια "μεγάλη" φωτογραφική μηχανή κατά προτίμηση ψηφιακή.

### **2.2. Οδηγίες**

#### *2.2.1 Παρασκευή του φράγματος περιθλάσεως*

### **Βήμα 1**

Με τη λεπίδα κοπής αποχωρίζουμε προσεκτικά τους δύο δίσκους του DVD. Ο δίσκος που θα χρησιμοποιηθεί είναι ο κάτω.

*Εικόνα 2.1*

### **Βήμα 2**

Με την κολλητική χαρτοταινία καθαρίζουμε προσεκτικά και υπομονετικά τα υπολείμματα καθρέπτη που είναι κολλημένα επάνω του.

*Εικόνα 2.2*

#### **Βήμα 3**

Τελικά παίρνουμε ένα διαφανή δίσκο που έχει λίγο χρώμα επάνω του. Το χρώμα αυτό το απομακρύνουμε εμβαπτίζοντας το δίσκο σε οινόπνευμα.

*Εικόνα 2.3*

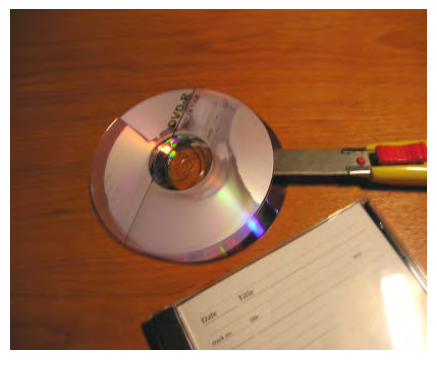

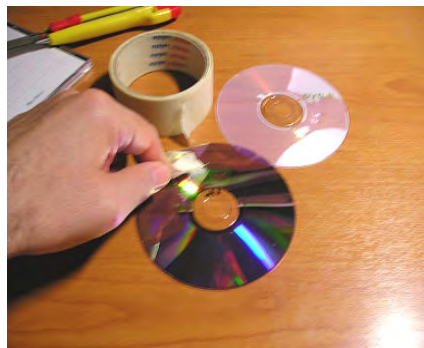

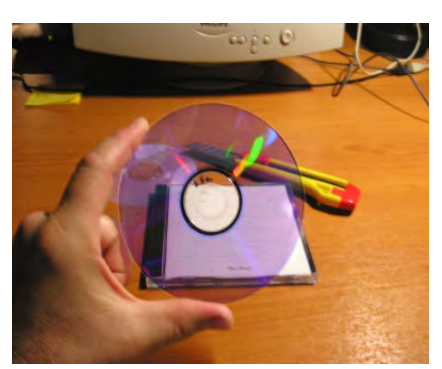

### **Βήμα 4**

Με το ψαλίδι κόβουμε από το δίσκο ένα κομμάτι περίπου 4cmX4cm όπως φαίνεται στο διπλανό σχήμα. Αυτό θα είναι το φράγμα περιθλάσεως που θα χρησιμοποιήσουμε στη συνέχεια.

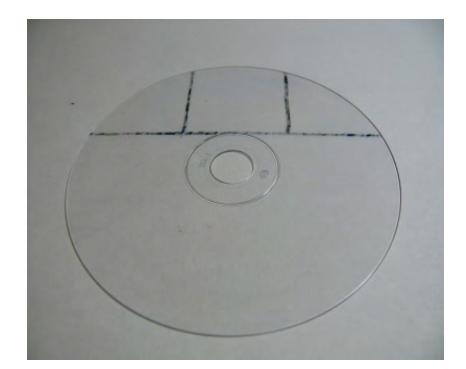

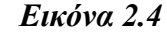

### *2.2.2 Προετοιμασία του χάρτινου κυλίνδρου*

Με τη λεπίδα κοπής κόβουμε πλάγια τον κύλινδρο στο ένα άκρο του υπό γωνία 45° περίπου με σκοπό να προσαρμοστεί στο lens hood της φωτογραφικής μηχανής. Είναι καλό να βάψουμε το εσωτερικό του κυλίνδρου με μαύρο χρώμα για περιορισμό των ανακλάσεων στα τοιχώματα.

### *2.2.3 Προετοιμασία της κεφαλής*

Με τη λεπίδα κοπής κόβουμε το πλαστικό μπουκάλι περιμετρικά σε απόσταση περίπου 8cm από τη βάση και κρατάμε το κομμάτι με τη βάση. Στο κέντρο της βάση δημιουργούμε ένα παράθυρο περίπου 2cmX1cm με σκοπό να προσαρμόσουμε εκεί τη λεπτή σχισμή.

### *2.2.4 Κατασκευή της λεπτής σχισμής*

- 1. Κατασκευάζουμε ένα πλαίσιο από χοντρό χαρτόνι διαστάσεων 4cmX2cm και δημιουργούμε στο κέντρο του ένα παράθυρο 3cmX0.5cm.
- 2. Σπάζουμε κατά μήκος το ξυραφάκι, ώστε να δημιουργηθούν δύο λεπίδες.
- 3. Στερεώνουμε τις λεπίδες στο παράθυρο του χάρτινου πλαισίου με τις κοφτερές πλευρές αντικριστά. Εύκολα μπορούμε να κατασκευάσουμε σχισμές με πλάτος 0.1mm – 0.2mm.
- 4. Με την ταινία αλουμινίου καλύπτουμε τη σχισμή αφήνοντας ένα κεντρικό άνοιγμα μήκους 8mm. Ο λόγος που το κάνουμε αυτό είναι γιατί έχουμε σκοπό να τοποθετήσουμε εμπρός από τη σχισμή κυψελίδα που έχει πλάτος 10mm.

### *2.2.5 Προετοιμασία του lens hood*

Κατασκευάζουμε ένα κυκλικό δίσκο από σκληρό χαρτόνι με μέγεθος τέτοιο ώστε να ταιριάζει και να στερεώνεται καλά στο lens hood από την εξωτερική μεριά ως προς την εφαρμογή του στην φωτογραφική μηχανή.

Δημιουργούμε στο κέντρο του δίσκου ένα παράθυρο διαστάσεων 3cmX2cm.

Στερεώνουμε με κολλητική ταινία το φράγμα περιθλάσεως στο παράθυρο του δίσκου.

Στερεώνουμε με κολλητική ταινία το δίσκο στο lens hood από την εξωτερική πλευρά.

### *2.2.6 Συναρμολόγηση της κεφαλής*

- 1. Στερεώνουμε το πλαίσιο της λεπτής σχισμής εμπρός από το παράθυρο του πλαστικού μπουκαλιού.
- 2. Καλύπτουμε το όλο σύνολο με ταινία αλουμινίου προσέχοντας να μην αφήσουμε εισόδους στο φως, εκτός από τη λεπτή σχισμή.
- 3. Τοποθετούμε εμπρός από τη σχισμή μια χειροποίητη βάση για τις κυβέτες

### *2.2.7 Στερέωση του χάρτινου κυλίνδρου στο lens hood*

- 1. Στερεώνουμε το χάρτινο κύλινδρο στο lens hood με την πλευρά που έχουμε κόψει πλάγια.
- 2. Καλύπτουμε όλο το σύνολο με ταινία αλουμινίου προσέχοντας να μην αφήσουμε εισόδους στο φως, αλλά και για σταθεροποίηση.

#### *2.2.8 Συναρμολόγηση φασματοσκοπικής διάταξης*

Ενώνουμε την κεφαλή με τον κύλινδρο εισάγοντας τον κύλινδρο μέσα στην κεφαλή. Αν η εφαρμογή δεν είναι καλή, αυξάνουμε το πάχος του κυλίνδρου τυλίγοντας γύρω του ταινία. Έτσι οριστικοποιούμε την φασματική διάταξη που θα προσαρμόσουμε στη φωτογραφική μηχανή. Αν στρέψουμε τη διάταξη προς μια φωτεινή πηγή και κοιτάξουμε κάθετα και από πολύ κοντά μέσα από το φράγμα περιθλάσεως, θα πρέπει να δούμε το φάσμα της φωτεινής πηγής. Είναι πιθανό να χρειαστεί να στρίψουμε δεξιά – αριστερά την κεφαλή, ώστε να επιτύχουμε καλύτερο σχηματισμό του φάσματος.

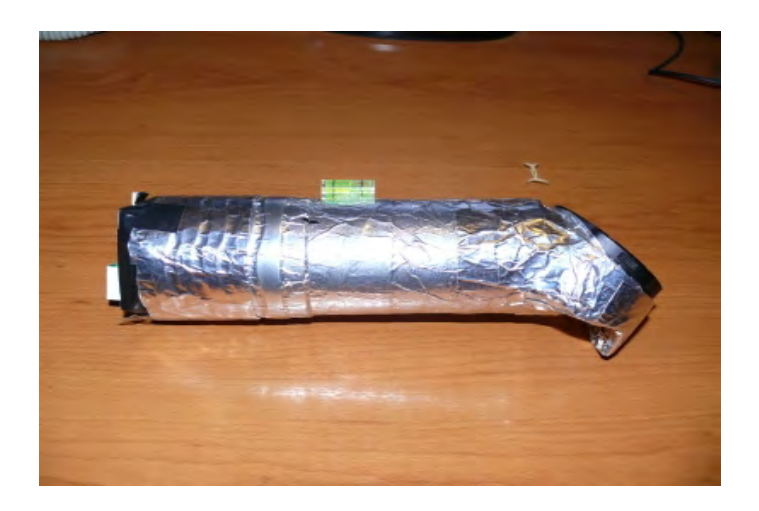

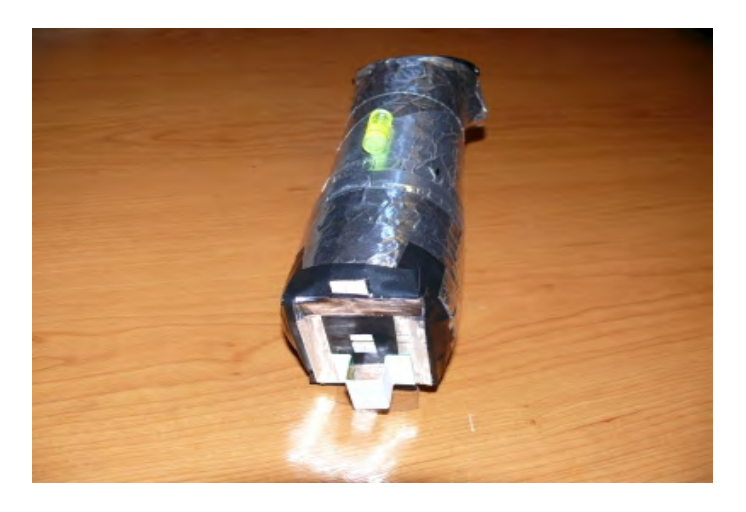

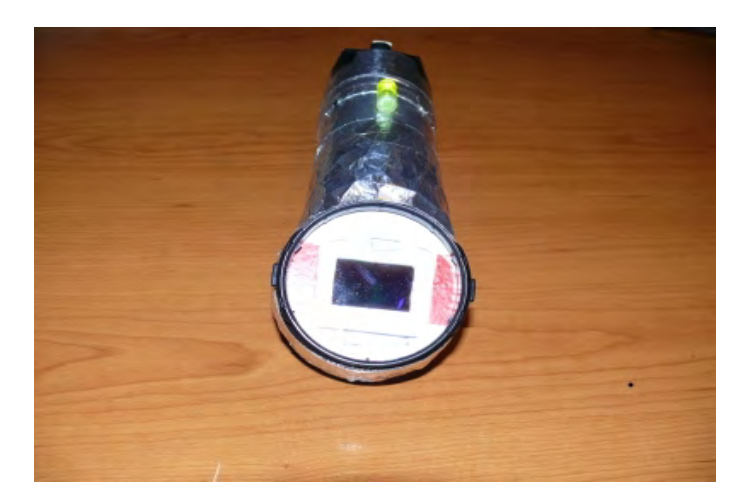

*Εικόνα 2.5: Μερικές όψεις της φασματοσκοπικής διάταξης*

### *2.2.9 Τελική συναρμολόγηση*

Μπορούμε τώρα να τοποθετήσουμε τη φασματοσκοπική διάταξη στη φωτογραφική μας μηχανή και να φωτογραφίζουμε φωτεινές πηγές. Η φωτογράφηση γίνεται σκοπεύοντας με το σωλήνα προς τη φωτεινή πηγή. Το φως που εισέρχεται από τη λεπτή σχισμή σχηματίζει το φάσμα του στο CCD της φωτογραφικής μηχανής.

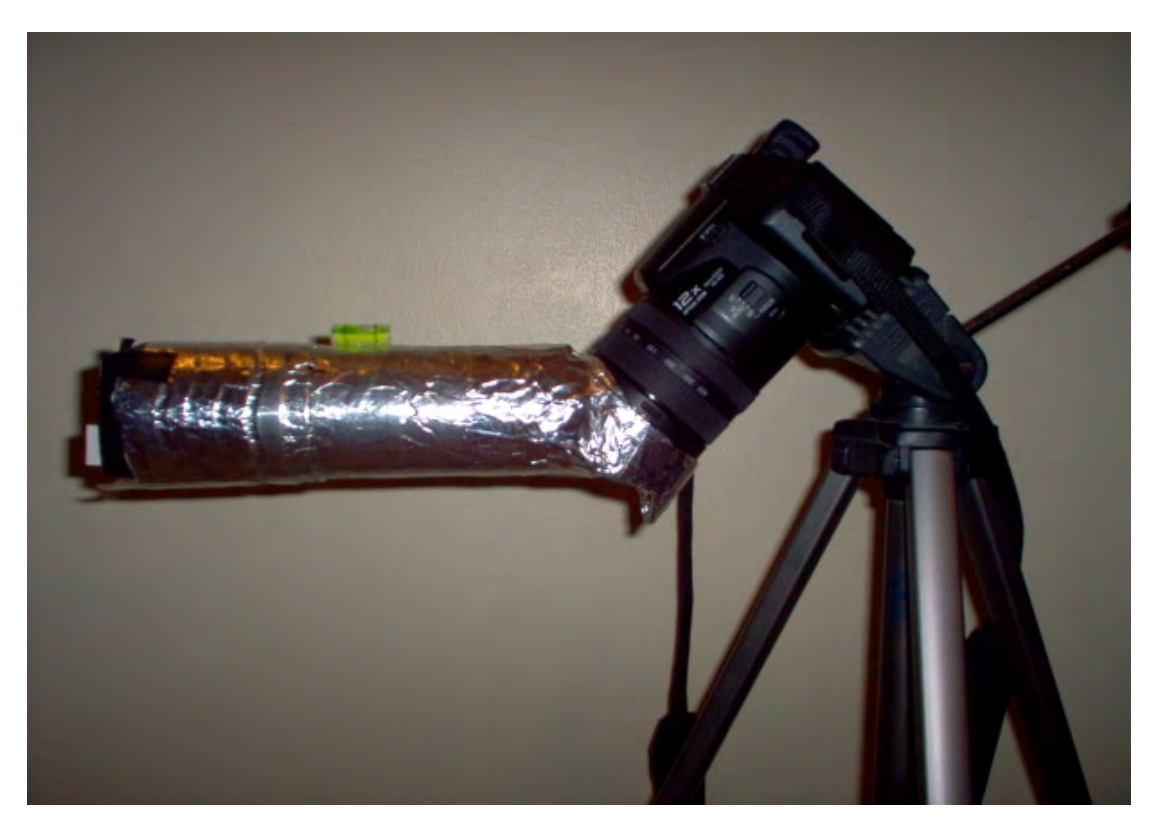

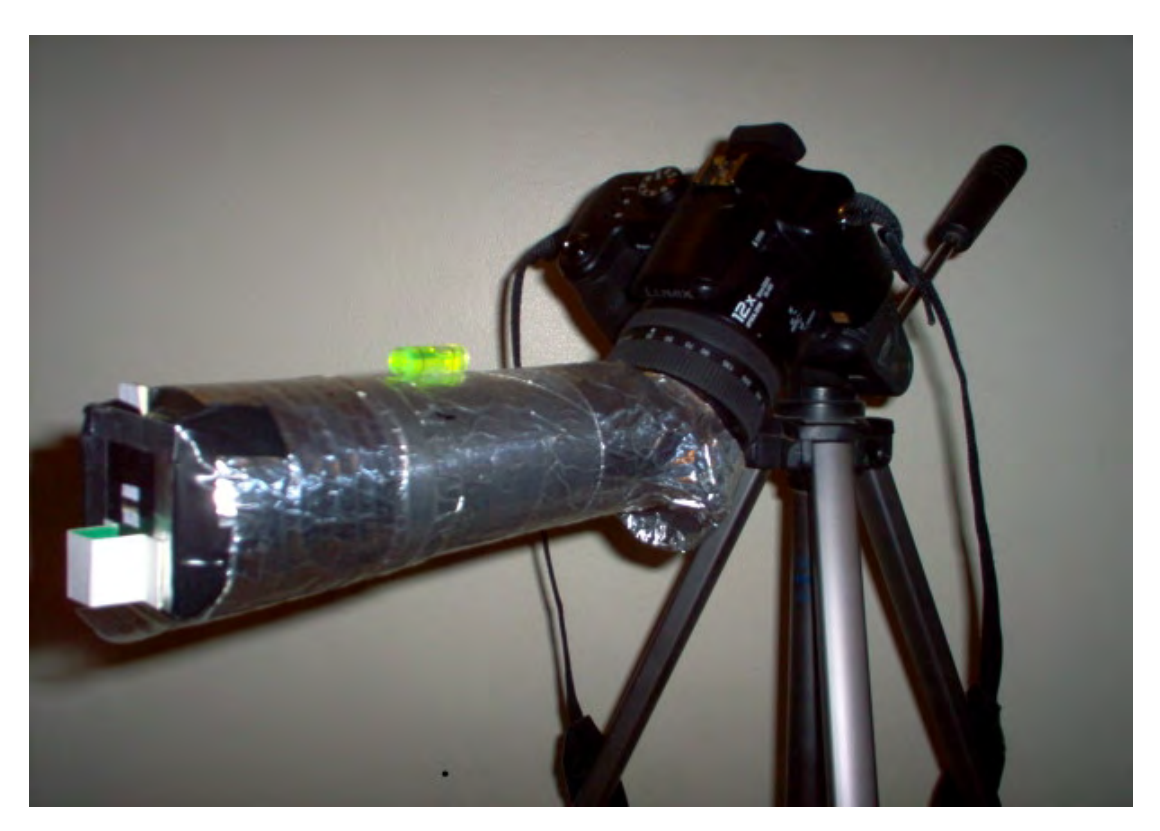

*Εικόνα 2.6: Το φασματοσκόπιο έτοιμο για λειτουργία*

### *2.2.10 Το αποτέλεσμα*

Παρακάτω φαίνονται φωτογραφίες φασμάτων μερικών φωτεινών πηγών:

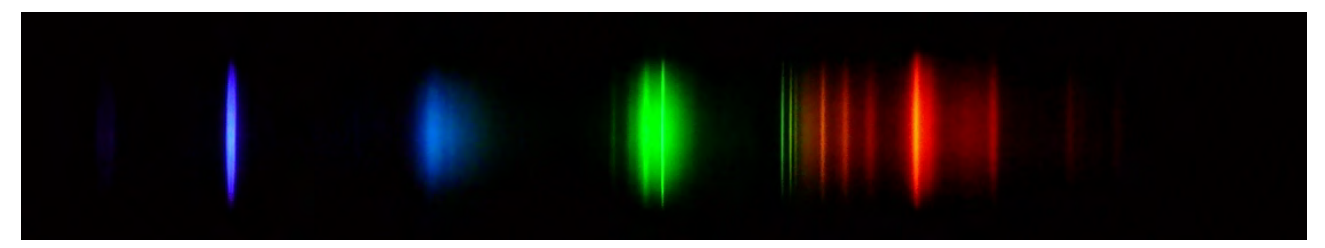

*Εικόνα 2.7: Φάσμα λάμπας CFL (εξοικονόμησης ενέργειας)*

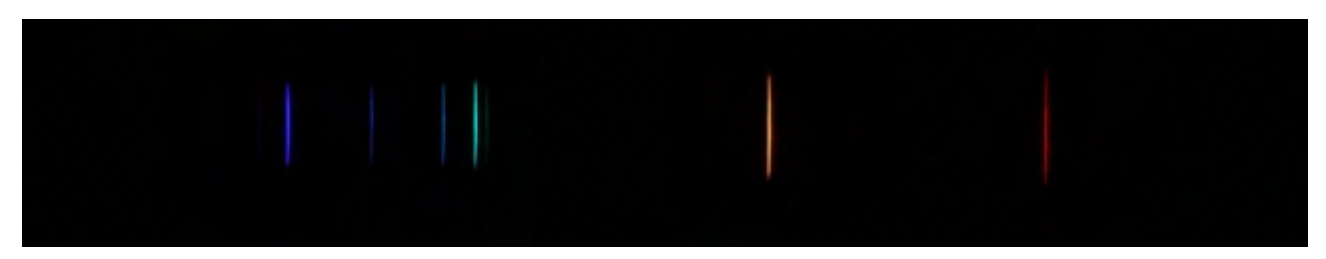

*Εικόνα 2.8: Φάσμα λυχνίας ηλίου*

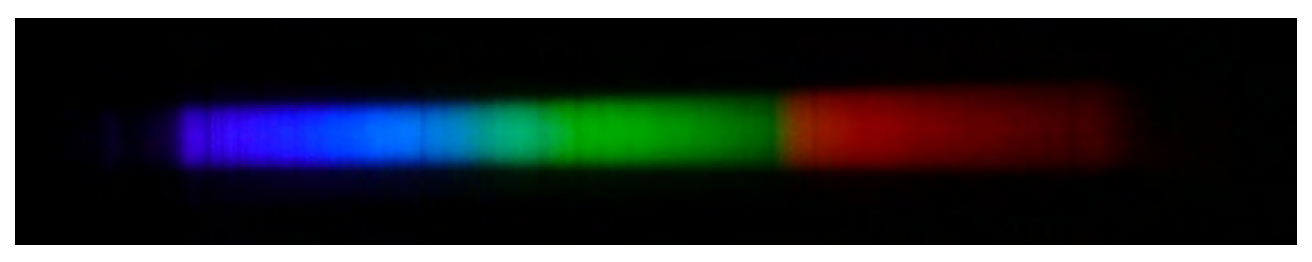

*Εικόνα 2.9: Φάσμα ηλιακού φωτός διαμέσου της ατμόσφαιρας*

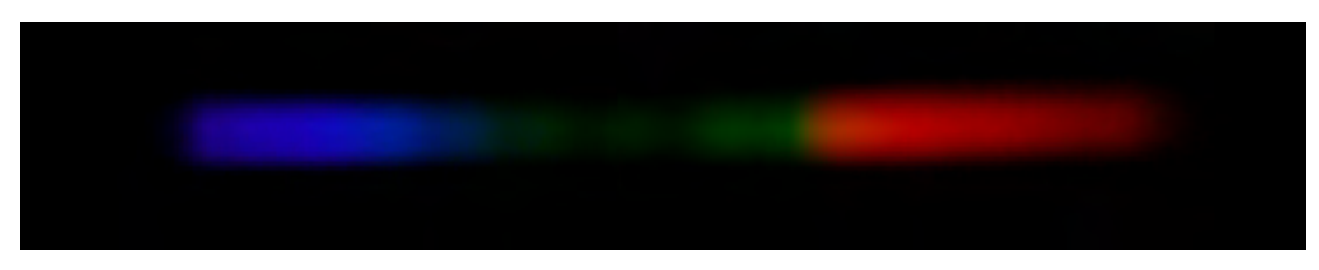

*Εικόνα 2.10: Φάσμα απορρόφησης υδατικού διαλύματος KMnO<sup>4</sup>*

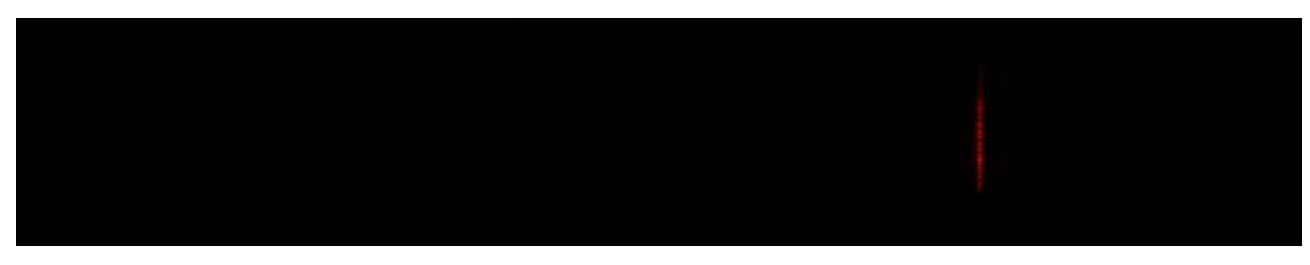

*Εικόνα 2.11: Φάσμα laser διόδου*

### **2.3 Κατασκευή κλίμακας**

Οι προηγούμενες φωτογραφίες φαίνονται αρκετά εντυπωσιακές, αλλά θα ήταν καλύτερα αν υπήρχε στην εικόνα και μια κλίμακα για να μπορούσαμε να εντοπίζουμε διάφορα χαρακτηριστικά του φάσματος, όπως τη θέση των γραμμών εκπομπής και απορρόφησης.

Είναι εύκολο να κατασκευάσουμε μια κλίμακα χρησιμοποιώντας ένα πρόγραμμα επεξεργασίας εικόνας (π.χ The Gimp, Photoshop) και μια λυχνία αναφοράς (π.χ. λυχνία υδρογόνου, λάμπα εξοικονόμησης ενέργειας). Η διαδικασία που ακολουθείται δίνεται παρακάτω:

- 1. Επιλέγουμε την ανάλυση εικόνας (δηλ. το μέγεθος της εικόνας) στην οποία θα εργαζόμαστε. Η κλίμακα ισχύει για συγκεκριμένη ανάλυση εικόνας.
- 2. Φωτογραφίζουμε τη λυχνία αναφοράς και παίρνουμε μια φωτογραφία του φάσματός της. Το φάσμα παρουσιάζει φασματικές γραμμές εκπομπής σε συγκεκριμένα μήκη κύματος τα οποία αποτυπώνονται σε συγκεκριμένα σημεία στη φωτογραφία.
- 3. Ανοίγουμε το αρχείο εικόνας με το πρόγραμμα επεξεργασίας εικόνας.
- 4. Διαλέγουμε δύο φασματικές γραμμές γνωστού μήκους κύματος, κατά προτίμηση στα άκρα του φάσματος και αντιστοιχίζουμε τα γνωστά μήκη κύματος σε συγκεκριμένες θέσεις στη εικόνα.
- 5. Προσθέτουμε στην εικόνα ένα διάφανο επίπεδο (layer) πάνω στο οποίο πρόκειται να σχεδιάσουμε την κλίμακα.
- 6. Διαθέτοντας δύο ζεύγη θέσης και μήκους κύματος και έχοντας υπόψη ότι τα φράγματα περιθλάσεως δίνουν φάσματα αναλογικά ως προς το μήκος κύματος, κατασκευάζουμε στο διάφανο επίπεδο την κλίμακα.
- 7. Αφού κατασκευάσουμε την κλίμακα διαγράφουμε το επίπεδο (layer) που περιέχει το φάσμα και μένουμε μόνο με την κλίμακα.
- 8. Αποθηκεύουμε την κλίμακα σε τύπο αρχείου που υποστηρίζει διαφάνεια.

Έχοντας στη διάθεσή μας μια εικόνα με κλίμακα, μπορούμε εύκολα να την προσθέσουμε σε οποιαδήποτε εικόνα φάσματος με αντιγραφή και επικόλληση.

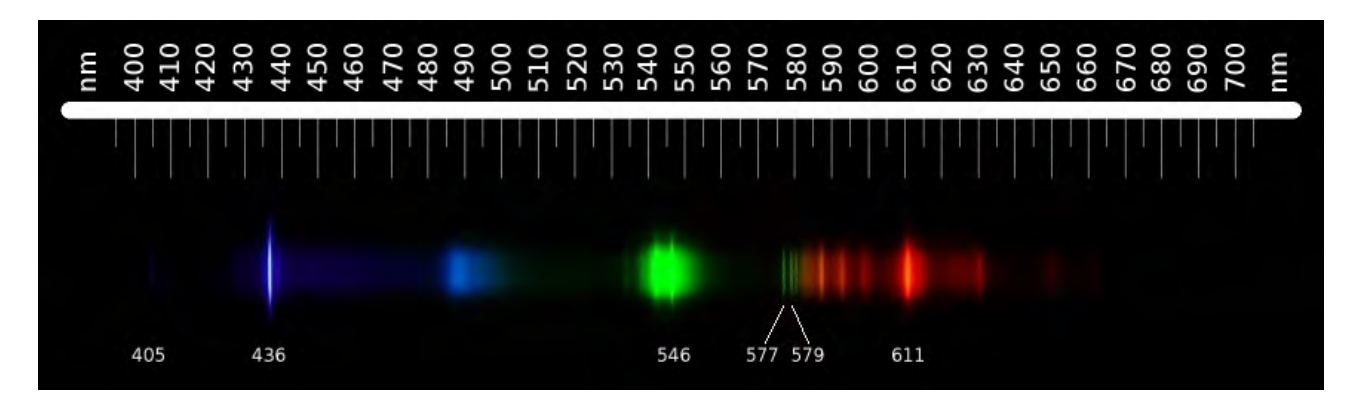

*Εικόνα 2.12:Το φάσμα της λάμπας εξοικονόμησης ενέργειας (OSRAM DULUX S 11W/840)*

Η παραπάνω εικόνα δείχνει τμήμα εικόνας φάσματος λάμπας εξοικονόμησης ενέργειας με επικολλημένη κλίμακα Τέτοιες λάμπες χρησιμοποιούνται ευρέως στα φωτιστικά των γραφείων. Το φάσμα της λάμπας αυτής μπορεί να χρησιμοποιηθεί κάλλιστα ως φάσμα αναφοράς γιατί δίνει γραμμές εκπομπής σε καθορισμένα μήκη κύματος και γιατί η λάμπα αυτή χρησιμοποιείται σε όλα σχεδόν τα σπίτια.

# *3. Εφαρμογές στη Χημεία - Φασματοσκοπικές μετρήσεις*

Αξιοποιώντας κατάλληλο λογισμικό, μπορούμε να κάνουμε, στηριζόμενοι στις φωτογραφίες των φασμάτων, φασματοσκοπικές μετρήσεις παρόμοιες με αυτές που γίνονται από τα φασματοσκόπια που χρησιμοποιούνται στα επιστημονικά εργαστήρια. Το λογισμικό που θα χρησιμοποιήσουμε για τις ανάγκες της παρούσας εργασίας είναι το παρακάτω:

•*Το λογισμικό επεξεργασίας εικόνων Gimp* [\(www.gimp.org\)](http://www.gimp.org/). Πρόκειται για ελεύθερο λογισμικό – λογισμικό ανοικτού κώδικα επαγγελματικού επιπέδου. Θα το χρησιμοποιήσουμε για στοιχειώδη επεξεργασία των εικόνων των φασμάτων όπως την επικόλληση της κλίμακας για τον εντοπισμό περιοχών μήκους κύματος ή για κροπάρισμα (αποκοπή περιττών τμημάτων της εικόνας), αλλά κυρίως για να μετατρέψουμε τα αρχεία εικόνας που συνήθως είναι σε μορφή jpeg ή tiff, σε αρχεία fit.

•*Το λογισμικό Fv* [\(http://heasarc.nasa.gov/lheasoft/ftools/fv/\)](http://heasarc.nasa.gov/lheasoft/ftools/fv/). Πρόκειται για λογισμικό που αναπτύχθηκε και διατίθεται δωρεάν από τη NASA και χρησιμοποιείται για την επεξεργασία αστρονομικών δεδομένων τα οποία είναι τυποποιημένα σε αρχεία τύπου fit.

•*Το λογισμικό Calc* [\(http://www.openoffice.org/product/calc.html\)](http://www.openoffice.org/product/calc.html). Πρόκειται για φύλλο υπολογισμών στην κατηγορία του ελεύθερου λογισμικού – λογισμικού ανοικτού κώδικα. Θα το χρησιμοποιήσουμε για την επεξεργασία των μετρήσεων.

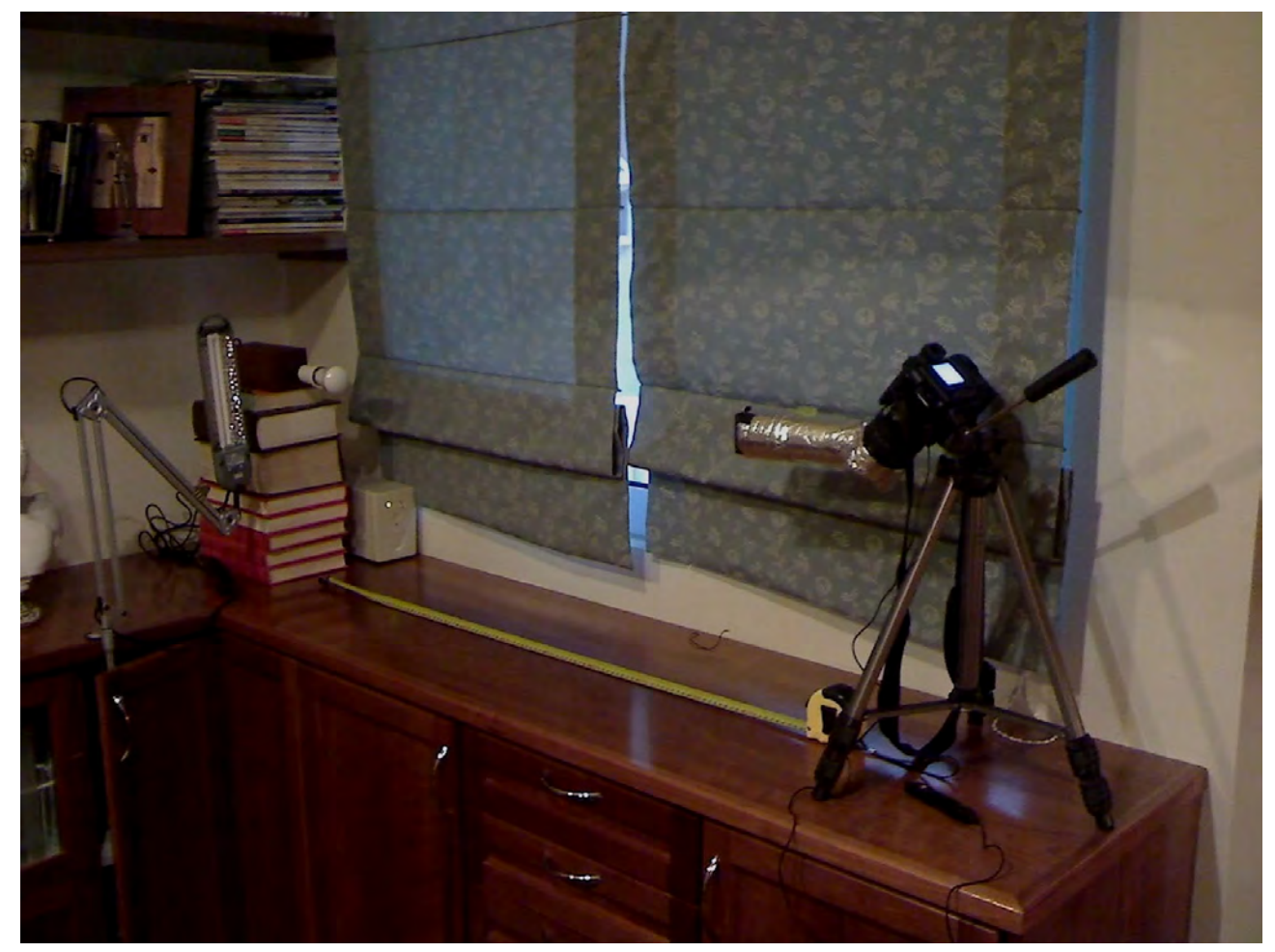

# **3.1 Η πειραματική διάταξη**

*Εικόνα 3.1: Η πειραματική διάταξη που χρησιμοποιήθηκε για τη φωτογράφηση των φασμάτων*

- Η αυτοσχέδια φασματοσκοπική διάταξη
- Φωτογραφική μηχανή PANASONIC LUMIX DMC FZ-50
- Λάμπα PHILIPS KRYPTONE 40watt
- Λάμπα εξοικονόμησης ενέργειας για προσαρμογή κλίμακας μηκών κύματος
- Απόσταση 1m
- Συνθήκες λήψης: διάφραγμα f2.8, χρόνος έκθεσης 1s, χειροκίνητη εστίαση και remote control για σταθεροποίηση των λήψεων, ζέσταμα της λάμπας για μισή ώρα πριν τη λήψη των φωτογραφιών.

### **3.2 Πειράματα**

Η αξία της πειραματικής διάταξης και της μεθόδου θα δοκιμαστεί σε ορισμένες περιοχές της Χημείας εκτελώντας αντιπροσωπευτικά πειράματα. Συγκεκριμένα θα εκτελεστούν πειράματα στις περιοχές:

- 1. **Νόμος Lambert Beer:** *Προσδιορισμός συγκέντρωσης διαλύματος KMnO<sup>4</sup>* .
- 2. **Χημική κινητική:** *Προσδιορισμός ταχύτητας αποχρωματισμού της φαινολοφθαλεΐνης σε αλκαλικό διάλυμα*.
- 3. **Χημική ισορροπία:** *Προσδιορισμός της σταθεράς ιοντισμού της ηλιανθίνης*.
- 4. **Στοιχειομετρία:** *Προσδιορισμός της αναλογίας ιόντων στον Ag<sup>2</sup> CO<sup>3</sup>* .
- 5. **Συμπλοκομετρία:** *Προσδιορισμός της σταθεράς αστάθειας συμπλόκου ιόντος*.
- 6. **Ποιότητα νερού:** *Προσδιορισμός χλωρίου σε νερό.*

### *4. Νόμος των Lambert – Beer: Προσδιορισμός συγκέντρωσης διαλύματος KMnO<sup>4</sup>*

Όταν ακτινοβολία διέρχεται από διάλυμα που περιέχει έγχρωμη (απορροφούσα) ουσία, η ισχύς της ακτινοβολίας ελαττώνεται προοδευτικά κατά μήκος της διαδρομής. Η μείωση της ισχύος εξαρτάται από τη συγκέντρωση της ουσίας και την απόσταση που διανύει η δέσμη της ακτινοβολίας στο διάλυμα. Τα παραπάνω εκφράζονται με το νόμο του των Lambert – Beer και διατυπώνονται με τη μορφή:

$$
A = \log \frac{P_o}{P} = \varepsilon bc \tag{4.1}
$$

όπου:

- Α απορρόφηση
- P<sup>o</sup> ισχύς της προσπίπτουσας ακτινοβολίας
- P ισχύς της εξερχόμενης ακτινοβολίας
- ε σταθερά αναλογίας που λέγεται μοριακή απορροφητικότητα, εξαρτάται από την απορροφούσα ουσία και εκφράζεται σε cm-1·mol-1·L
- b μήκος σε cm που διανύει η δέσμη ακτινοβολίας μέσα στο διάλυμα
- c συγκέντρωση του διαλύματος σε mol·L-1

Ο νόμος των Lambert – Beer, όπως δίνεται στην παραπάνω εξίσωση, δεν είναι απ' ευθείας εφαρμόσιμος στη χημική ανάλυση, επειδή είναι πρακτικά αδύνατη η μέτρηση των Po και P. Στην πράξη συγκρίνεται η ισχύς της διερχόμενης ακτινοβολίας από το διάλυμα, προς την ισχύ της ακτινοβολίας που διέρχεται από το τυφλό δείγμα, οπότε έχουμε:

$$
A \simeq \log \frac{P_{w\varphi\lambda\delta}}{P_{\delta\epsilon i\gamma\mu\alpha}} \simeq \log \frac{P_o}{P} = \epsilon bc \tag{4.2}
$$

Θεωρητικά, είναι δυνατόν να υπολογιστεί η συγκέντρωση από την εξίσωση 2, βάσει της τιμής Α που μετράται και των τιμών b και ε από τη βιβλιογραφία. Αυτό όμως είναι πρακτικά ανεφάρμοστο, γιατί λαμβάνονται διαφορετικές τιμές για το ε με διαφορετικά φασματοφωτόμετρα. Ακόμα και για το ίδιο φασματοφωτόμετρο, οι τιμές του ε εξαρτώνται από το εύρος της σχισμής. Γι' αυτό στην πράξη χρησιμοποιείται πάντοτε η καμπύλη αναφοράς.

### **4.1 Πείραμα: Προσδιορισμός συγκέντρωσης υδατικού διαλύματος KMnO<sup>4</sup>**

### **Στόχοι:**

- Να επαληθευθεί ο νόμος Lambert Beer.
- Να υπολογιστεί η μοριακή απορροφητικότητα του KMnO<sub>4.</sub>
- Να υπολογιστεί η συγκέντρωση άγνωστου υδατικού διαλύματος KMnO<sub>4</sub>.
- Να εκτιμηθεί το όριο ανιχνευσιμότητας του KMnO<sub>4</sub> με αυτή τη μέθοδο.

### **Μέθοδος:**

• Φασματοσκοπική με καμπύλη αναφοράς

### **Όργανα και υλικά:**

- Το αυτοσχέδιο φασματοσκόπιο
- Λάμπα φωτισμού 40Watt λευκού φωτός γάλακτος
- Ογκομετρική φιάλη 1L
- Ογκομετρικές φιάλες 100mL
- Σιφώνια μετρήσεως 1mL, 2mL, 5mL, 10mL
- Σιφώνιο πληρώσεως 10mL
- Zυγός ακρίβειας  $\pm 0.01$ g (ζυγός φαρμακείου)
- Κυψελίδες πάχους 1cm
- Στερεό υπερμαγγανικό κάλιο
- Απιονισμένο νερό

# **Διαδικασία:**

# *4.1.1 Καθορισμός της περιοχής απόκρισης του οργάνου*

Για να διαπιστωθεί μέσα σε ποια όρια συγκέντρωσης μπορεί να μετρήσει το όργανο, εκτελέστηκε αργικά μια σειρά μετρήσεων. Ζυγίστηκαν 1.58g KMnO<sub>4</sub> με ζυγό που είγε ακρίβεια  $\pm 0.01$ g. Η ουσία μεταφέρθηκε σε ογκομετρική φιάλη 1L, όπου διαλύθηκε και σχηματίστηκε διάλυμα 1L. Έτσι σχηματίστηκε διάλυμα 1.0x10-2Μ (μητρικό διάλυμα). Από το διάλυμα αυτό μεταφέρθηκαν με σιφώνιο μετρήσεως 1mL σε ογκομετρικές φιάλες των 100mL ποσότητες 0.2mL, 0.4mL, 0.6mL, 0.8mL και 1.0mL και αραιώθηκαν μέχρι τη χαραγή. Στη συνέχεια από το μητρικό διάλυμα του  $1.0x10^{-2}$ Μ μεταφέρθηκαν με σιφώνιο μετρήσεως 10mL σε ογκομετρικές φιάλες των 100mL ποσότητες 2.0mL, 4.0mL, 6.0mL, 8.0mL και 10.0mL και αραιώθηκαν μέχρι τη χαραγή. Έτσι σχηματίσθηκαν δέκα συνολικά διαλύματα 2.0x10-5M, 4.0x10-5M, 6.0x10-5M , 8.0x10-5M, 1.0x10<sup>-4</sup>M, 2.0x10<sup>-4</sup>M, 4.0x10<sup>-4</sup>M, 6.0x10<sup>-4</sup>M, 8.0x10<sup>-4</sup>M και 1.0x10<sup>-3</sup>M των οποίων λήφθηκαν τα φάσματα.

Οι φωτογραφίες των φασμάτων υπέστησαν με τη βοήθεια του Gimp:

- *α) Α*ριστερή στροφή κατά 90º για να λάβει το φάσμα πιο οικεία διάταξη.
- *β) Α*ποκοπή του τμήματος (crop) γύρω από το φάσμα για να μειωθεί το μέγεθος του αρχείου και να γίνει ευκολότερη η επεξεργασία του.
- *γ) Μ*ετατροπή σε αποχρώσεις του γκρι με βάση τη φωτοβολία (luminosity).
- *δ)* Μετατροπή σε αρχεία fit.

Τέλος χρησιμοποιήθηκε το λογισμικό Fv για τη λήψη των φασματικών προφίλ οποία φαίνονται στην παρακάτω εικόνα.

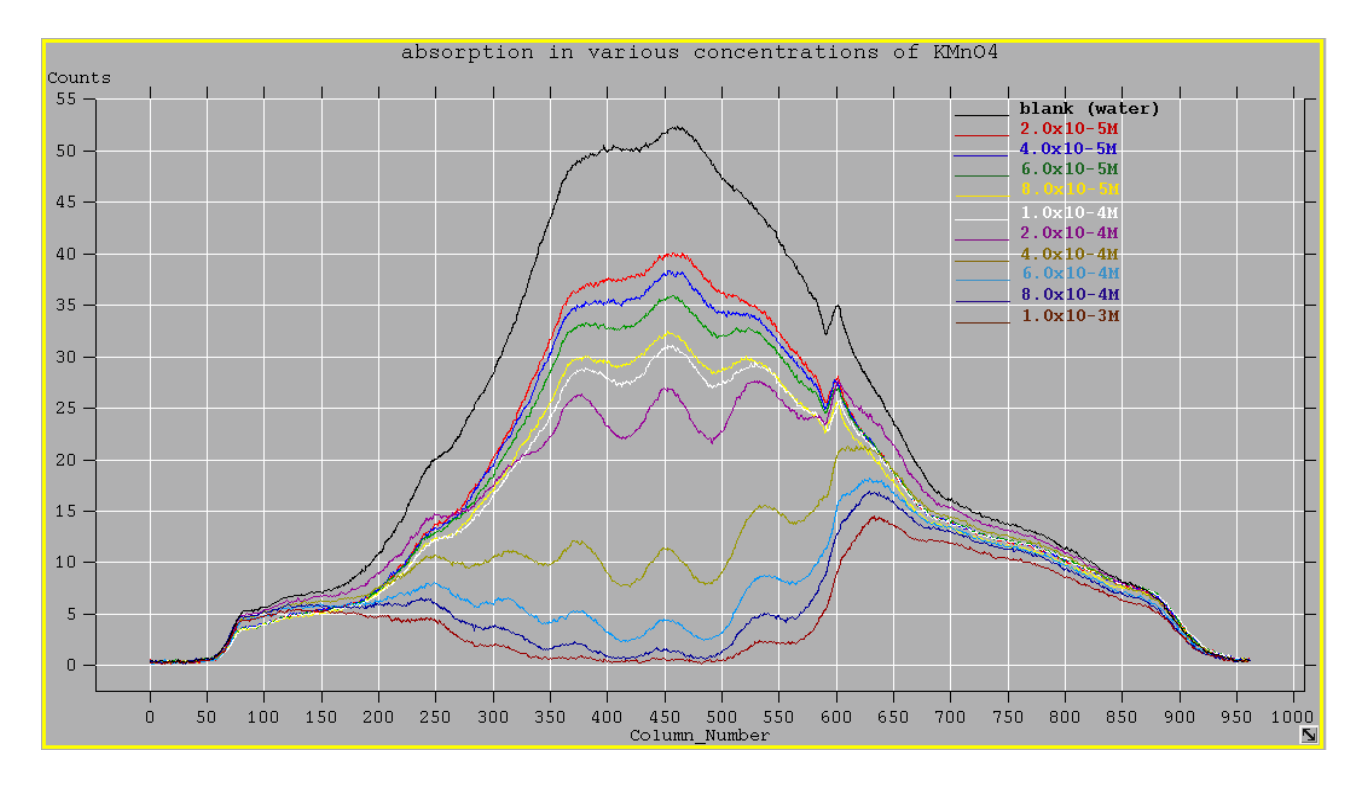

*Εικόνα 4.1: Φασματικά προφίλ διαλυμάτων KMnO4 σε διάφορες συγκεντρώσεις*

Από την παραπάνω εικόνα βγαίνει το συμπέρασμα ότι η ιδανικότερη περιοχή συγκεντρώσεων είναι από  $6.0x10^{-5}$ Μ έως  $6.0x10^{-4}$ Μ, γιατί για αυτές τις συγκεντρώσεις σχηματίζονται σαφείς περιοχές απορρόφησης.

Για τον υπολογισμό του μήκους κύματος στις περιοχές απορρόφησης, επικολλήθηκε η κλίμακα σε μια από τις φωτογραφίες των φασμάτων.

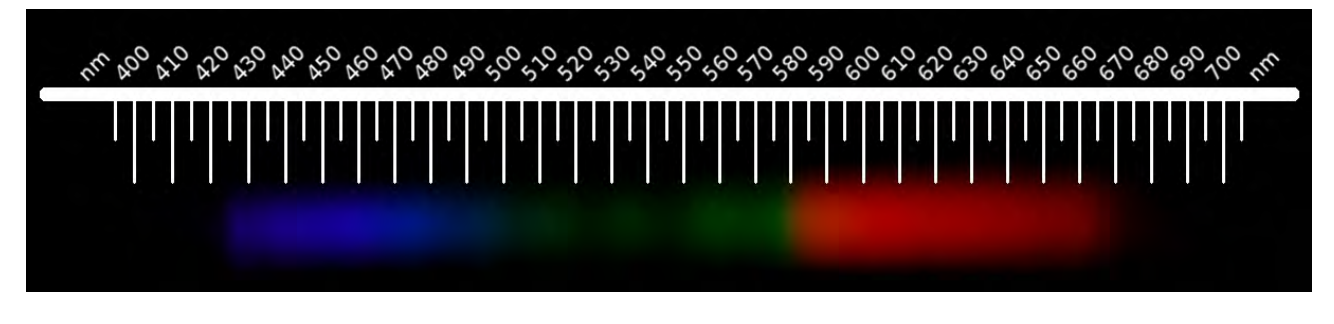

*Εικόνα 4.2: Φάσμα διαλύματος KMnO4 με κλίμακα*

Από την παραπάνω εικόνα φαίνεται ότι το διάλυμα KMnO4 απορροφά έντονα στα 525nm και 545nm . Επομένως οι υπολογισμοί μας θα γίνουν σε αυτά τα μήκη κύματος, που αντιστοιχούν στα δύο κεντρικά ελάχιστα των φασματικών προφίλ της εικόνας 4.1.

# *4.1.2 Παρασκευή των προτύπων διαλυμάτων*

Ζυγίστηκαν 1.58g KΜnO4. Η ουσία μεταφέρθηκε σε ογκομετρική φιάλη 1L, όπου διαλύθηκε σε απιονισμένο νερό και σχηματίστηκε διάλυμα 1L. Έτσι σχηματίστηκε διάλυμα 1.0x10<sup>-2</sup>Μ (μητρικό διάλυμα). Από το μητρικό διάλυμα μεταφέρθηκαν σε ογκομετρικές φιάλες των 100mL ποσότητες 0.5mL, 1.5mL, 3.0mL, 4.5mL και 6.0mL με κατάλληλα σιφώνια και αραιώθηκαν με απιονισμένο νερό μέχρι τη χαραγή. Έτσι σχηματίσθηκαν πέντε διαλύματα με συγκεντρώσεις 5.0x10<sup>-5</sup>M, 1.5x10<sup>-</sup> <sup>4</sup>M, 3.0x10<sup>-4</sup>M, 4.5x10<sup>-4</sup>M και 6.0x10<sup>-4</sup>M. Στη συνέγεια από τις φιάλες των 5.0x10<sup>-5</sup>M και 4.5x10<sup>-</sup>

<sup>4</sup>M λήφθηκαν 10.0mL από κάθε μία και σχηματίστηκε το "άγνωστο" διάλυμα. Ως τυφλό δείγμα χρησιμοποιήθηκε απιονισμένο νερό.

### *4.1.3 Λήψη των φασμάτων απορρόφησης των προτύπων διαλυμάτων*

Από τα πρότυπα διαλύματα μεταφέρθηκαν οι κατάλληλες ποσότητες σε κυψελίδες και λήφθηκαν τα φάσματα απορρόφησης των διαλυμάτων, καθώς και του τυφλού και του αγνώστου με τη διάταξη που φαίνεται στην εικόνα 3.1 και με τις συνθήκες που αναφέρονται στην ίδια παράγραφο. Οι φωτογραφίες ελήφθησαν με προσοχή να μη διαταραχθεί η γεωμετρία της διάταξης (δηλ. να μη μετακινηθούν από τη θέση τους τα τμήματα). Με αυτό τον τρόπο εξασφαλίστηκε ότι η ισχύς του φωτός που έφτανε στις κυψελίδες ήταν η ίδια για όλα τα δείγματα και ότι τα φάσματα σχηματίστηκαν στο ίδιο μέρος των φωτογραφιών με τις διαφορές τους να εντοπίζονται μόνο στην ένταση του χρώματος. Για κάθε πρότυπο διάλυμα, καθώς και για το τυφλό και το άγνωστο, λήφθηκαν πέντε φωτογραφίες, με σκοπό να χρησιμοποιηθεί ο μέσος όρος των εντάσεων. Επίσης λήφθηκαν και φωτογραφίες της πηγής φωτός, καθώς και του "σκοταδιού" (δηλ. με το φακό καλυμμένο) για να εκτιμηθεί ο θόρυβος του οργάνου.

### *4.1.4 Επεξεργασία των εικόνων των φασμάτων με το Gimp*

Οι φωτογραφίες των φασμάτων με τη βοήθεια του Gimp υπέστησαν:

*α) Α*ριστερή περιστροφή κατά 90<sup>0</sup> για να λάβει το φάσμα πιο οικεία διάταξη.

*β)* Αποκοπή (crop) του τμήματος δεξιά και αριστερά από το φάσμα σε όλο το ύψος της εικόνα και με τέτοιο τρόπο, ώστε το φάσμα να να παραμείνει στο ίδιο μέρος για όλες τις φωτογραφίες. Το τελευταίο εξυπηρετεί μόνο στη μείωση του μεγέθους του αρχείου fit που θα παραχθεί.

- *γ) Μ*ετατροπή σε αποχρώσεις του γκρι με βάση τη φωτοβολία (luminosity).
- *δ)* Αποθήκευση σαν αρχεία fit.

### *4.1.5 Λήψη των φασματικών προφίλ με το Fv*

Με τη βοήθεια του Fv σχηματίσθηκαν τα φασματικά προφίλ, τα οποία φαίνονται στις παρακάτω εικόνες.

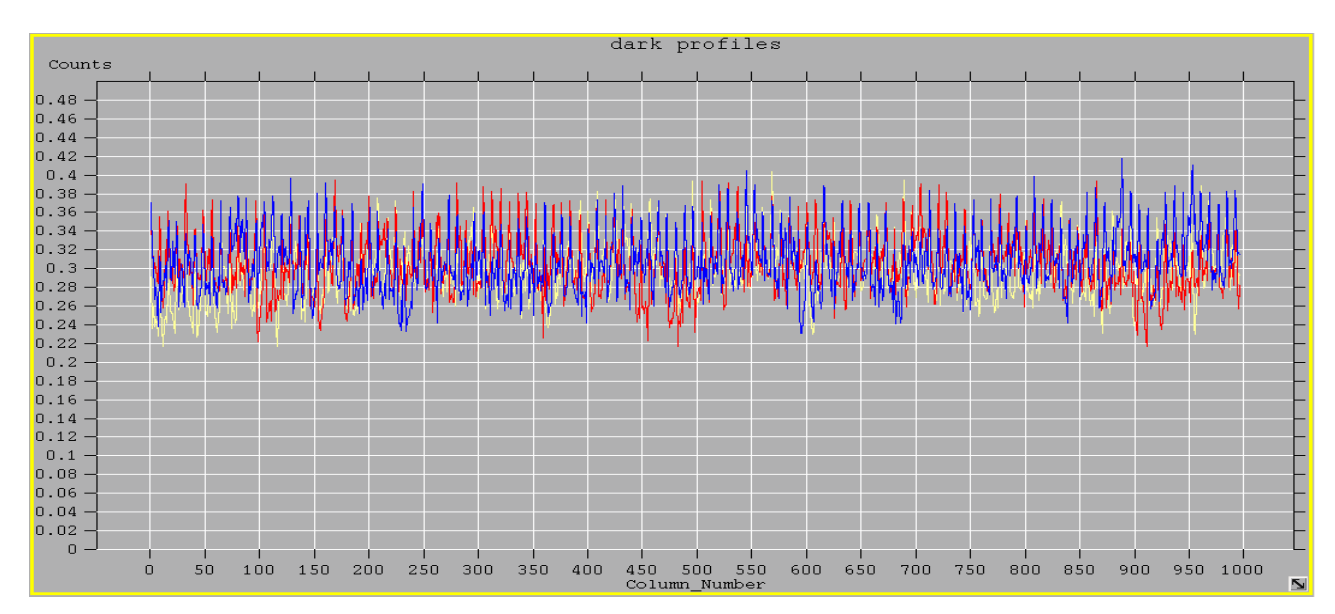

*Εικόνα 4.3: Φασματικά προφίλ του "σκοταδιού" (3 φωτογραφήσεις)*

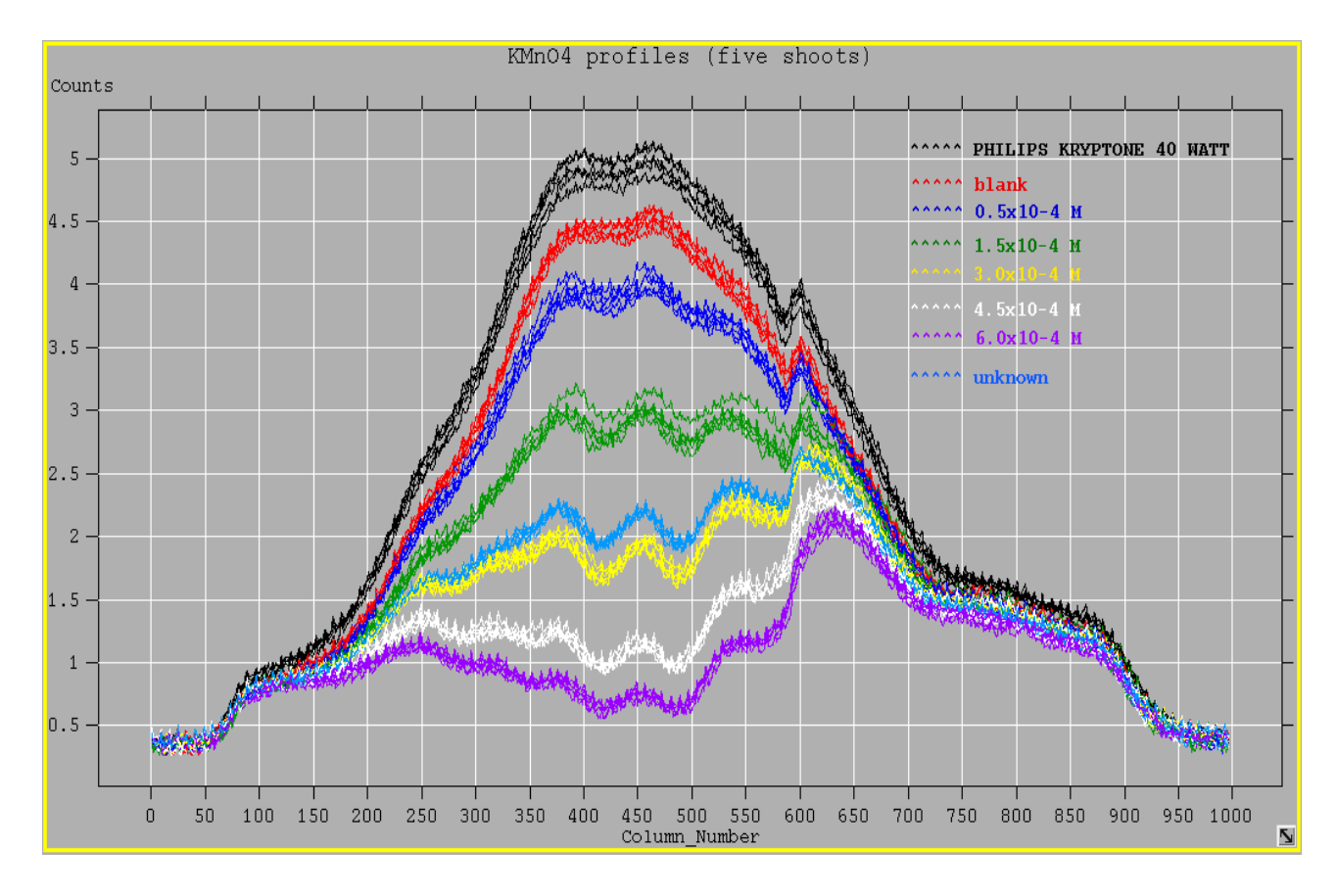

*Εικόνα 4.4: Φασματικά προφίλ διαλυμάτων KMnO4 συγκεντρώσεων 5.0x10-5M έως 6.0x10-4M (5 φωτογραφήσεις για κάθε διάλυμα)*

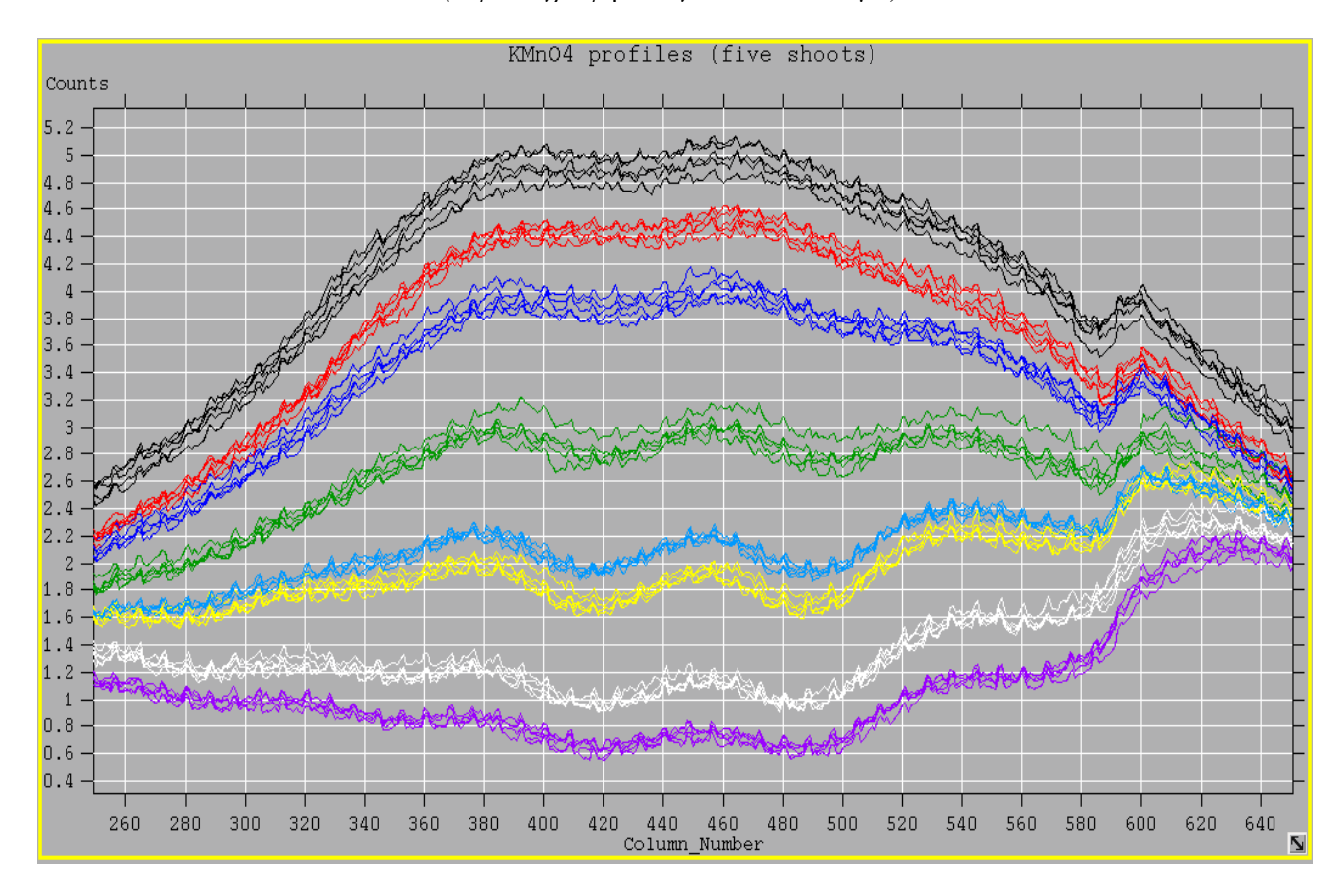

*Εικόνα 4.5: Η κεντρική περιοχή της προηγούμενης εικόνας σε μεγέθυνση*

Η επιθεώρηση των εικόνων 4.4 και 4.5 φανερώνει ότι:

- 1. Υπάρχουν δύο περιοχές έντονης απορρόφησης με ελάχιστα περίπου σε Column\_Number = 420 και Column Number = 490 που αντιστοιχούν σε μήκη κύματος 525nm και 545nm αντίστοιχα (βλέπε εικόνα 4.2).
- 2. Τα φασματικά προφίλ των διαλυμάτων βρίσκονται σε περιοχές εύρους 0.1 0.2 counts.

Για να αξιοποιηθούν οι παραπάνω εικόνες 4.4 και 4.5 στο νόμο Lambert – Beer, πρέπει να ερμηνευτούν κατάλληλα τα δεδομένα που παρουσιάζονται.

Έτσι λοιπόν:

- 1. Οι τεταγμένες (Column\_Number) ταυτίζονται με τη θέση των pixels κατά την οριζόντια κατεύθυνση (πλάτος εικόνας) και μπορούν να αντιστοιχηθούν σε μήκη κύματος, αν είναι γνωστά δύο σημεία.
- 2. Οι τετμημένες (Counts) μπορούν να θεωρηθούν ότι είναι ανάλογες της ισχύος της ακτινοβολίας που εξέρχεται από το διάλυμα και συλλαμβάνεται από το CCD της φωτογραφικής μηχανής.

Οπότε με βάση την παραπάνω ερμηνεία, η σχέση 4.2 γίνεται:

$$
A \cong log \frac{P_{w\varphi\lambda\delta}}{P_{\delta\epsilon\gamma\mu\alpha}} = log \frac{\alpha * Counts_{w\varphi\lambda\delta}}{\alpha * Counts_{\delta\epsilon\gamma\mu\alpha}} = log \frac{Counts_{w\varphi\lambda\delta}}{Counts_{\delta\epsilon\gamma\mu\alpha}} = \epsilon bc = kc \qquad (4.3)
$$

Όπως φαίνεται από τις εικόνες 4.4 και 4.5, η απορρόφηση εξαρτάται από το μήκος κύματος της ακτινοβολίας. Θεωρητικά μπορούμε να εργαστούμε σε οποιοδήποτε μήκος κύματος, όμως είναι προτιμότερο να εργαστούμε στο μήκος κύματος που η απορρόφηση είναι μέγιστη. Αυτό συμβαίνει για Column Number = 420 και Column Number = 490, όπου η διαφορά Counts<sub>πνολό</sub> – Counts<sub>δείγμα</sub> είναι μέγιστη (ένας προσεκτικός παρατηρητής μπορεί να διαπιστώσει ότι η απορρόφηση είναι ελαφρώς μεγαλύτερη για Column\_Number = 420) . Επίσης, επειδή η φωτογραφίσεις έγιναν κάτω από τις ίδιες συνθήκες, δεν χρειάζεται να γίνει κάποιου είδους "κανονικοποίηση".

### *4.1.6 Επεξεργασία των δεδομένων με το Calc*

Με βάση τα διαγράμματα των φασματικών προφίλ των διαλυμάτων KMnO4, υπολογίζεται ο μέσος όρος της τιμής Counts για το τυφλό, γιά κάθε πρότυπο διάλυμα και για το άγνωστο για Colunm Number = 420 και Column Number = 490. Στη συνέχεια με τη βοήθεια της σχέσης 4.3, υπολογίζονται οι απορροφήσεις και κατασκευάζονται τα διαγράμματα συγκέντρωσης – απορρόφησης από τα οποία υπολογίζεται η συγκέντρωση του άγνωστου δείγματος. Όλη η διαδικασία γίνεται εύκολα με το φύλλο υπολογισμών, που παρέχει όλες τις απαραίτητες μεθόδους για την κατασκευή των πινάκων δεδομένων και των καμπυλών απορρόφησης, καθώς και των απαραίτητων συναρτήσεων για τον υπολογισμό σημαντικών στατιστικών μεγεθών.

Στις παρακάτω εικόνες φαίνονται οι πίνακες τιμών και οι καμπύλες απορρόφησης που δημιούργησε με βάσει αυτές το Calc στα 525nm και 545nm (Column\_Number = 420 και Column\_Number = 490 αντίστοιχα). Οι τιμές Counts λογαριάστηκαν με όλα τα δεκαδικά ψηφία που έδινε το πρόγραμμα fv και όχι μόνο με δύο που φαίνονται στον πίνακα.

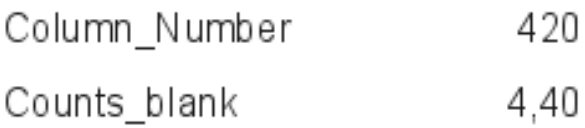

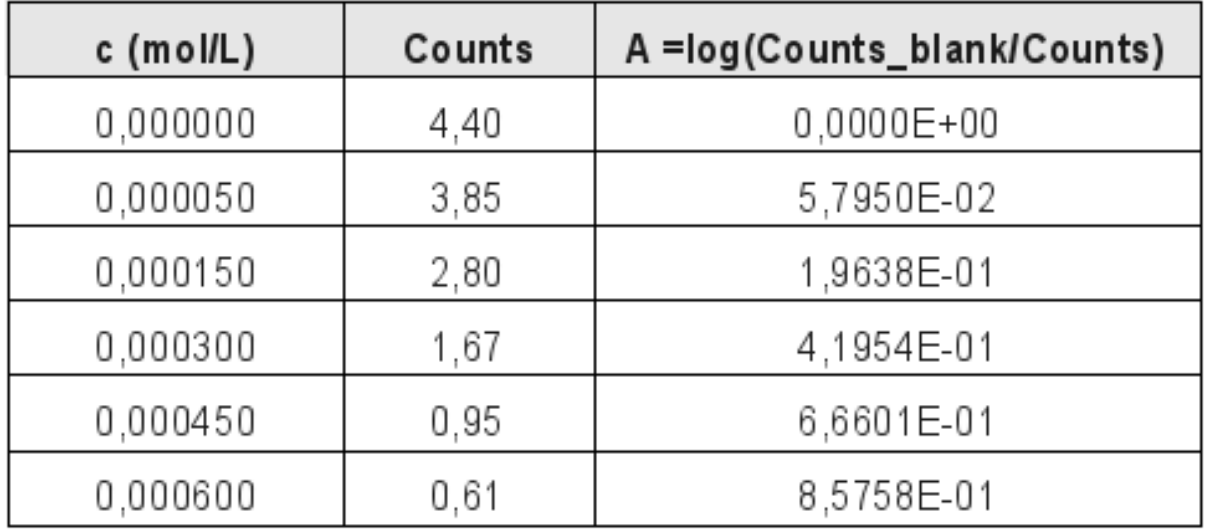

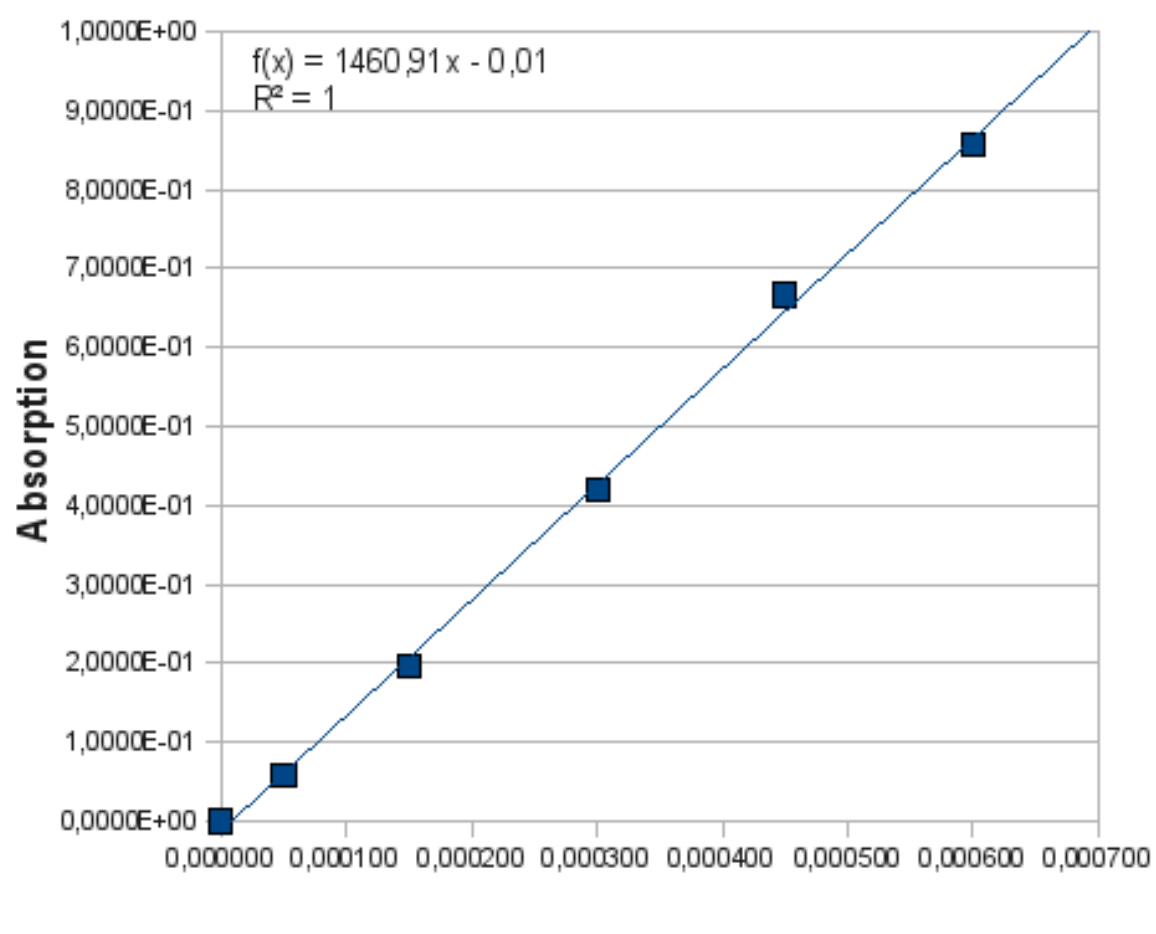

# Concetration (mol/L)

*Εικόνα 4.6: Καμπύλη απορρόφησης διαλυμάτων KMnO4 στα 525nm*

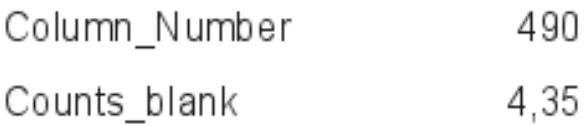

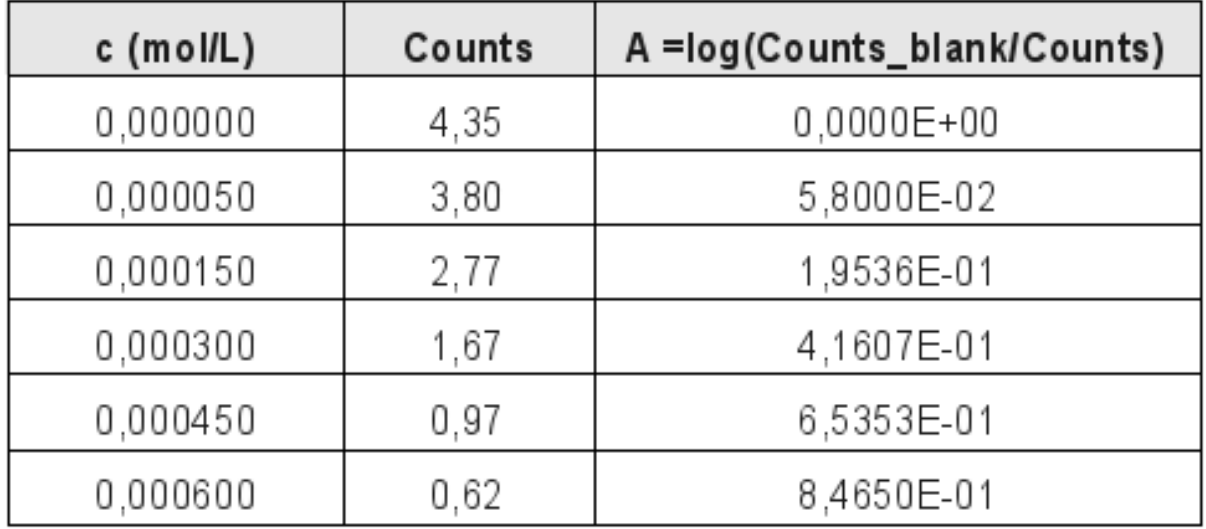

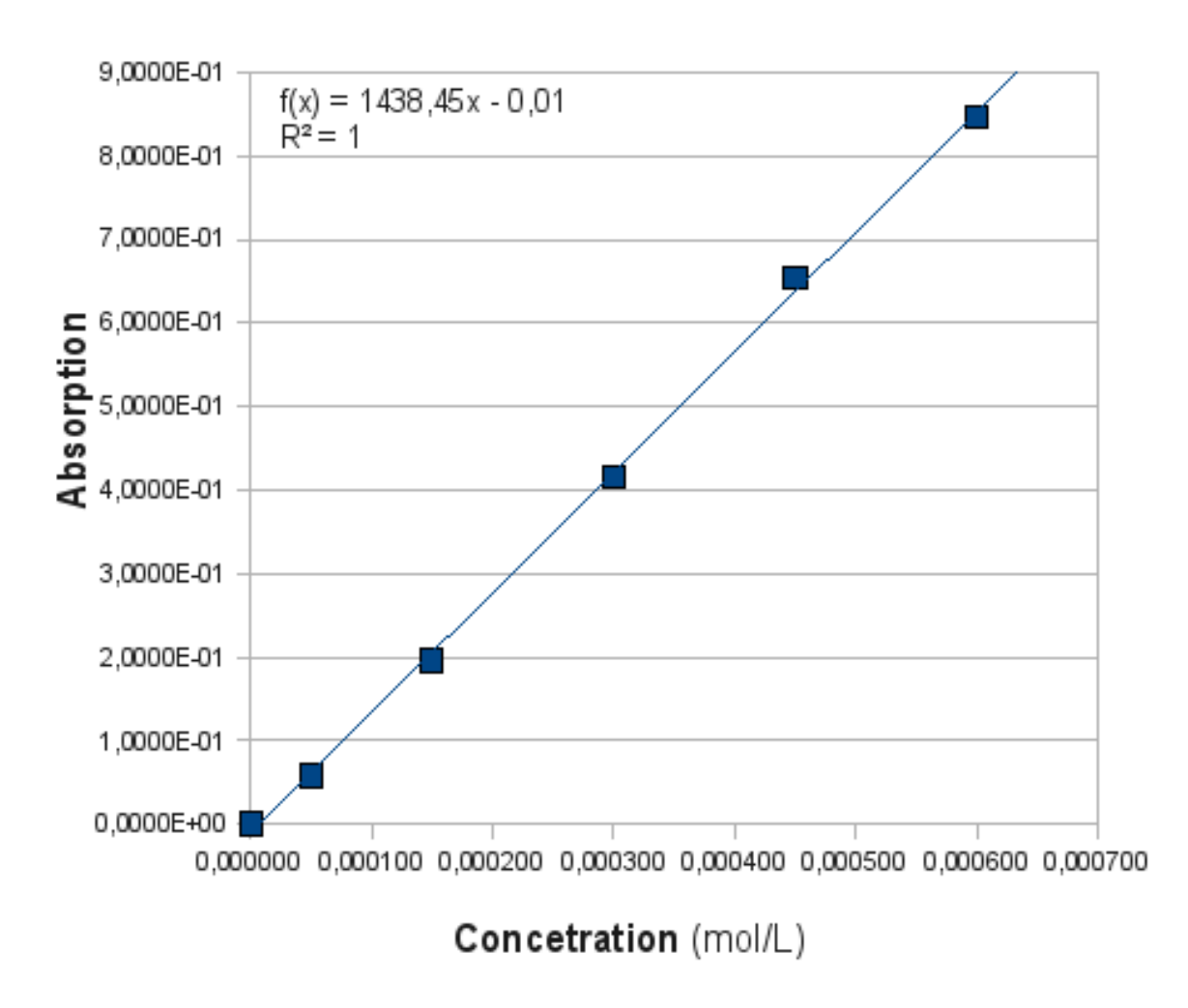

*Εικόνα 4.7: Καμπύλη απορρόφησης διαλυμάτων KMnO4 στα 545nm*

#### *4.1.7 Επαλήθευση του νόμου Lambert – Beer*

Από τα διαγράμματα των εικόνων 4.7 και 4.8 φαίνεται ότι η σχέση απορρόφησης – συγκέντρωσης είναι γραμμική για την περιοχή συγκεντρώσεων που έχει επιλεγεί.

### *4.1.8 Υπολογισμός της μοριακής απορροφητικότητας του διαλύματος KMnO<sup>4</sup>*

Από την κλήση των ευθειών των διαγραμμάτων των εικόνων 4.7 και 4.8 μπορούμε να υπολογίσουμε το συντελεστή αναλογίας k (βλέπε σχέση 4.3) για τη σχέση απορρόφησης συγκέντρωσης για τα μήκη κύματος 525nm (Column\_Number = 420) και 545nm (Comumn Number  $= 490$ ).

$$
k_{525} = 1460,91
$$

*k545 = 1438,45*

και επειδή οι κυψελίδες που χρησιμοποιήθηκαν είχαν πάχος 1cm, και περιοριζόμενοι στα τρία σημαντικά ψηφία, η μοριακή απορροφητικότητα θα πρέπει να δοθεί ως:

 $\varepsilon_{525} = 1460 \text{ cm}^{-1} \text{ mol}^{-1} \cdot L$ 

*ε545* = 1440 *cm-1·mol-1·L*

### *4.1.9 Υπολογισμός της συγκέντρωσης του άγνωστου δείγματος*

Από τα φασματικά προφίλ της εικόνας 4.5 υπολογίστηκε ο μέσος όρος των τιμών Counts του αγνώστου διαλύματος για τα μήκη κύματος 525nm και 545nm και με βάση την σχέση 4.3 υπολογίστηκαν οι απορροφήσεις στα αντίστοιχα μήκη κύματος. Τέλος η συγκέντρωση του αγνώστου υπολογίστηκε από τις αντίστοιχες εξισώσεις της μορφής *A = b·c + a* που βρέθηκαν πειραματικά.

Όλη η διαδικασία των υπολογισμών έγινε από το Calc το οποίο έδωσε:

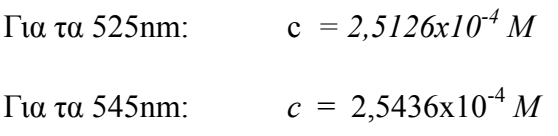

Αν δώσουμε το αποτέλεσμα με δύο σημαντικά ψηφία, πρέπει να το δώσουμε ως:

$$
c = 2,5x10^4 M
$$

(Υπενθυμίζεται ότι το "άγνωστο διάλυμα" παρασκευάστηκε με ανάμιξη ίσων όγκων των διαλυμάτων 5,0x10-5M και 4.5x10-4M, άρα αναμένεται να έχει συγκέντρωση 2,5x10-4M).

### *4.1.10 Εκτίμηση του ορίου ανιχνευσιμότητας*

Παρατηρώντας την εικόνα 4.4, είναι φανερό ότι για να μπορεί να καθοριστεί με ανεκτή βεβαιότητα η ελάχιστη συγκέντρωση διαλύματος, θα πρέπει οι τιμές Counts του δείγματος να βρίσκονται σε μια περιοχή εύρους περίπου 0,2 Counts ακριβώς κάτω από από την περιοχή του τυφλού. Το κέντρο αυτής της περιοχής θα αντιστοιχεί στα 4,2 Counts περίπου για Column\_Number = 420 και στα 4,1 Counts περίπου για Column\_Number = 490. Με βάση αυτές τις τιμές υπολογίζεται κατά τα γνωστά ότι το όριο ανιγνευσιμότητας για τη μέθοδο είναι περίπου  $2.0x10^{-5}$ Μ.

# *5. Χημική κινητική: Προσδιορισμός της ταχύτητας αποχρωματισμού της φαινολοφθαλεΐνης σε ισχυρά αλκαλικό περιβάλλον*

Η ταχύτητα με την οποία προχωρεί μια χημική αντίδραση εξαρτάται από αρκετούς παράγοντες. Στο πείραμα που παρουσιάζεται παρακάτω, εξετάζεται η επίδραση της συγκέντρωσης της φαινολοφθαλεΐνης στην ταχύτητα αποχρωματισμού της σε ισχυρά αλκαλικό διάλυμα NaOH.

Όταν φαινολοφθαλεΐνη προστίθεται σε ισχυρά αλκαλικό διάλυμα, πρώτα παθαίνει μια γρήγορη μετατροπή σε έγχρωμο (φούξια) διανιόν, το οποίο στη συνέχεια αντιδρά αργά με την περίσσεια των υδροξειδίων προς ένα άχρωμο τριανιόν.

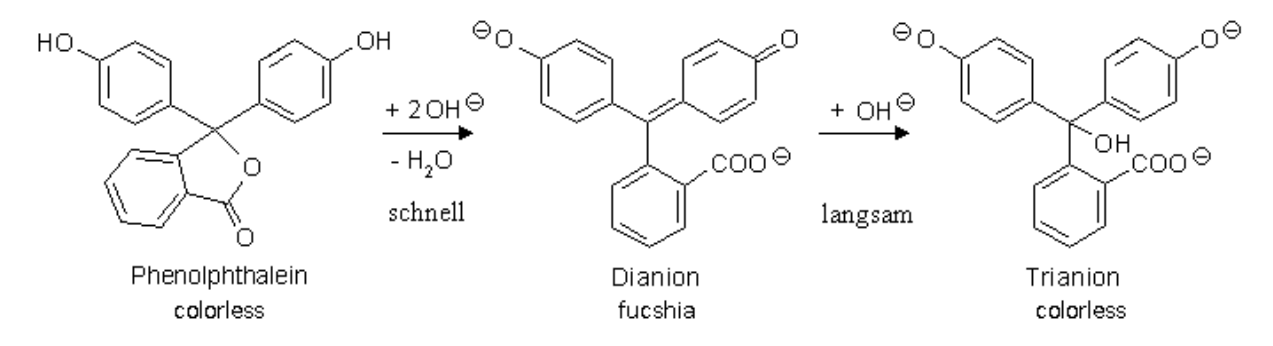

*Εικόνα 5.1: Η αντίδραση της φαινολοφθαλεΐνης σε ισχυρά αλκαλικό περιβάλλον*

Η κινητική του αποχρωματισμού μπορεί να μελετηθεί παρακολουθώντας τον αποχρωματισμό με ένα φασματοφωτόμετρο. Η μεταβολή της συγκεντρώσεως του διανιόντος καταγράφεται παρακολουθώντας τη μεταβολή της απορρόφησης σε σχέση με το χρόνο, με την προϋπόθεση βέβαια ότι ισχύει ο νόμος Lambert – Beer.

Ο νόμος της ταχύτητας για τον αποχρωματισμό της φαινολοφθαλεΐνης εκφράζεται με τη σχέση:

$$
v = k \cdot [P^2]^{a} \cdot [OH^{\dagger}]^{b}
$$
 (5.1)

Όπου:

- v: ταχύτητα της αντίδρασης
- k: σταθερά της ταχύτητας αντίδρασης
- $[P^2]$ : συγκέντρωση της φαινολοφθαλεΐνης (διανιόν)
- [OH ]:συγκέντρωση του υδροξειδίου
- a:  $\tau \alpha \xi$ ης της αντίδρασης σχετικά με το  $P^2$
- b: τάξη της αντίδρασης σχετικά με το OH -

Η κλασσική αντιμετώπιση του ζητήματος απαιτεί την εκτέλεση σειράς πειραμάτων, όπου διατηρώντας την συγκέντρωση του ενός συστατικού σταθερή και μεταβάλλοντας τη συγκέντρωση του άλλου, υπολογίζεται με κάποιο τρόπο η ταχύτητα της αντίδρασης. Στη συνέχεια με εφαρμογή της σχέση 5.1 υπολογίζονται η σταθερά της ταχύτητας και οι τάξεις της αντίδρασης.

Στην προκειμένη όμως περίπτωση επειδή το αλκαλικό διάλυμα είναι πυκνό και η φαινολοφθαλεΐνη προστίθεται σε σταγόνες σε αυτό, μπορεί να υποτεθεί με ασφάλεια ότι η συγκέντρωση των υδροξειδίων παραμένει σταθερή κατά τη διάρκεια της αντίδρασης, ενώ μεταβάλλεται μόνο η συγκέντρωση της φαινολοφθαλεΐνης. Λαμβάνοντας υπόψη αυτές τις παραδοχές, η σχέση 5.1

απλοποιείται και στην:

$$
v = k' \left[ P^2 \right]^a \tag{5.2}
$$

όπου:  $k' = k \cdot [OH^{-1}]$ 

Κάτω από αυτές τις συνθήκες είναι δυνατόν με την εκτέλεση ενός μόνο πειράματος να βρεθεί ο ψευδο-νόμος (σχέση 5.2) της ταχύτητας αποχρωματισμού της φαινολοφθαλεΐνης.

### **5.1 Πείραμα: Προσδιορισμός της ταχύτητας αποχρωματισμού της φαινολοφθαλεΐνης σε ισχυρά αλκαλικό περιβάλλον**

## **Στόχοι:**

- Να βρεθεί ο ψευδο-νόμος της ταχύτητας της αντίδρασης αποχρωματισμού της φαινολοφθαλεΐνης.
- Να υπολογιστεί ο χρόνος υποδιπλασιασμού της φαινολοφθαλεΐνης κατά τη διάρκεια της αντίδρασης.
- Να υπολογιστεί η μοριακή απορροφητικότητα της φαινολοφθαλεΐνης.

## **Μέθοδος:**

• Φασματοσκοπική

## **Όργανα και υλικά:**

- Το αυτοσχέδιο φασματοσκόπιο
- Λάμπα φωτισμού 40Watt λευκού φωτός γάλακτος
- Ογκομετρικός κύλινδρος 100mL
- Ογκομετρική φιάλη 100mL
- Σιφώνια μετρήσεως 1mL, 10mL
- Ζυγός ακρίβειας  $\pm 0.1$ g (ζυγός σχολικού εργαστηρίου)
- Ποτήρια ζέσεως 50mL
- Κυψελίδες πάχους 1cm
- Φαινολοφθαλεΐνη
- Διάλυμα NaOH 0,357M (διάλυμα οξυμέτρησης ελαιολάδου)
- Οινόπνευμα 95<sup>°</sup>
- Απιονισμένο νερό

### **Διαδικασία:**

# *5.1.1 Παρασκευή διαλύματος φαινολοφθαλεΐνης 0,1% σε 50% αλκοόλη*

Αρχικά παρασκευάστηκε αλκοολικό διάλυμα 50% με ανάμιξη 53mL οινοπνεύματος 95<sup>°</sup> και 47mL απιονισμένου νερού. Στη συνέχεια ζυγίστηκαν 0,1g φαινολοφθαλεΐνης, τα οποία μεταφέρθηκαν σε

ογκομετρική φιάλη των 100mL και διαλύθηκαν σε αλκοολικό διάλυμα 50% μέχρι όγκου 100mL (συγκέντρωση φαινολοφθαλεΐνης  $0.3x10^{-2}M$ )

### *5.1.2 Σχηματισμός του έγχρωμου διανιόντος και λήψη των φασμάτων κατά τη διάρκεια του αποχρωματισμού.*

Σε ποτήρι ζέσεως 50mL μεταφέρθηκαν 9,7mL διαλύματος NaOH 0,357Μ με σιφώνιο μετρήσεως 10mL και 0,3mL διαλύματος φαινολοφθαλεΐνης με σιφώνιο μετρήσεως 1mL (συγκέντρωση φαινολοφθαλεΐνης 0,9x10-4M). Ο χρόνος της προσθήκης του διαλύματος φαινολοφθαλεΐνης θεωρήθηκε ως ο χρόνος μηδέν των μετρήσεων. Στη συνέχεια χωρίς καθυστέρηση, ποσότητα από το έγχρωμο διάλυμα μεταφέρθηκε σε κυψελίδα, η οποία τοποθετήθηκε στο φασματοσκόπιο και λήφθηκαν φωτογραφίες των φασμάτων τρεις ανά ένα λεπτό. Σαν τυφλό δείγμα χρησιμοποιήθηκε το διάλυμα του NaOH. Η θερμοκρασία κατά την εκτέλεση του πειράματος ήταν 25 °C (θερμοκρασία περιβάλλοντος).

Στην παρακάτω εικόνα φαίνεται το φάσμα απορρόφησης του διαλύματος κάποια χρονική στιγμή.

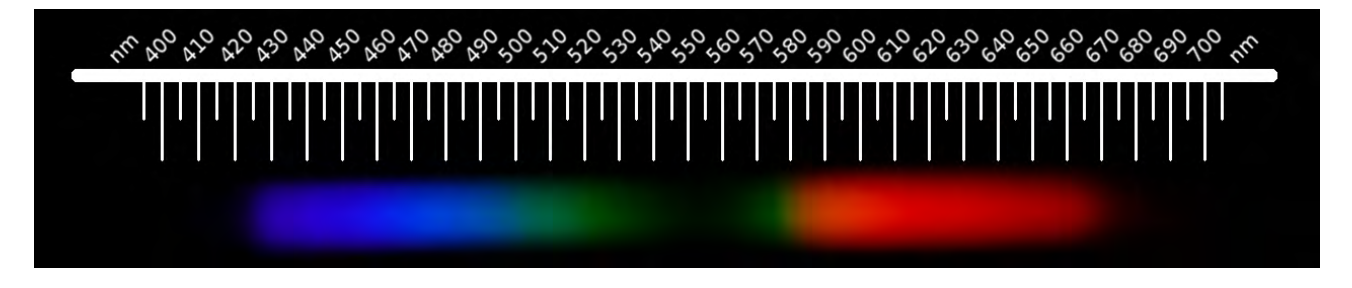

*Εικόνα 5.2: Φάσμα απορρόφησης φαινολοφθαλεΐνης σε αλκαλικό περιβάλλον.*

Στην παραπάνω εικόνα φαίνεται ότι η φαινολοφθαλεΐνη απορροφά έντονα στα 555nm περίπου. Επομένως οι μετρήσεις απορρόφησης θα γίνουν σε αυτό το μήκος κύματος.

### *5.1.3 Επεξεργασία των εικόνων των φασμάτων με το Gimp*

Οι φωτογραφίες των φασμάτων με τη βοήθεια του Gimp υπέστησαν:

*α) Α*ριστερή περιστροφή κατά 90<sup>0</sup> για να λάβει το φάσμα πιο οικεία διάταξη.

*β)* Αποκοπή (crop) του τμήματος δεξιά και αριστερά από το φάσμα σε όλο το ύψος της εικόνα και με τέτοιο τρόπο, ώστε το φάσμα να να παραμείνει στο ίδιο μέρος για όλες τις φωτογραφίες. Το τελευταίο εξυπηρετεί μόνο στη μείωση του μεγέθους του αρχείου fit που θα παραχθεί.

- *γ) Μ*ετατροπή σε αποχρώσεις του γκρι με βάση τη φωτοβολία (luminosity)
- *δ)* Αποθήκευση σαν αρχεία fit.

### *5.1.4 Λήψη των φασματικών προφίλ με το Fv*

Με τη βοήθεια του Fv σχηματίσθηκαν τα φασματικά προφίλ, τα οποία φαίνονται στην παρακάτω εικόνα.

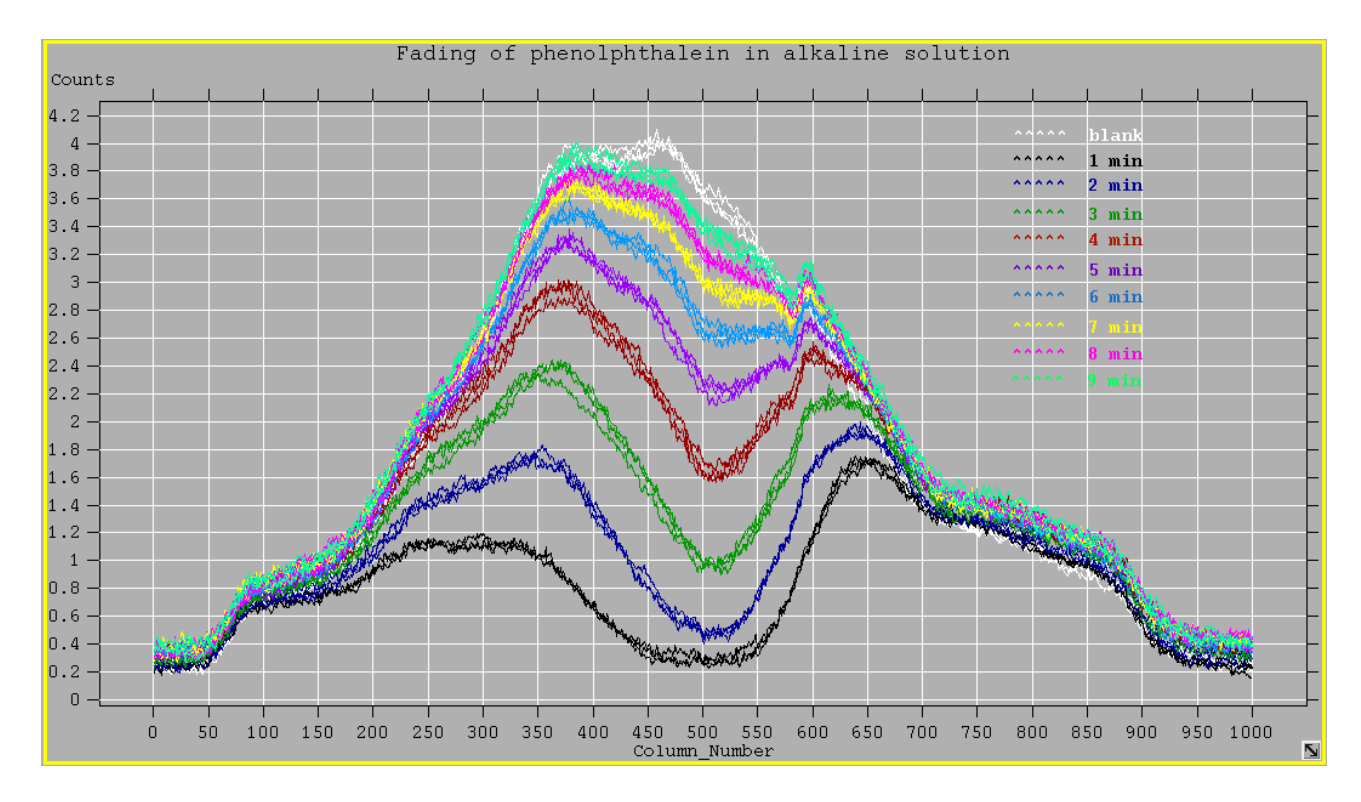

*Εικόνα 5.3: Φασματικά προφίλ της φαινολοφθαλεΐνης σε αλκαλικό διάλυμα σε διαφορετικές χρονικές στιγμές (τρεις φωτογραφίσεις σε κάθε χρονική στιγμή).*

Η επιθεώρηση της εικόνας 5.3 φανερώνει ότι:

- 1. Υπάρχει μια περιοχή έντονης απορρόφησης περίπου σε Column\_Number = 510 που αντιστοιχεί σε μήκος κύματος 555nm (εικόνα 5.2).
- 2. Τα φασματικά προφίλ του 1min θα πρέπει να εξαιρεθούν από τους υπολογισμούς, γιατί είναι στην περιοχή του θορύβου (η συγκέντρωση της φαινολοφθαλεΐνης είναι εκτός των ορίων απόκρισης του οργάνου). Επίσης αφαιρέθηκαν τα φασματικά προφίλ των 10min, γιατί έπεφταν στην περιοχή του τυφλού.

### *4.1.5 Επεξεργασία των δεδομένων με το Calc – Υπολογισμοί*

Με βάση τα διαγράμματα των φασματικών προφίλ των αλκαλικών διαλυμάτων της φαινολοφθαλεΐνης, υπολογίζεται ο μέσος όρος της τιμής Counts για το τυφλό και για το διάλυμα στις χρονικές στιγμές 2min, 3min, 4min, 5min, 6min, 7min, 8min και 9min για Colunm\_Number= 510. Στη συνέχεια με τη βοήθεια του νόμου Lambert – Beer (σχέση 4.3), υπολογίζονται οι απορροφήσεις και κατασκευάζονται τα διαγράμματα απορρόφησης – χρόνου και λογαρίθμου απορρόφησης – χρόνου. Όλη η διαδικασία γίνεται εύκολα με το φύλλο υπολογισμών.

Στις παρακάτω εικόνες φαίνονται ο πίνακας τιμών και τα διαγράμματα που λήφθηκαν με τη βοήθεια του Calc.

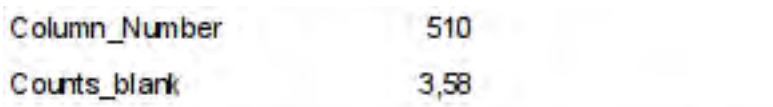

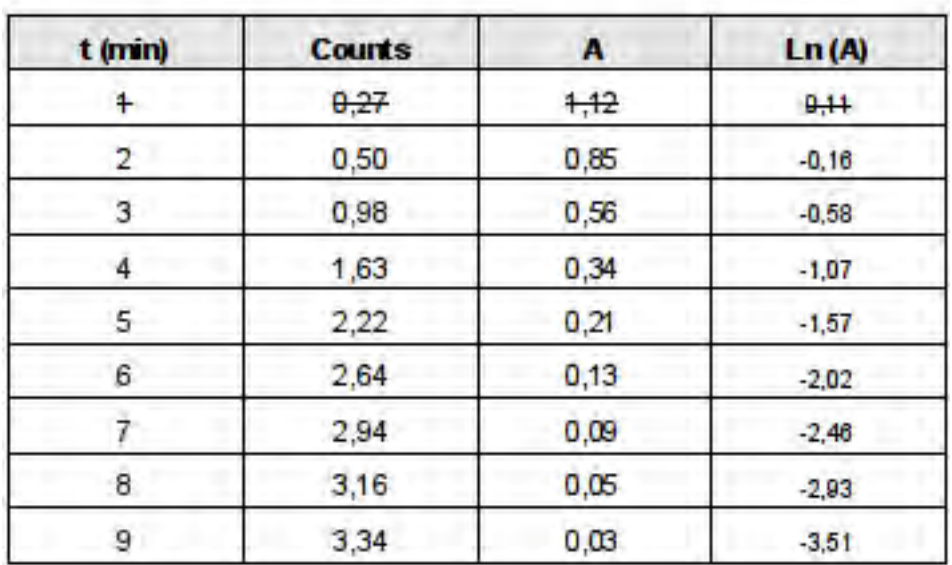

*Εικόνα 5.4: Ο πίνακας τιμών.*

*Η πρώτη σειρά του πίνακα έχει απορριφθεί επειδή πέφτει στην περιοχή του θορύβου.*

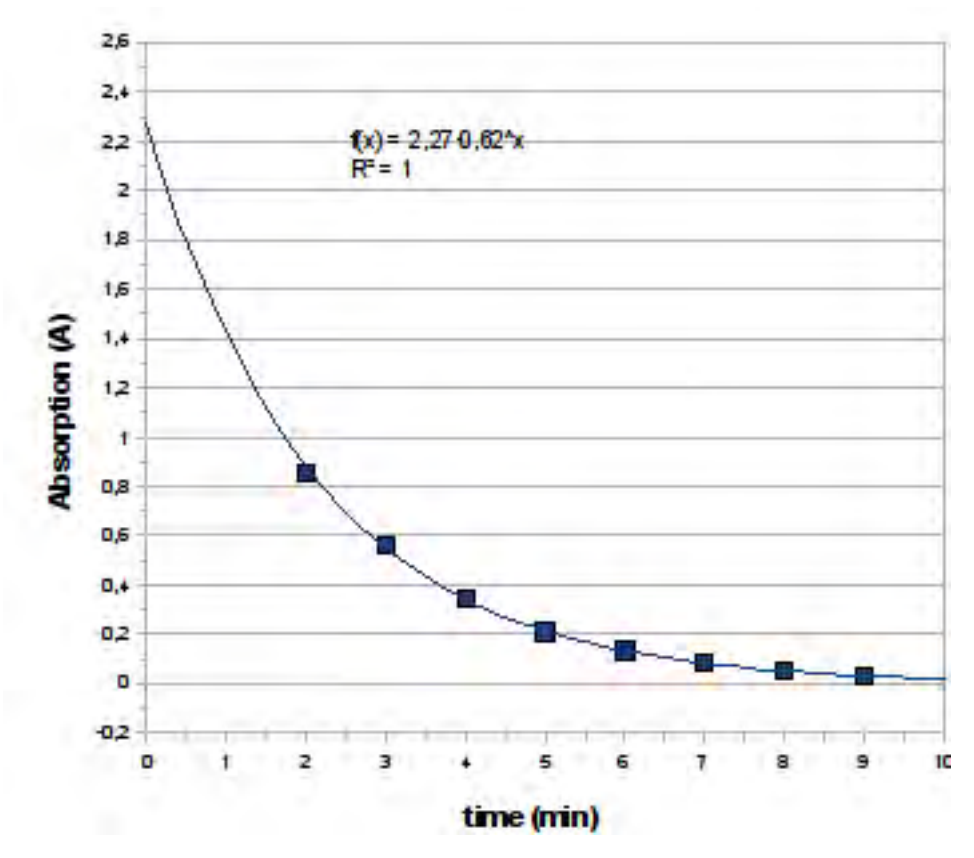

*Εικόνα 5.4: Γραφική παράσταση της απορρόφησης σε συνάρτηση του χρόνου. Το Calc έχει παράγει και τη συνάρτηση που αντιστοιχεί στην καμπύλη.*

Η γραφική παράσταση της εικόνας 5.4 δίνει όλες τις πληροφορίες που απαιτούνται για την εξαγωγή των αποτελεσμάτων.

Με την προϋπόθεση ότι ισχύει ο νόμος Lambert – Beer ισχύουν:

$$
v = -\frac{dc}{dt} = -\frac{1}{\varepsilon \cdot b} \cdot \frac{dA}{dt} = -\frac{c}{A} \cdot \frac{dA}{dt}
$$
 (5.3)

Όπου:

*v* : η ταχύτητα της αντίδρασης

*dc/dt*: η μεταβολή της συγκέντρωσης σε σχέση με το χρόνο

*ε*: η μοριακή απορροφητικότητα της φαινολοφθαλεΐνης

*b*: το πάχος της κυψελίδας

*dA/dt*: η μεταβολή της απορρόφησης σε σχέση με το χρόνο

- *c*: η συγκέντρωση της φαινολοφθαλεΐνης
- *Α*: η απορρόφηση του διαλύματος

Η μεταβολή της απορρόφησης σε σχέση με το χρόνο μπορεί να υπολογιστεί από τη γραφική παράσταση της εικόνας 5.4 υπολογίζοντας την κλίση της σε διάφορα σημεία. Ακολουθώντας αυτή τη διαδικασία, μπορεί να αποδειχθεί ότι η μεταβολή της απορρόφησης σε σχέση με το χρόνο είναι ανάλογη της απορρόφησης και κατά συνέπεια ότι η ταχύτητα της αντίδρασης είναι ανάλογη της συγκέντρωσης.

Εφ' όσον όμως είναι διαθέσιμη αναλυτική συνάρτηση για τη μεταβολή της απορρόφησης σε σχέση με το χρόνο, είναι προτιμότερο να γίνει αλγεβρικός χειρισμός του ζητήματος:

$$
A = 2,27 \cdot 0,62t
$$
  
\n
$$
\frac{dA}{dt} = 2,27 \cdot \ln(0,62) \cdot 0,62t
$$
  
\n
$$
\frac{dA}{dt} = -0,47 \cdot A
$$
 (5.4)

Ο συνδυασμός των σχέσεων 5.3 και 5.4 δείνει:

$$
v = -\frac{c}{A} \cdot (-0.47) \cdot A
$$
  

$$
v = 0.47 \cdot c
$$
 (5.5)

Η σχέση 5.5 αποτελεί και τον ψευδο-νόμο της ταχύτητας αντίδρασης αποχρωματισμού της φαινολοφθαλεΐνης.

Ένα χαρακτηριστικό των αντιδράσεων πρώτης τάξεως είναι ότι έχουν σταθερό χρόνο υποδιπλασιασμού (δηλαδή τον χρόνο στον οποίο η ποσότητα της αντιδρώσας ουσίας γίνεται η μισή της αρχικής). Στο το διάγραμμα της εικόνας 5.5 φαίνεται ότι ο χρόνος που μεσολαβεί ώστε η

απορρόφηση να λάβει το ½ της αρχικής τιμής, να μεταβληθεί από το ½ στο ¼ της αρχικής τιμής κλπ. είναι σταθερός και ίσος με 1,4min περίπου.

Το ίδιο αποτέλεσμα δίνει και ο αλγεβρικός χειρισμός της εξίσωσης απορρόφησης – χρόνου:

$$
\frac{A_o}{2} = 2,27 \cdot 0,62^{t_{1/2}}
$$
\n
$$
\frac{2,27}{2} = 2,27 \cdot 0,62^{t_{1/2}}
$$
\n
$$
t_{1/2} = 1,4 \text{min}
$$
\n(5.6)

Για τον υπολογισμό της μοριακής απορροφητικότητας της φαινολοφθαλεΐνης θα χρησιμοποιηθούν οι οριακές συνθήκες του πειράματος:

$$
\begin{aligned}\n\text{Tr}\,\alpha \, t &= 0, \quad A = 2,27 \quad c = 0,9x10^4 M \\
A &= \varepsilon \cdot b \cdot c \\
2,27 &= \varepsilon \cdot 1 \cdot 0,9 \cdot 10^{-4} \\
\varepsilon &= 2,5x10^4 \, \text{mol}^{1} \cdot L \cdot \text{cm}^{-1} \quad \text{sigma} \times 555 \text{nm}\n\end{aligned} \tag{5.7}
$$

Παρόμοια πορεία για την εξαγωγή συμπερασμάτων μπορεί να ακολουθηθεί με βάση το διάγραμμα λογαρίθμου απορρόφησης – χρόνου που παρουσιάζεται παρακάτω:

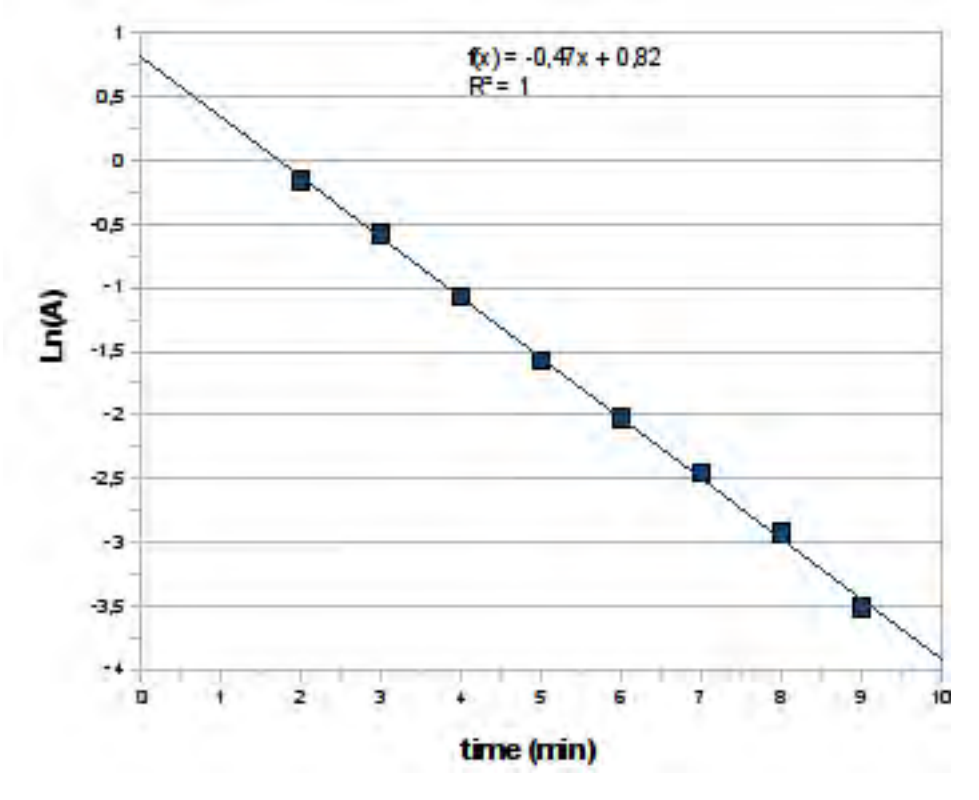

*Εικόνα 5.6: Γραφική παράσταση του λογαρίθμου της απορρόφησης σε συνάρτηση του χρόνου. Το Calc έχει παράγει και τη συνάρτηση που αντιστοιχεί στην καμπύλη.*

### *6. Χημική ισορροπία: Προσδιορισμός της σταθεράς ιοντισμού της ηλιανθίνης*

Η ηλιανθίνη (πορτοκαλί του μεθυλίου, methyl orange) είναι ένα ασθενές οργανικό οξύ του οποίου τα αδιάστατα μόρια έχουν διαφορετικό χρώμα από τα αντίστοιχα ανιόντα στα οποία διίστανται σε υδατικά διαλύματα. Το χρώμα του διαλύματος εξαρτάται από την αναλογία αδιάστατων μορίων/ανιόντων και μεταβάλλεται με τη μεταβολή του pH. Για το λόγο αυτό η ηλιανθίνη χρησιμοποιείται σαν δείκτης στις ογκομετρήσεις οξέων και βάσεων.

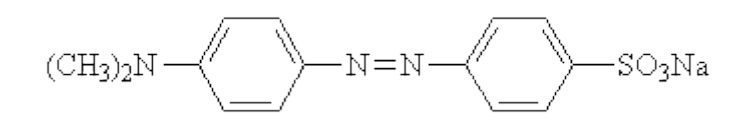

*Εικόνα 6.1: Ο χημικός τύπος της ηλιανθίνης.*

Όπως φαίνεται από την παραπάνω εικόνα, η ηλιανθίνη είναι στην πραγματικότητα άλας νατρίου ενός οργανικού οξέος – που κατά παράδοση έχει επικρατήσει να ονομάζεται ηλιανθίνη – του οποίου η υδρόλυση αποδίδει ανιόντα και αδιάστατα μόρια οξέος σε ισορροπία.

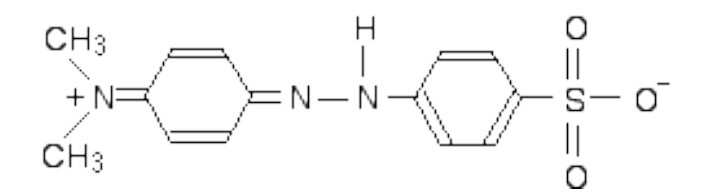

*Εικόνα 6.2: Η πρωτονιομένη μορφή της ηλιανθίνης.*

Η μεταβολή της ισορροπίας αδιάστατων μορίων – ανιόντων μπορεί να μελετηθεί φασματοσκοπικά μετρώντας την απορρόφηση διαλυμάτων ηλιανθίνης διαφορετικών pH. Η μελέτη αυτή οδηγεί στον προσδιορισμό της σταθερά ιοντισμού.

Έστω ότι η ηλιανθίνη (θεωρούμενη ως οξύ) ιοντίζεται σύμφωνα με την εξίσωση:

*HMeor*  $\Rightarrow$  *H*<sup>+</sup> Meor<sup>-</sup> (κόκκινο χρώμα) (κίτρινο χρώμα)

Για την παραπάνω ισορροπία ισχύουν οι σχέσεις:

$$
K_a = \frac{[H^+]\cdot [Meor^-]}{[HMeor]}
$$
\n
$$
(6.1)
$$

και

$$
pK_a = pH - \log \frac{[Meor^-]}{[HMeor]}
$$
\n(6.2)

Aπό την εξίσωση (6.2) γίνεται φανερό ότι το pK<sub>a</sub> της ηλιανθίνης ισούται με το pH του διαλύματος αυτής, όπου τα αδιάστατα μόρια και τα ανιόντα βρίσκονται σε αναλογία 50%.

## **6.1 Πείραμα: Προσδιορισμό της σταθεράς ιοντισμού της ηλιανθίνης**

### **Στόχοι:**

• Να υπολογιστεί η σταθερά ιοντισμού της ηλιανθίνης

### **Μέθοδος:**

• Φασματοσκοπική

### **Όργανα και υλικά:**

- Το αυτοσχέδιο φασματοσκόπιο
- Λάμπα φωτισμού 40Watt λευκού φωτός γάλακτος
- Ογκομετρικός κύλινδρος 100mL
- Ογκομετρική φιάλη 100mL
- 4 ογκομετρικές φιάλες 250mL
- Σιφώνια μετρήσεως 1mL, 2mL
- Σιφώνιο πληρώσεως 25mL
- Ζυγός ακρίβειας  $\pm 0.01$ g (ζυγός φαρμακείου)
- Πλαστικά φιαλίδια 100mL
- Κυψελίδες πάχους 1cm
- Σκόνη ηλιανθίνης (άλας του νατρίου)
- Διάλυμα HCl 37% w/w (αγορασμένο από φαρμακείο, περίπου 11.5Μ)
- Απιονισμένο νερό

### Διαδικασία:

# *6.1.1 Παρασκευή διαλύματος ηλιανθίνης 0.1% w/v*

Σε ζυγό ακρίβειας  $\pm 0.01$ g ζυγίζονται 0,10g σκόνης ηλιανθίνης (άλατος του νατρίου). Αυτά μεταφέρονται σε ογκομετρική φιάλη 100mL και διαλύονται σε νερό μέχρι όγκο 100mL. Έτσι σχηματίστηκε διάλυμα ηλιανθίνης 3,1x10-3M.

### *6.1.2 Παρασκευή διαλυμάτων υδροχλωρικού οξέος γνωστής περιεκτικότητας*

Λαμβάνονται με πολύ προσοχή 2,2mL διαλύματος HCl 37% w/w και μεταφέρονται σε ογκομετρική φιάλη 250mL όπου αραιώνονται μέχρι τη χαραγή. Έτσι σχηματίζεται διάλυμα 1,0x10-2Μ. Στη συνέχεια με τη βοήθεια του σιφωνίου πληρώσεως 25mL και των ογκομετρικών φιαλών 250mL σχηματίζονται με διαδοχικές αραιώσεις διαλύματα υδροχλωρικού οξέος 1.0x10<sup>-2</sup>Μ, 1.0x10<sup>-3</sup>Μ.  $1.0x10^{-4}$ Μ και  $1.0x10^{-5}$ Μ. Τέλος από κάθε ένα από τα προηγούμενα διαλύματα ρίγνονται 32mL διαλύματος σε ογκομετρικό κύλινδρο 100mL και αραιώνονται μέχρι τα 100mL. Έτσι σχηματίζονται άλλα τέσσερα διαλύματα  $1.0x10^{-2.5}M$ ,  $1.0x10^{-3.5}M$ ,  $1.0x10^{-4.5}M$  και  $1.0x10^{-5.5}M$ . Σγηματίζονται συνολικά οκτώ διαλύματα με τιμές pH: 2,0 , 2,5 , 3,0 , 3,5 , 4,0 , 4,5 , 5,0 και 5,5. Από αυτά τα διαλύματα μεταφέρεται με ογκομετρικό κύλινδρο 100mL ποσότητα 90mL σε πλαστικά φιαλίδια των 100mL και αναγράφεται επάνω τους το pH.

Στη παρακάτω εικόνα φαίνονται τα διαλύματα που παρασκευάστηκαν.

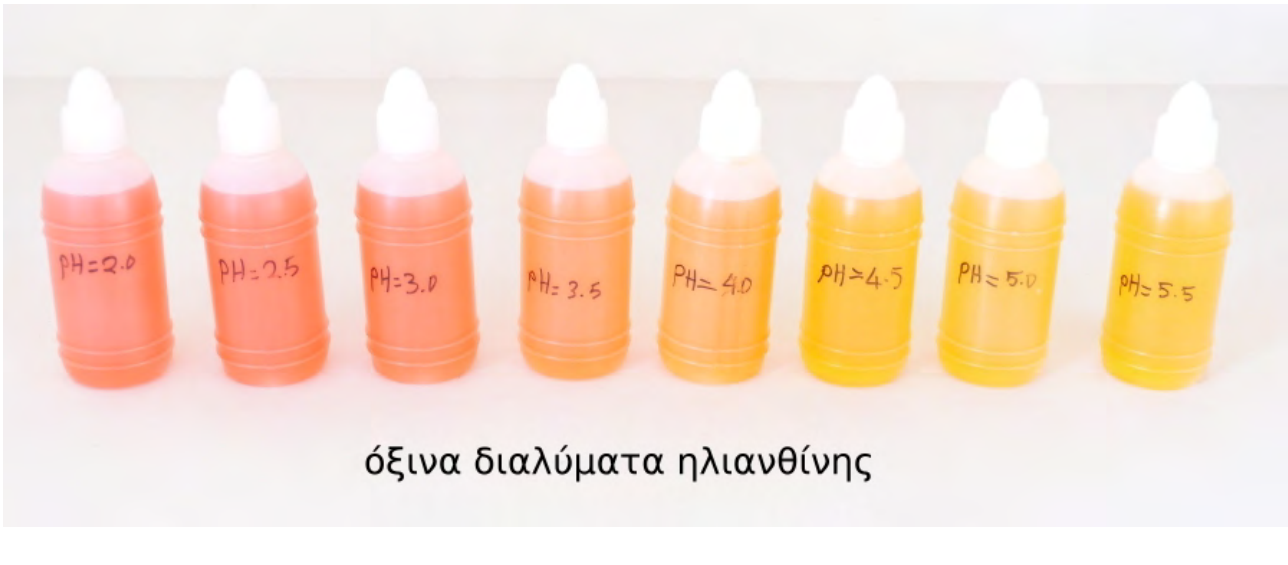

*Εικόνα 6.3: Τα διαλύματα της ηλιανθίνης.*

### *6.1.3 Παρασκευή όξινων διαλυμάτων ηλιανθίνης και λήψη των φασμάτων τους*

Στα παραπάνω φιαλίδια με τα διαλύματα HCl προστίθενται 1,5mL διαλύματος ηλιανθίνης με σιφώνιο μετρήσεως 2,0mL. Τέλος ποσότητα από αυτά τα διαλύματα μεταφέρεται στις κυψελίδες και λαμβάνονται τα φάσματα των διαλυμάτων σε θερμοκρασία περιβάλλοντος 28<sup>°</sup>C. Παρακάτω φαίνονται τα φάσματα της κόκκινης και της κίτρινης μορφής της ηλιανθίνης.

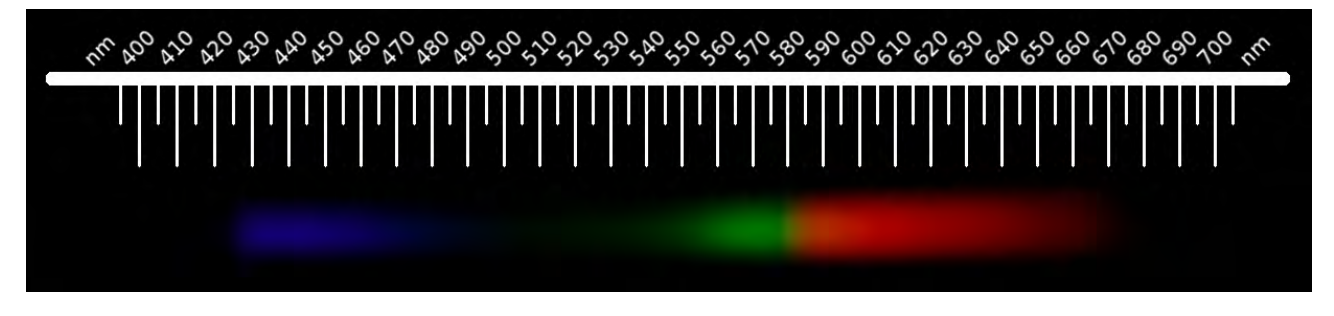

*Εικόνα 6.1: Το φάσμα του διαλύματος ηλιανθίνης σε pH = 2,0 (κόκκινο).*

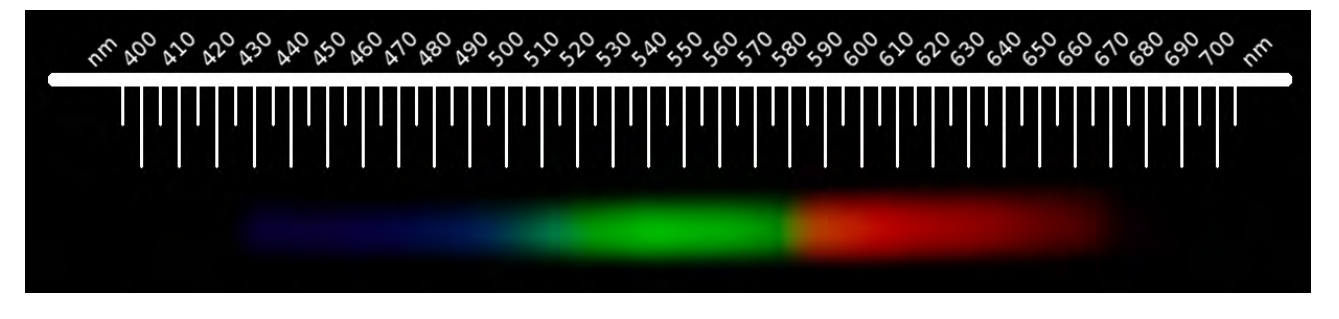

*Εικόνα 6.2: Το φάσμα του διαλύματος ηλιανθίνης σε pH = 5,5* (κίτρινο).

Στις προηγούμενες εικόνες φαίνεται ότι υπάρχει μια ευδιάκριτη απορρόφηση περίπου στα 510nm στην κόκκινη μορφή, ενώ στην κίτρινη μορφή υπάρχει απορρόφηση στην μπλε περιοχή του φάσματος, που όμως δεν σχηματίζει κάποιο σαφές ελάχιστο. Επομένως οι μετρήσεις θα γίνουν στα 510nm.

### *6.1.4 Επεξεργασία των εικόνων των φασμάτων με το Gimp*

Οι φωτογραφίες των φασμάτων με τη βοήθεια του Gimp υπέστησαν:

*α) Α*ριστερή περιστροφή κατά 90<sup>0</sup> για να λάβει το φάσμα πιο οικεία διάταξη.

*β)* Αποκοπή (crop) του τμήματος δεξιά και αριστερά από το φάσμα σε όλο το ύψος της εικόνα και με τέτοιο τρόπο, ώστε το φάσμα να να παραμείνει στο ίδιο μέρος για όλες τις φωτογραφίες. Το τελευταίο εξυπηρετεί μόνο στη μείωση του μεγέθους του αρχείου fit που θα παραχθεί.

- *γ) Μ*ετατροπή σε αποχρώσεις του γκρι με βάση τη φωτοβολία (luminosity).
- *δ)* Αποθήκευση σαν αρχεία fit.

### *6.1.5 Λήψη των φασματικών προφίλ με το Fv*

Με τη βοήθεια του Fv σχηματίσθηκαν τα φασματικά προφίλ, τα οποία φαίνονται στην παρακάτω εικόνα.

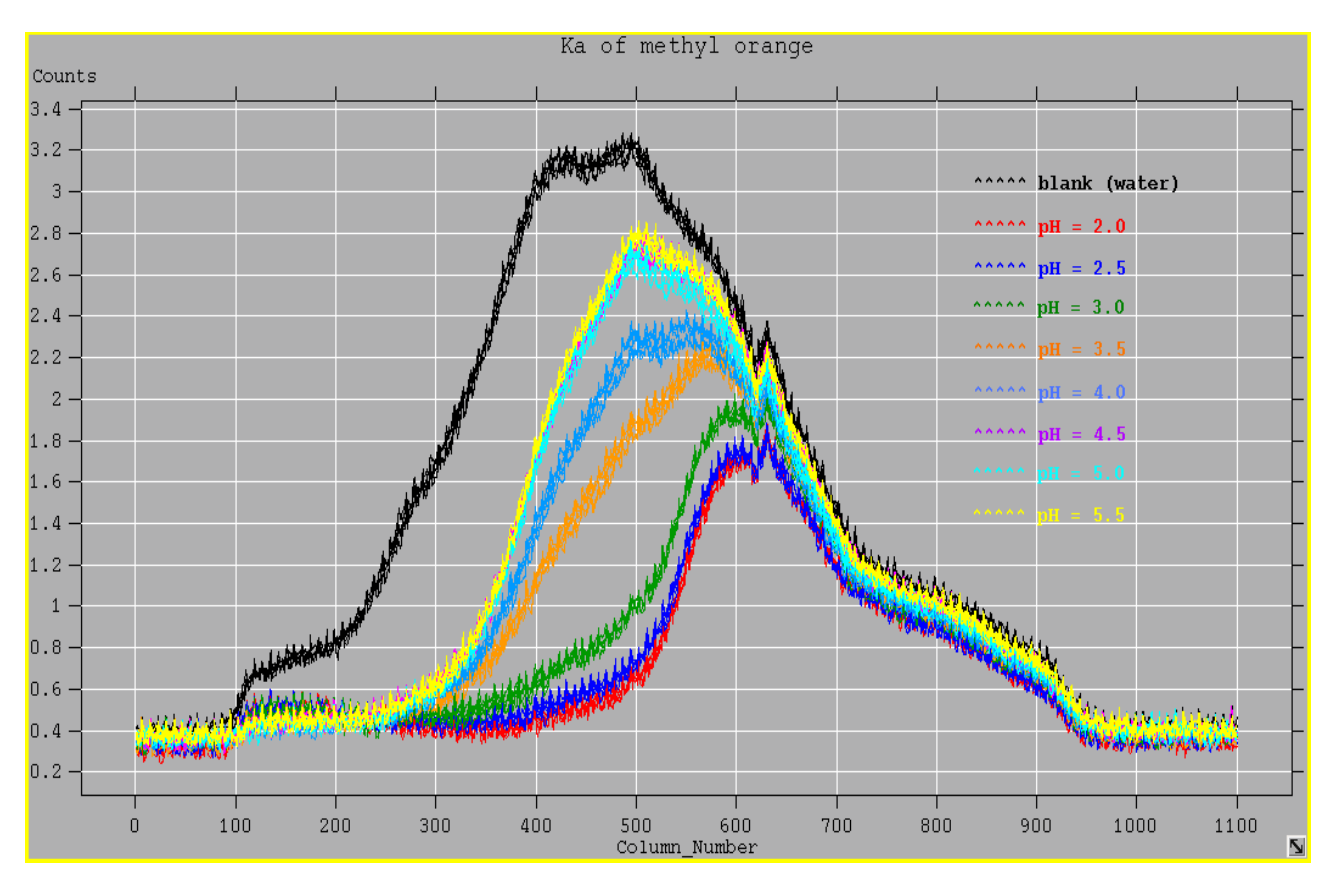

*Εικόνα 6.3: Φασματικά προφίλ όξινων διαλυμάτων ηλιανθίνης (5 φωτογραφίσεις σε κάθε περίπτωση).*

Από την παραπάνω εικόνα φαίνεται η απορρόφηση των 510nm εντοπίζεται σε Column\_Number = 350.

### *6.1.6 Επεξεργασία των δεδομένων με το Calc – Υπολογισμοί*

Με βάση τα διαγράμματα των φασματικών προφίλ των διαλυμάτων της ηλιανθίνης, υπολογίζεται ο μέσος όρος της τιμής Counts για το τυφλό και για τα διαλύματα για Colunm\_Number= 350. Στη συνέχεια με τη βοήθεια του νόμου Lambert – Beer (σχέση 4.3), υπολογίζονται οι απορροφήσεις και

κατασκευάζονται τα διαγράμματα Απορρόφησης – pH. Όλη η διαδικασία γίνεται εύκολα με το φύλλο υπολογισμών.

Στην παρακάτω εικόνα φαίνεται ο πίνακας τιμών και το γράφημα που λήφθηκαν με τη βοήθεια του Calc.

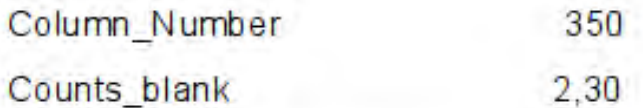

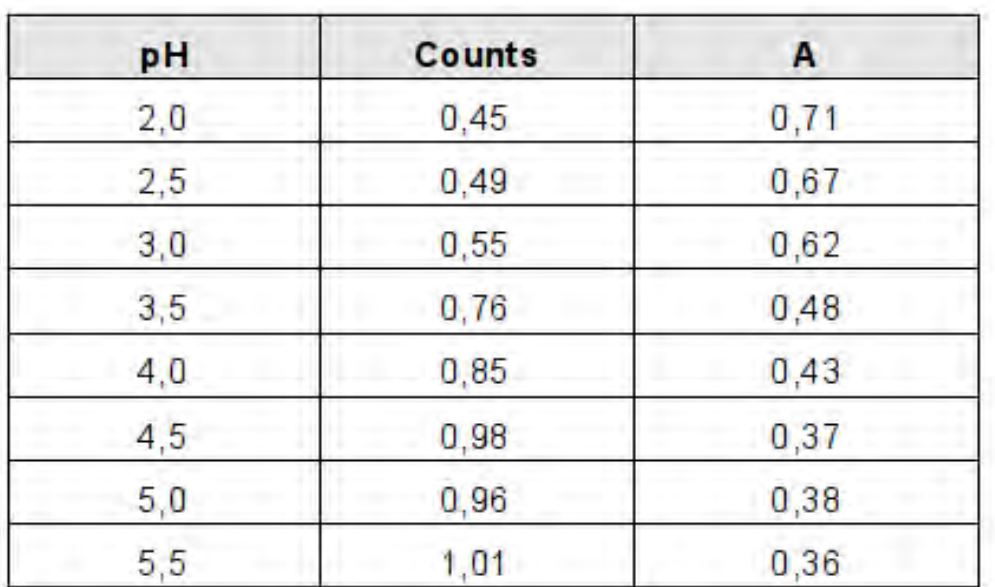

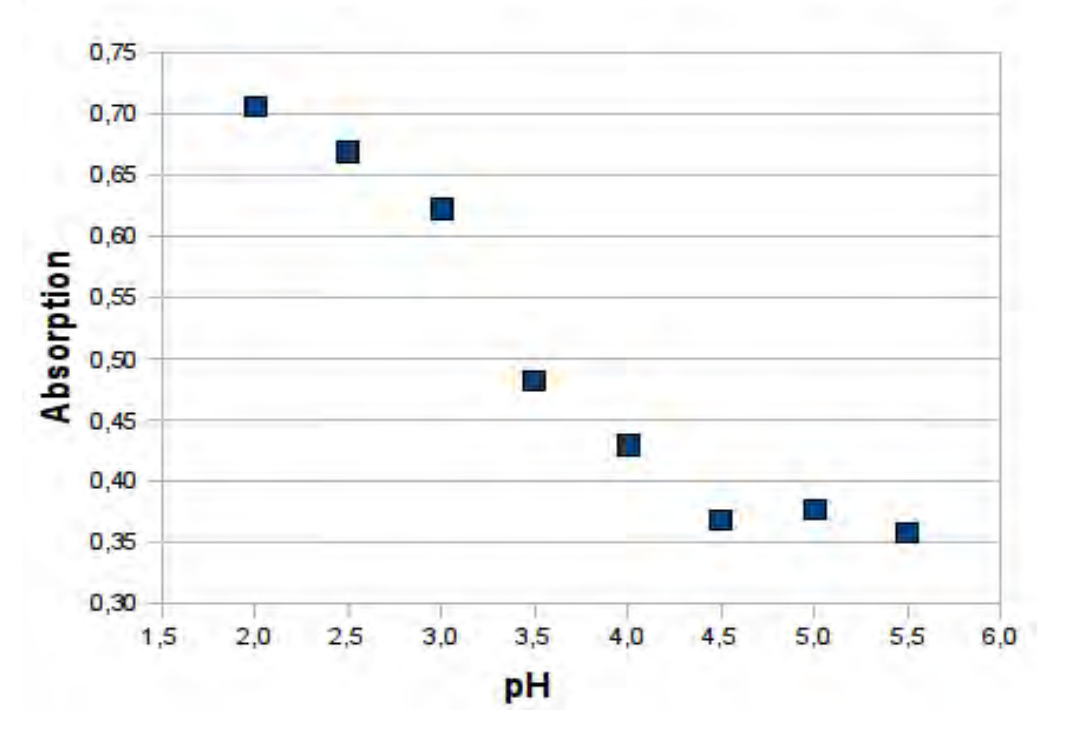

*Εικόνα 6.4: Ο πίνακας τιμών και το γράφημα Aπορρόφησης – pH*

Σύμφωνα με τη σχέση 6.2 πρέπει να υπολογιστεί το pH στο οποίο τα αδιάστατα μόρια (κόκκινο) βρίσκονται σε ποσοστό 50% της ολικής συγκέντρωσης, άρα απορροφούν κατά το ήμισυ. Αυτό συμβαίνει στο ενδιάμεσο μεταξύ της μέγιστης (σχεδόν 100% αδιάστατα μόρια) και της ελάχιστης

απορρόφησης (σχεδόν 100% ανιόντα) των διαλυμάτων.

Η γραφική επεξεργασία των παραπάνω δεδομένων έγινε με το εξειδικευμένο πρόγραμμα QtiPlot (ελεύθερο λογισμικό/λογισμικό ανοικτού κώδικα) και τα αποτελέσματα παρουσιάζονται στην παρακάτω εικόνα.

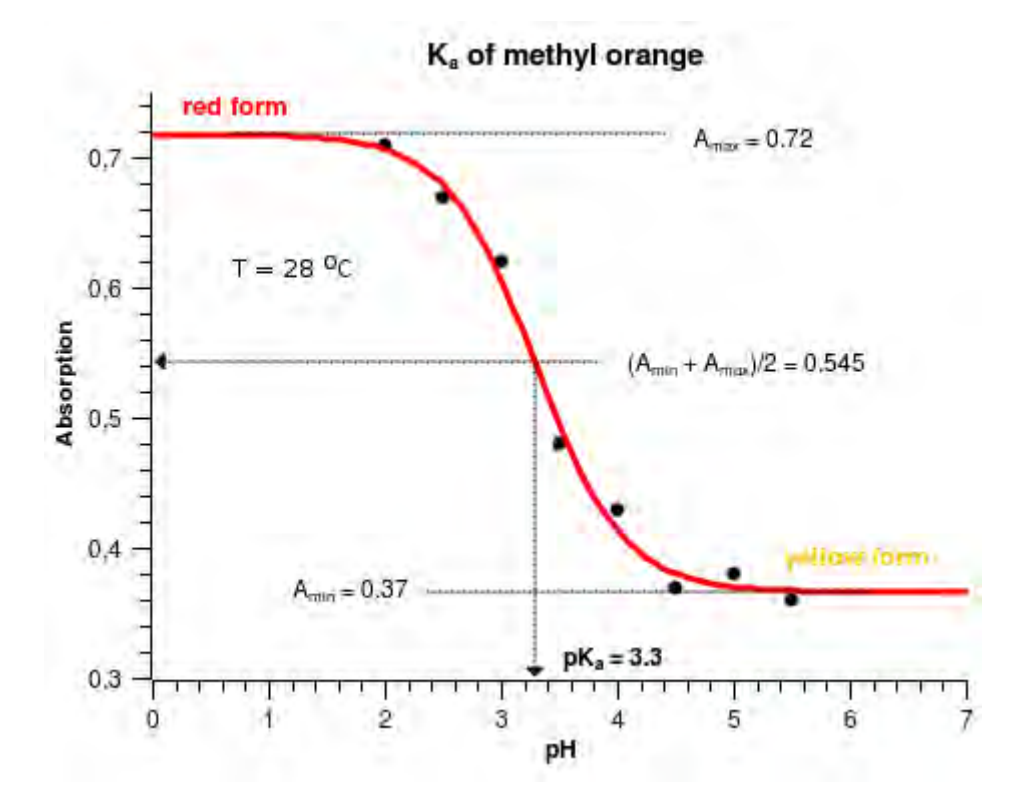

*Εικόνα 6.5: Η απορρόφηση διαλυμάτων ηλιανθίνης σε συνάρτηση του pH στα 510nm και σε θερμοκρασία 28<sup>o</sup>C.*

Από το διάγραμμα της παραπάνω εικόνας υπολογίζεται γραφικά ότι για την ηλιανθίνη:

*pKa = 3,3* και

*K<sub>a</sub>* = 5,0x10<sup>-4</sup> σε θερμοκρασία 28 °C

# *7. Στοιχειομετρία: Προσδιορισμός της αναλογίας ιόντων στον Ag<sup>2</sup> CO<sup>3</sup>*

Ο ανθρακικός άργυρος είναι ένα κιτρινωπό δυσδιάλυτο άλας, το οποίο μπορεί να σχηματιστεί με ανάμιξη διαλυμάτων νιτρικού αργύρου και ανθρακικού νατρίου σε μια αντίδραση διπλής αντικατάστασης:

$$
2\mathrm{AgNO}_3 + \mathrm{Na}_2\mathrm{CO}_3 \rightarrow 2\mathrm{NaNO}_3 + \mathrm{Ag}_2\mathrm{CO}_3 \star
$$

Η φασματοσκοπία μπορεί να χρησιμοποιηθεί για υπολογισμό της αναλογίας ιόντων σε ένα δυσδιάλυτο άλας (ίζημα). Η βάση της μέτρησης στηρίζεται στο γεγονός ότι το σχηματιζόμενο ίζημα θολώνει το διάλυμα μέσα στο οποίο σχηματίζεται και έτσι το φως που συλλαμβάνει το φασματοσκόπιο μειώνεται όσο αυξάνεται η θολότητα. Με την προϋπόθεση ότι ισχύει ο νόμος Lambert – Beer, η θολότητα είναι ανάλογη της ποσότητας του σχηματιζόμενου ιζήματος. Εφαρμόζοντας μια τεχνική συνεχών μεταβολών, όπου η σχετική αναλογία των ιόντων μεταβάλλεται, μπορεί να υπολογιστεί η αναλογία στην οποία η θολότητα λαμβάνει τη μέγιστη τιμή και η οποία ταυτίζεται με την αναλογία ιόντων στο δυσδιάλυτο άλας.

# **7.1 Πείραμα: Προσδιορισμός της αναλογίας ιόντων στον Ag<sup>2</sup> CO<sup>3</sup>**

### **Στόχοι:**

•  $\;$  Να υπολογιστεί η αναλογία ιόντων στον  $\mathrm{Ag}_2\mathrm{CO}_3$ 

### **Μέθοδος:**

• Φασματοσκοπική

### **Όργανα και υλικά:**

- Το αυτοσχέδιο φασματοσκόπιο
- Λάμπα φωτισμού 40Watt λευκού φωτός γάλακτος
- Ογκομετρικός κύλινδρος 100mL
- 2 ογκομετρικές φιάλες του 1L
- 2 σιφώνια μετρήσεως των 10mL
- Zυγός ακρίβειας  $\pm 00.1$ g (ζυγός φαρμακείου)
- Κωνικές φιάλες των 100mL
- Κυψελίδες πάχους 1cm
- Νιτρικός άργυλος στερεός
- Ανθρακικό νάτριο στερεό
- Απιονισμένο νερό

### **Διαδικασία:**

### *7.1.1 Παρασκευή διαλύματος νιτρικού αργύρου 0,01Μ*

Zυγίζονται 1,70g νιτρικού αργύρου σε ζυγό ακρίβειας  $\pm 00.1$ g και μεταφέρονται σε ογκομετρική φιάλη 1L, όπου διαλύονται με απιονισμένο νερό μέχρι τη χαραγή.

### *7.1.2 Παρασκευή διαλύματος ανθρακικού νατρίου 0,01Μ*

Zυγίζονται 1,06g ανθρακικού νατρίου σε ζυγό ακρίβειας  $\pm 00$ ,1g και μεταφέρονται σε ογκομετρική φιάλη 1L, όπου διαλύονται με απιονισμένο νερό μέχρι τη χαραγή.

### *7.1.3 Σχηματισμός διαλυμάτων μεταβλητής αναλογίας και λήψη των φασμάτων τους*

Σε εννέα κωνικές φιάλες των 100mL προστίθενται 30mL απιονισμένο νερό. Στη συνέχεια προστίθενται σε κάθε φιάλη 4,5mL, 5,0mL, 5,5mL, 6,0mL, 6,5mL, 7,0mL, 7,5mL, 8,0mL και 8,5mL διαλύματος νιτρικού αργύρου με σιφώνιο μετρήσεως των 10mL. Ακολούθως προστίθενται σε κάθε φιάλη με την ίδια σειρά όπως προηγουμένως, 5,5mL, 5,0mL, 4,5mL, 4,0mL, 3,5mL, 3,0mL, 2,5mL, 2,0mL και 1,5mL διαλύματος ανθρακικού νατρίου με σιφώνιο μετρήσεως των 10mL. Έτσι σχηματίζονται εννέα διαλύματα όπου η αναλογία ιόντων  $Ag^+$  και  $CO_3^{-2}$  ήταν 0,8 , 1,0 , 1,2 , 1,5 , 1,9 , 2,3 , 3,0 , 4,0 και 5,7. Ο σχηματισμός των διαλυμάτων έγινε με τέτοιο τρόπο αφ' ενός μεν, η θολότητα να είναι τέτοια, ώστε να επιτρέπει στο φως να καταγραφεί στο CCD της φωτογραφικής μηχανής, αφ' ετέρου δε, ο σχηματισμός AgOH λόγω υδρολύσεων των CO $_3^{2^+}$ να μην είναι εμφανής, ώστε να επηρεάζει πολύ τις μετρήσεις. Τέλος, από κάθε φιάλη μεταφέρεται ποσότητα διαλύματος σε κυψελίδα, αφού προηγουμένως αναταράσσεται καλά, και λαμβάνεται το φάσμα του διαλύματος. Σαν τυφλό χρησιμοποιήθηκε το διάλυμα του νιτρικού αργύρου, το οποίο παρουσίαζε ελαφρά λευκή θολότητα. Ελήφθησαν πέντε φάσματα για κάθε περίπτωση.

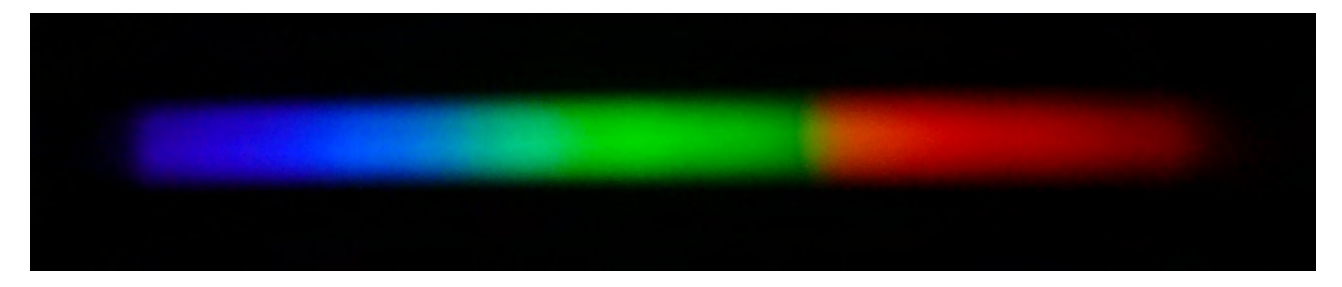

*Εικόνα 7.1: Το φάσμα του τυφλού διαλύματος*

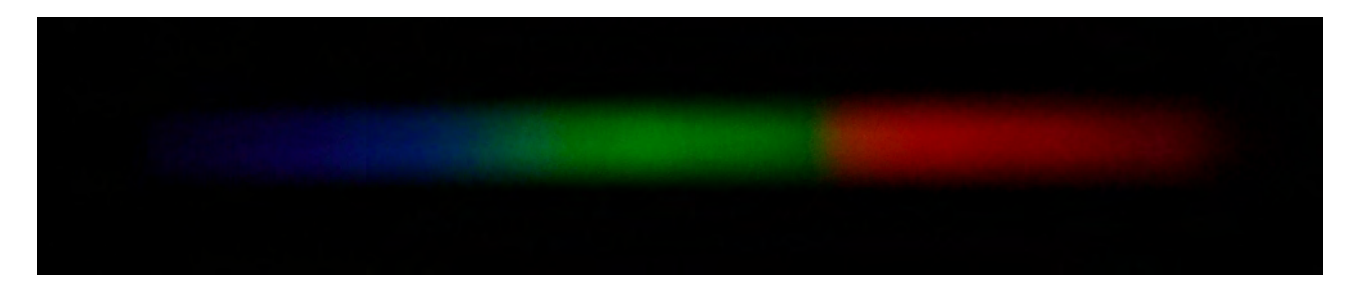

*Εικόνα 7.2: Το φάσμα ενός από τα διαλύματα.*

Σε σχέση με το φάσμα του τυφλού, παρατηρείται μείωση της εντάσεως της εξερχόμενης ακτινοβολίας, λόγω σχηματισμού ιζήματος  ${\rm Ag}_2 {\rm CO}_3$  , αλλά και απορρόφηση στην μπλε περιοχή του φάσματος, που προσδίδει μια ελαφρά υποκίτρινη χροιά στο ίζημα.

### *7.1.4 Επεξεργασία των εικόνων των φασμάτων με το Gimp*

Οι φωτογραφίες των φασμάτων με τη βοήθεια του Gimp υπέστησαν:

- α*) Μ*ετατροπή σε αποχρώσεις του γκρι με βάση τη φωτοβολία (luminosity).
- β*)* Αποθήκευση σαν αρχεία fit.

### *7.1.5 Λήψη των φασματικών προφίλ με το Fv*

Με τη βοήθεια του Fv σχηματίσθηκαν τα φασματικά προφίλ, τα οποία φαίνονται στην παρακάτω εικόνα.

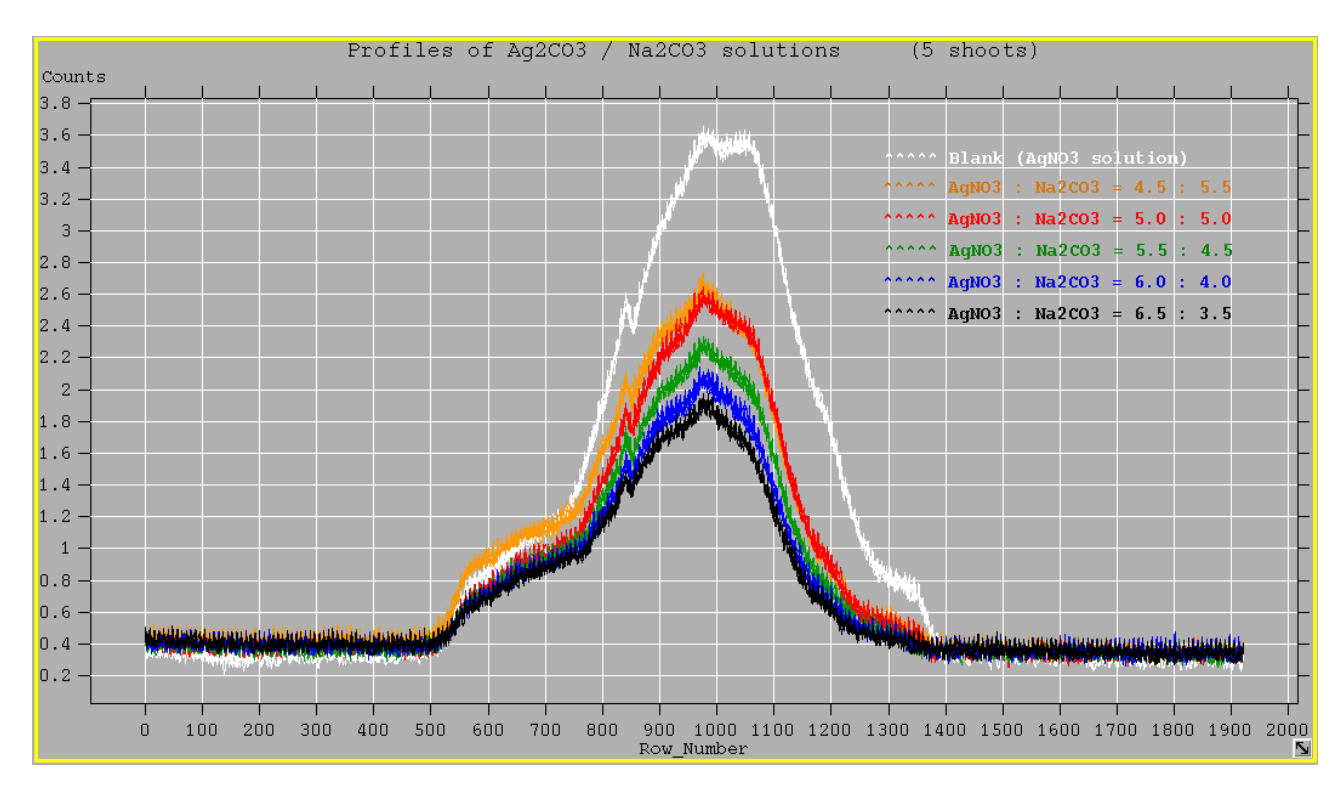

*Εικόνα 7.3: Τα φασματικά προφίλ των διαλυμάτων με αναλογία ιόντων Ag<sup>+</sup> : CO<sup>3</sup> 2 από 4,5:5,5 έως 6,6 : 3,5 (5 φωτογραφήσεις)*

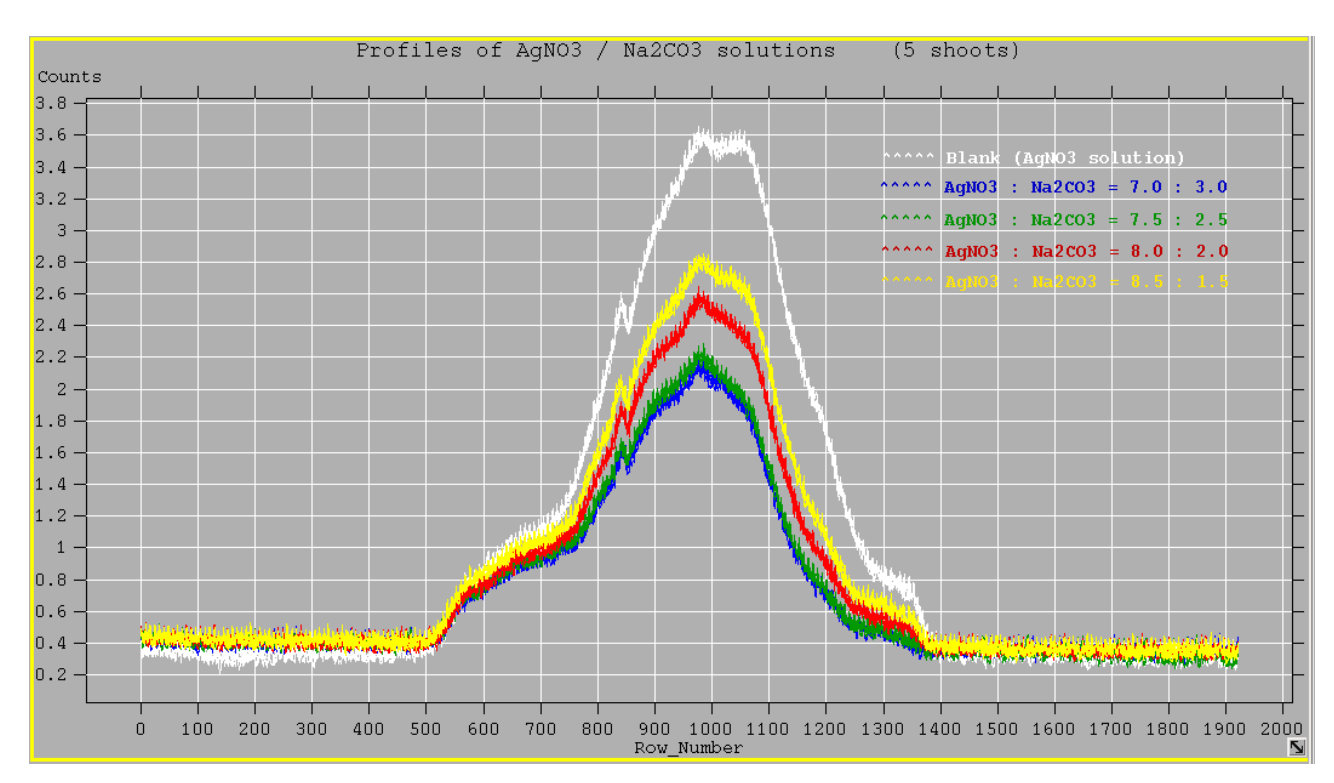

*Εικόνα 7.4: Τα φασματικά προφίλ των διαλυμάτων με αναλογία ιόντων Ag<sup>+</sup> : CO<sup>3</sup> 2 από 7,0:3,0 έως 8,5 : 1,5 (5 φωτογραφήσεις)*

#### *7.1.6 Επεξεργασία των δεδομένων με το Calc – Υπολογισμοί*

Με βάση τα διαγράμματα των φασματικών προφίλ των διαλυμάτων της ηλιανθίνης, υπολογίζεται ο μέσος όρος της τιμής Counts για το τυφλό και για τα διαλύματα για Colunm\_Number= 980. Στη συνέχεια με τη βοήθεια του νόμου Lambert – Beer (σχέση 4.3), υπολογίζονται οι απορροφήσεις και κατασκευάζονται τα διαγράμματα Απορρόφησης – mL AgNO<sub>3</sub> : mL Na<sub>2</sub>CO<sub>3</sub>. Όλη η διαδικασία γίνεται εύκολα με το φύλλο υπολογισμών.

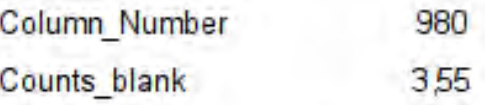

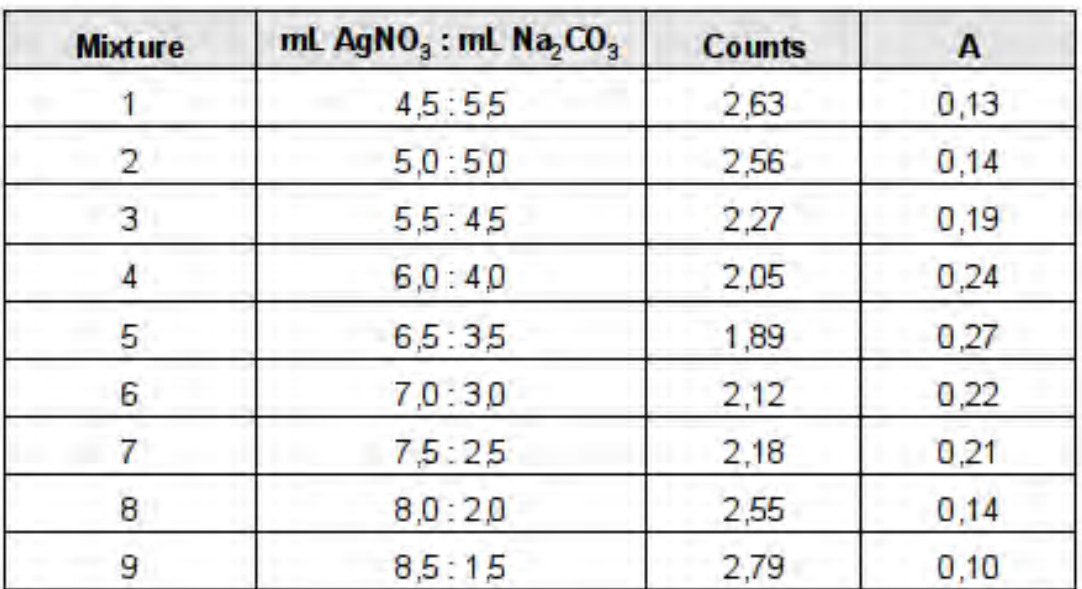

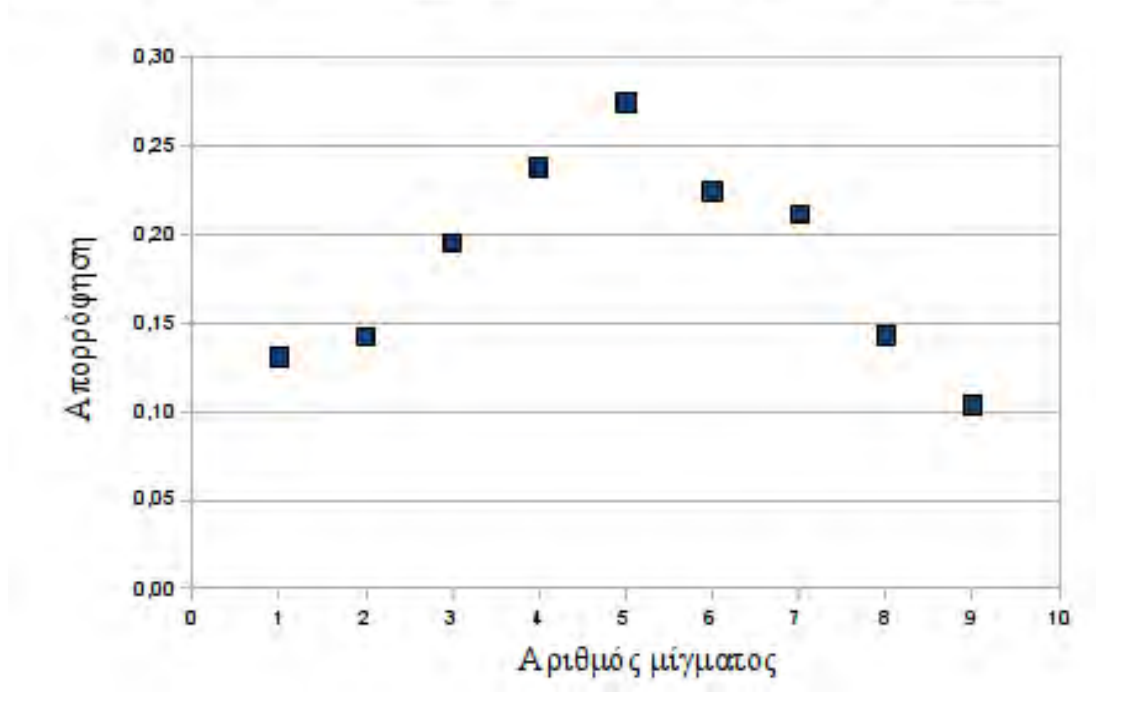

**Εικόνα 7.4:** *Ο πίνακας τιμών και το γράφημα Απορρόφησης – mL AgNO<sup>3</sup> : mL Na<sup>2</sup> CO<sup>3</sup>*

Από το διάγραμμα της εικόνας 7.4 φαίνεται ότι η απορρόφηση γίνεται μέγιστη για την αναλογία ιόντων που αντιστοιχεί περίπου στο στο πέμπτο μίγμα και η οποία είναι 1,89 ≅ 2. Αυτό μπορεί να γίνει πιο φανερό χρησιμοποιώντας το εξειδικευμένο πρόγραμμα γραφικών παραστάσεων QtiPlot (ελεύθερο λογισμικό/λογισμικό ανοικτού κώδικα) και τα αποτελέσματα παρουσιάζονται στην παρακάτω εικόνα.

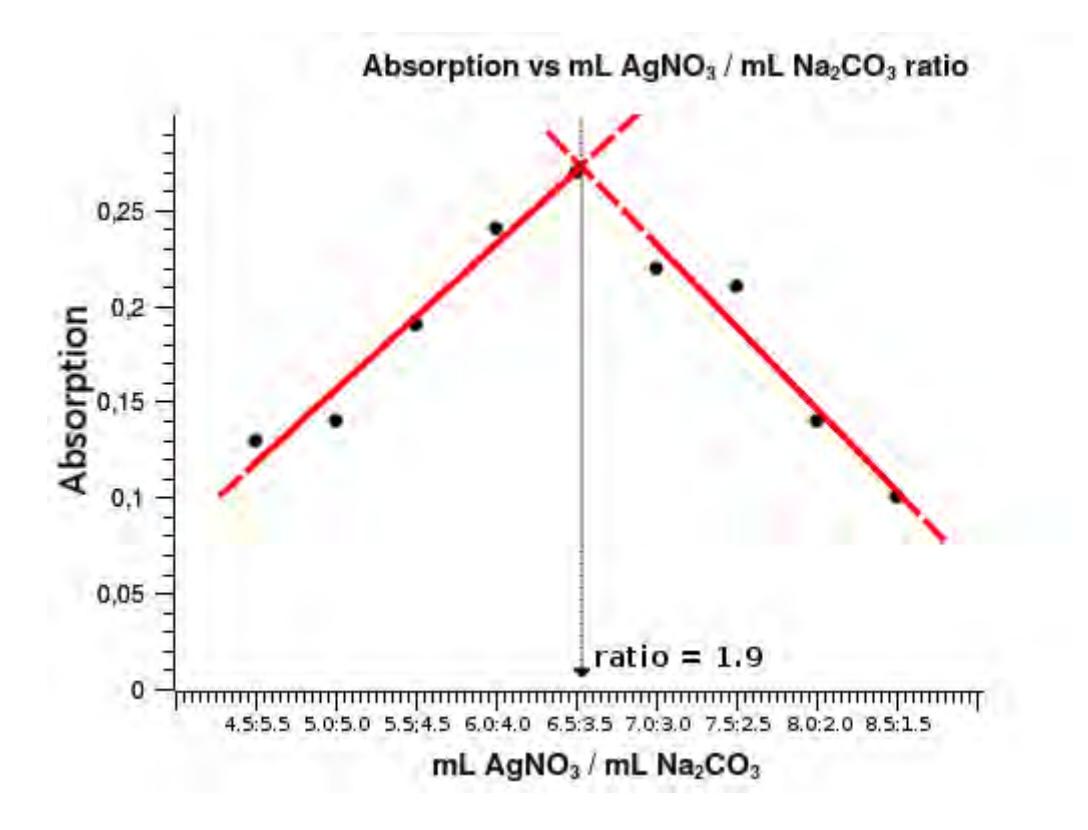

*Εικόνα 7.4: Το γράφημα Απορρόφησης – mL AgNO<sup>3</sup> : mL Na<sup>2</sup> CO<sup>3</sup>*

Από τις γραφικές παραστάσεις των προηγούμενων εικόνων και λαμβάνοντας υπόψη ότι οι όροι της αναλογίας πρέπει να είναι μικροί φυσικοί αριθμοί, συμπεραίνεται ότι η αναλογία των ιόντων  $\text{Ag}^+$ και  $CO_3^2$ <sup>-</sup> στον Ag<sub>2</sub>CO<sub>3</sub> είναι:

 $Ag^+$ :  $CO_3^2$ <sup>2</sup> = 2 : 1

### *8. Συμπλοκομετρία: Προσδιορισμός σταθεράς αστάθειας συμπλόκου ιόντος*

Τα μέταλλα των στοιχείων μεταπτώσεως δίνουν με πολλούς υποκαταστάτες έγχρωμα διαλύματα συμπλόκων ιόντων. Ένα τέτοιο σύμπλοκο ιόν είναι το FeSCN<sup>2+</sup>, το οποίο δίνει έντονο κόκκινο χρώμα στα υδατικά του διαλύματα σε σχετικά υψηλές συγκεντρώσεις. Το σύμπλοκο αυτό ιόν βρίσκεται σε ισορροπία με τα ιόντα που το αποτελούν σύμφωνα με την εξίσωση:

$$
FeSCN^{2+} \rightleftarrows Fe^{3+} + SCN
$$

για τη οποία ισχύει:

$$
K_{inst} = \frac{[Fe^{3+}]\cdot [SCN^-]}{[FeSCN^{2+}]}
$$
\n(8.1)

Για τον προσδιορισμό της θερμοδυναμικής σταθεράς αστάθειας πρέπει να χρησιμοποιηθούν ενεργότητες αντί συγκεντρώσεων, οπότε η σχέση 8.1 θα γίνει:

$$
K_{inst}^{o} = K_{inst} \cdot \frac{[f_{Fe^{3+}}] \cdot [f_{SCN-}]}{[f_{FeSCN^{2+}}]}
$$
(8.2)

Με:

$$
a = f \cdot C
$$
\n
$$
a: \text{ ενεργότητα ίόντος}
$$
\n
$$
-log f = A \cdot z^2 \cdot \sqrt{\mu}
$$
\n
$$
C (c_1, c_2, ..): \text{ μοριακότητα ίόντος}
$$
\n
$$
A: \text{ σταθερά, για το νερό A = 0.51 (25° C)
$$
\n
$$
\mu = \frac{1}{2} \cdot \sqrt{c_1 \cdot z_1^2 + c_2 \cdot z_2^2 + ...}
$$
\n
$$
z (z_1, z_2, ...): \text{ φορτίο ιόντος}
$$
\n
$$
\mu: \text{ ιυντική ισχύς διαλύματος ( εξ. Debye - Hückel)
$$

Φυσικά στο διάλυμα επικρατούν και άλλες ισορροπίες, αλλά μπορούν να αγνοηθούν λόγω των συνθηκών που θα εκτελεστεί το πείραμα. Εξ' άλλου ο σίδηρος μπορεί να σχηματίσει σύμπλοκα ιόντα με αριθμό μοριακής συντάξεως μεγαλύτερο της μονάδας ( Fe(SCN)2 , Fe(SCN)3, Fe(SCN)4 , Fe(SCN)5<sup>2-</sup>, Fe(SCN)6<sup>3-</sup> ), αλλά σε διαλύματα με περίσσεια Fe<sup>3+</sup> και με μικρή περιεκτικότητα σε SCN<sup>-</sup> σχηματίζεται σχεδόν αποκλειστικά το FeSCN<sup>2+</sup>.

Λόγω του σχηματισμού έγχρωμου ιόντος, είναι δυνατόν να προσδιοριστεί φασματοσκοπικά η συγκέντρωσή του σε υδατικό διάλυμα και με τη βοήθεια των σχέσεων 8.1 και 8.2 να προσδιοριστούν οι σταθερές αστάθειας του συμπλόκου.

#### **8.1 Πείραμα: Προσδιορισμός σταθεράς αστάθειας του FeSCN2+**

#### **Στόχοι:**

• Να υπολογιστεί η σταθερά αστάθειας του FeSCN<sup>2+</sup> σε υδατικό διάλυμα

#### **Μέθοδος:**

• Φασματοσκοπική

### **Όργανα και υλικά:**

- Το αυτοσχέδιο φασματοσκόπιο
- Λάμπα φωτισμού 40Watt λευκού φωτός γάλακτος
- Ογκομετρικές φιάλες των 250mL και των 100mL
- Σιφώνια μετρήσεως των 10mL, 5mL και 1mL
- Zυγός ακρίβειας  $\pm 0.1$ g (ζυγός εργαστηρίου)
- Κωνικές φιάλες των 100mL
- Κυψελίδες πάχους 1cm
- Στερεός FeCl3·6H2O
- Στερεό NaSCN
- Διάλυμα HCl 0,1M
- Απιονισμένο νερό

#### **Διαδικασία:**

# *8.1.1 Παρασκευή προτύπων διαλυμάτων Fe3+ και SCN -*

Ζυγίζονται 6,8g FeCl3·6H2O και μεταφέρονται σε ογκομετρική φιάλη των 250mL όπου διαλύονται με διάλυμα HCl 0,1M μέχρι τη χαραγή. Η χρήση του διαλύματος HCl διασφαλίζει ότι δεν θα σχηματιστεί ίζημα Fe(OH)3. Έτσι σχηματίζεται διάλυμα Fe3+ 1,0x10-1 M (*πρότυπο διάλυμα Fe3+*). Ζυγίζονται 2,1g NaSCN και μεταφέρονται σε ογκομετρική φιάλη των 250mL όπου διαλύονται με νερό μέχρι τη χαραγή. Έτσι σχηματίζεται διάλυμα SCN<sup>-</sup> 1,0x10<sup>-1</sup> Μ. Στη συνέχεια μεταφέρεται ποσότητα 1mL σε ογκομετρική φιάλη των 100mL και αραιώνεται με νερό μέχρι τη χαραγή. Έτσι σχηματίζεται διάλυμα SCN- 1,0x10-3 M (*πρότυπο διάλυμα SCN* - ).

### *8.1.2 Παρασκευή προτύπων διαλυμάτων FeSCN2+*

Για την παρασκευή των προτύπων διαλυμάτων FeSCN<sup>2+</sup> χρησιμοποιήθηκαν τα πρότυπα διαλύματα Fe $^{3+}$  και SCN . Μεταφέρθηκαν σε κωνικές φιάλες των 100mL οι ποσότητες που αναφέρονται στον παρακάτω πίνακα 1. Επειδή η ποσότητα των Fe $^{3+}$  είναι κατά πολύ μεγαλύτερη αυτής των SCN $\bar{}$ , η ισορροπία είναι πρακτικά μετατοπισμένη 100% προς την πλευρά των  $\text{FeSCN}^{2+}.$ 

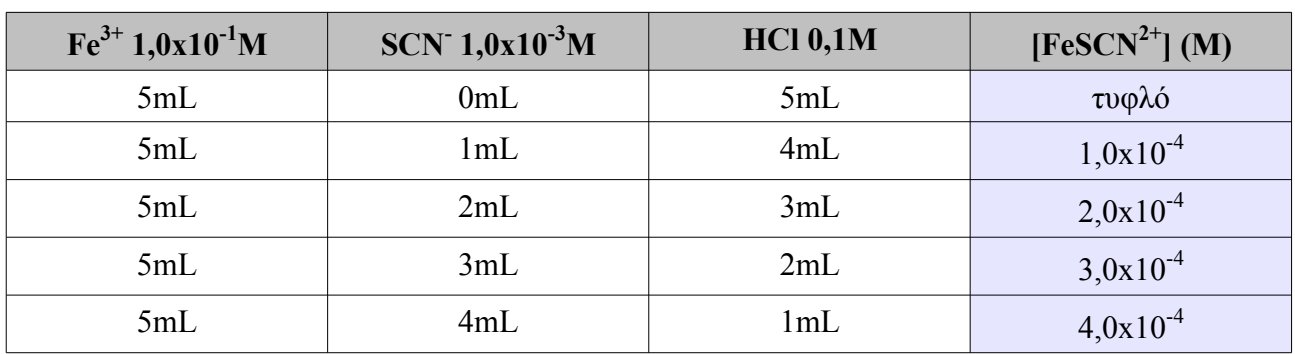

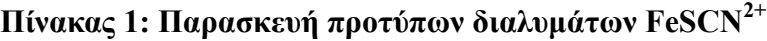

### *8.1.3 Παρασκευή διαλυμάτων σε ισορροπία*

Για τον υπολογισμό της σταθεράς αστάθειας του συμπλόκου θα χρειαστούμε διαλύματα όπου τα ιόντα FeSCN<sup>2+</sup>, Fe<sup>3+</sup> και SCN<sup>-</sup> θα βρίσκονται σε ισορροπία. Επίσης θα πρέπει σε αυτά τα διαλύματα η ποσότητα των Fe $^{3+}$  να είναι αρκετά μεγαλύτερη από αυτή των SCN , ώστε να διασφαλιστεί ο σχηματισμός μόνο του FeSCN<sup>2+</sup>. Όμως η σταθερά ισορροπίας επηρεάζεται και από την ιοντική ισχύ του διαλύματος. Η παρουσία στα διαλύματα ισορροπίας του HCl σε μεγάλη περιεκτικότητα σε σχέση με τις περιεκτικότητες των άλλων ιόντων, θα διασφαλίσει ότι η ιοντική τους ισχύς είναι η ίδια (μ ≈ 0,2 σύμφωνα με την εξίσωση Debye – Hückel και αγνοώντας τη συνεισφορά των άλλων ιόντων).

Aπό τo διάλυμα Fe<sup>3+</sup> 1,0x10<sup>-1</sup> M μεταφέρθηκαν 10mL σε ογκομετρική φιάλη των 100mL και αραιώθηκαν μέχρι τη χαραγή με διάλυμα HCl 0,1M σχηματίζοντας διάλυμα FeSCN<sup>2+</sup> 1,0x10<sup>-2</sup> M. Από το διάλυμα SCN<sup>-</sup> 1,0x10<sup>-1</sup> Μ μεταφέρθηκαν 10mL σε ογκομετρική φιάλη των 100mL και αραιώθηκαν μέχρι τη χαραγή με απιονισμένο νερό σχηματίζοντας διάλυμα SCN<sup>-</sup> 1,0x10<sup>-2</sup> M.

Στη συνέχεια σχηματίστηκαν τα διαλύματα ισορροπίας σε κωνικές φιάλες των 100mL σύμφωνα με τις ποσότητες που αναφέρονται στον παρακάτω πίνακα 2.

| $Fe3+ 1,0x10-2M$ | $SCN^T 1,0x10^{-2}M$ | HC10,1M | $\Delta$ /μα ισορροπίας |
|------------------|----------------------|---------|-------------------------|
| 15mL             | 0mL                  | 25mL    | τυφλό                   |
| 15mL             | 1mL                  | 24mL    | $\Delta/\mu\alpha$ 1    |
| 15mL             | 2mL                  | 23mL    | $Δ/μα$ 2                |
| 15mL             | 3mL                  | 22mL    | $\Delta/\mu\alpha$ 3    |

**Πίνακας 2: Παρασκευή διαλυμάτων ισορροπίας**

### *8.1.4 Λήψη φασμάτων απορρόφησης των διαλυμάτων*

Από τα παραπάνω διαλύματα (πρότυπα και ισορροπίας) μεταφέρθηκαν σε κυψελίδες 1cm οι απαιτούμενες ποσότητες και φωτογραφήθηκαν τα φάσματά τους, αφού προηγουμένως είχαν μείνει σε αναμονή για μια ώρα περίπου, ώστε να επέλθει ισορροπία τόσο χημική, όσο και θερμική. Επίσης φωτογραφήθηκε και το φάσμα του απιονισμένου νερού. Η θερμοκρασία περιβάλλοντος ήταν 20 °C.

Παρακάτω φαίνονται μερικές φωτογραφίες των διαλυμάτων.

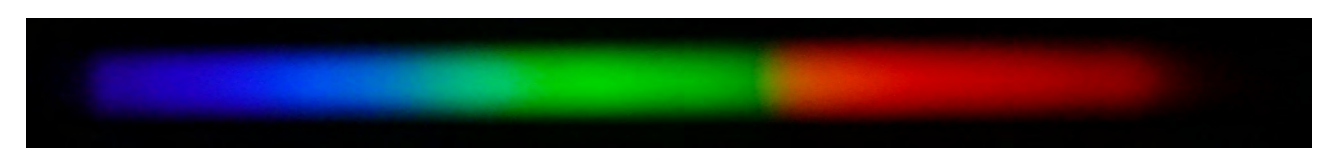

*Εικόνα 8.1: Το φάσμα του απιονισμένου νερού*

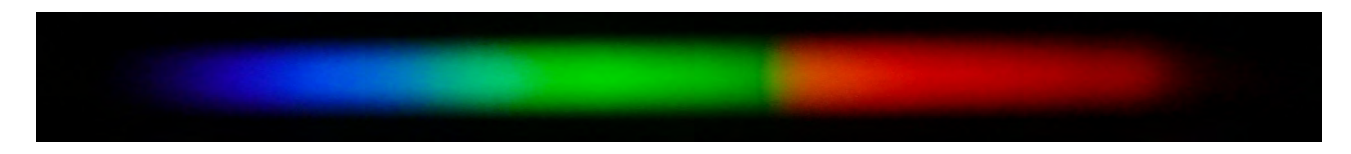

*Εικόνα 8.2: Το φάσμα του τυφλού των προτύπων διαλυμάτων*

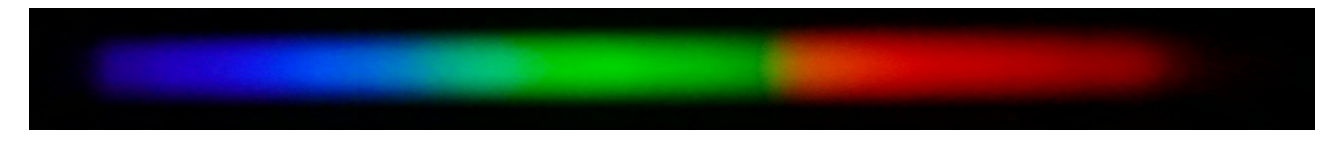

*Εικόνα 8.3: Το φάσμα του τυφλού των διαλυμάτων ισορροπίας*

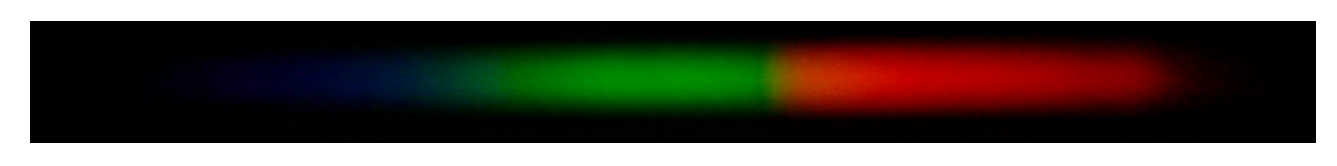

*Εικόνα 8.4: Το φάσμα ενός εκ των προτύπων διαλυμάτων*

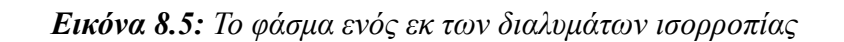

### *8.1.5 Επεξεργασία των εικόνων των φασμάτων με το Gimp*

Οι φωτογραφίες των φασμάτων με τη βοήθεια του Gimp υπέστησαν:

- α) Αριστερή περιστροφή κατά 90°.
- β*) Μ*ετατροπή σε αποχρώσεις του γκρι με βάση τη φωτοβολία (luminosity).
- γ*)* Αποθήκευση σαν αρχεία fit.

### *8.1.6 Λήψη των φασματικών προφίλ με το Fv*

Με τη βοήθεια του Fv σχηματίσθηκαν τα φασματικά προφίλ, τα οποία φαίνονται στις παρακάτω εικόνες 8.6 και 8.7.

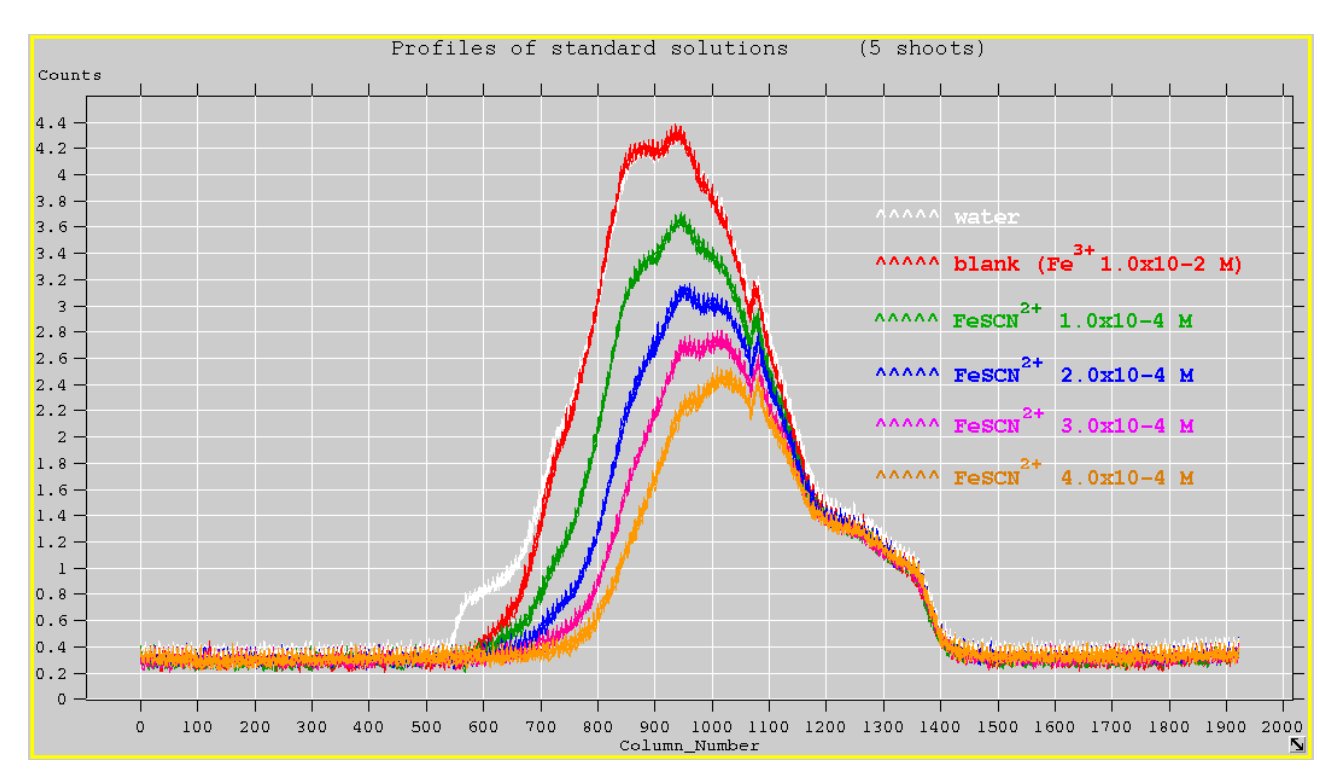

*Εικόνα 8.6: Τα φασματικά προφίλ των προτύπων διαλυμάτων FeSCN2+ (5 φωτογραφήσεις)*

Aπό την παραπάνω εικόνα φαίνεται ότι το FeSCN<sup>2+</sup> απορροφά έντονα σε Column Number = 750 περίπου. Όμως η απορρόφηση του 4ου διαλύματος στο αντίστοιχο μήκος κύματος πέφτει στην περιοχή του θορύβου, οπότε θα υπάρχει μεγάλο σφάλμα στη μέτρηση. Γι' αυτό οι μετρήσεις απορρόφησης θα γίνουν σε λίγο μεγαλύτερο μήκος κύματος και συγκεκριμένα σε Column\_Number  $= 800.$ 

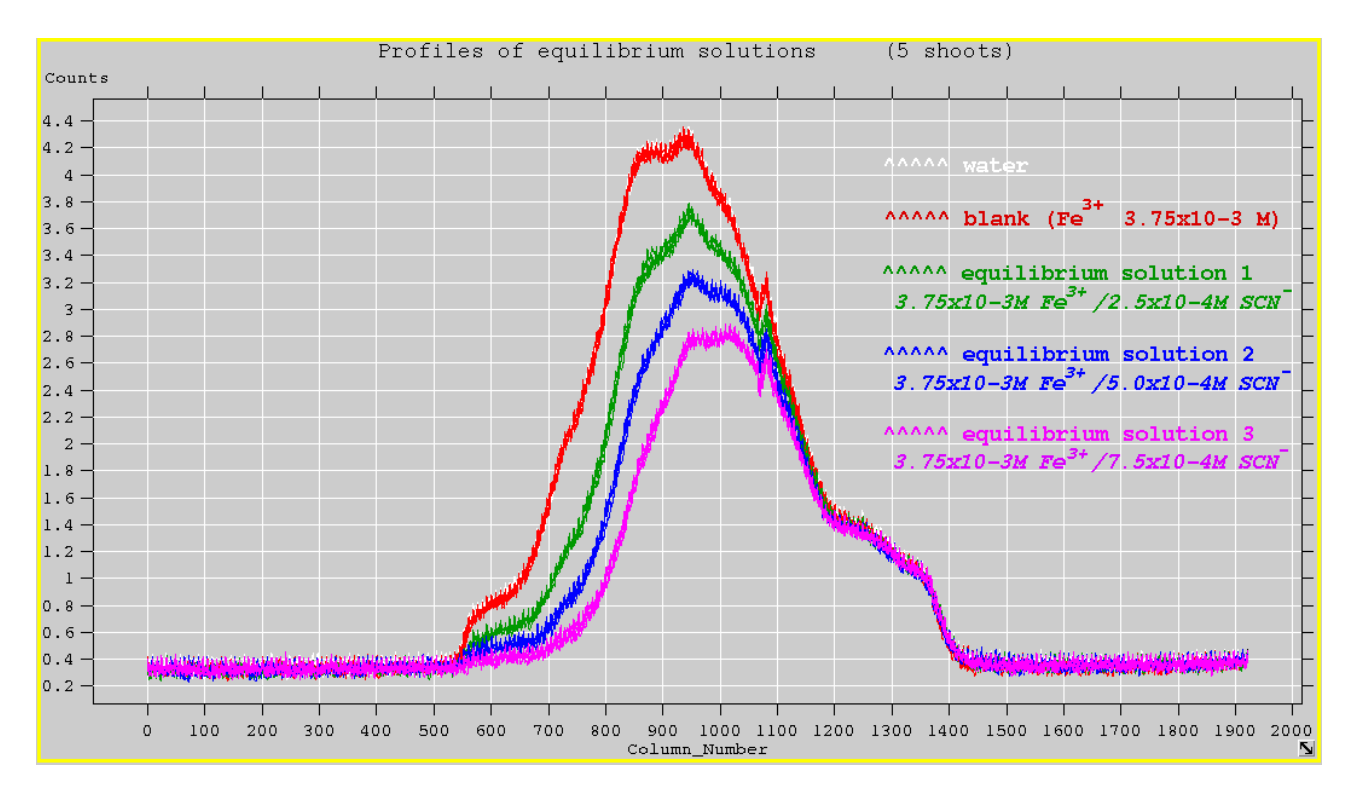

*Εικόνα 8.7: Τα φασματικά προφίλ των διαλυμάτων ισορροπίας (5 φωτογραφήσεις)*

Παρατηρώντας τις εικόνες 8.6 και 8.7 φαίνεται ότι η απορρόφηση των τυφλών για τα πρότυπα και για τα διαλύματα ισορροπίας είναι ίδια για Column\_Number = 800, άρα μπορούμε να χρησιμοποιήσουμε με ασφάλεια την καμπύλη αναφοράς που θα προκύψει από τα πρότυπα διαλύματα για τον υπολογισμό της συγκέντρωσης των FeSCN<sup>2+</sup> στα διαλύματα ισορροπίας.

### **7.1.7 Επεξεργασία των δεδομένων με το Calc – Υπολογισμοί**

Με βάση τα διαγράμματα των φασματικών προφίλ των προτύπων διαλυμάτων  $\text{FeSCN}^{2+},$ υπολογίζεται ο μέσος όρος της τιμής Counts για το τυφλό και για τα διαλύματα για Colunm Number= 800. Στη συνέχεια με τη βοήθεια του νόμου Lambert – Beer (σχέση 4.3), υπολογίζονται οι απορροφήσεις και κατασκευάζεται το διάγραμμα Απορρόφησης – Συγκέντρωσης.

Στη συνέχεια υπολογίστηκαν οι απορροφήσεις των διαλυμάτων ισορροπίας με τον τρόπο που έγινε και ο υπολογισμός για τα πρότυπα διαλύματα και με τη βοήθεια της καμπύλης αναφοράς υπολογίστηκαν οι συγκεντρώσεις των ιόντων  $\text{FeSCN}^{2+}.$ 

Όλη η διαδικασία γίνεται εύκολα με το φύλλο υπολογισμών. Οι πίνακες και τα διαγράμματα δίνονται παρακάτω.

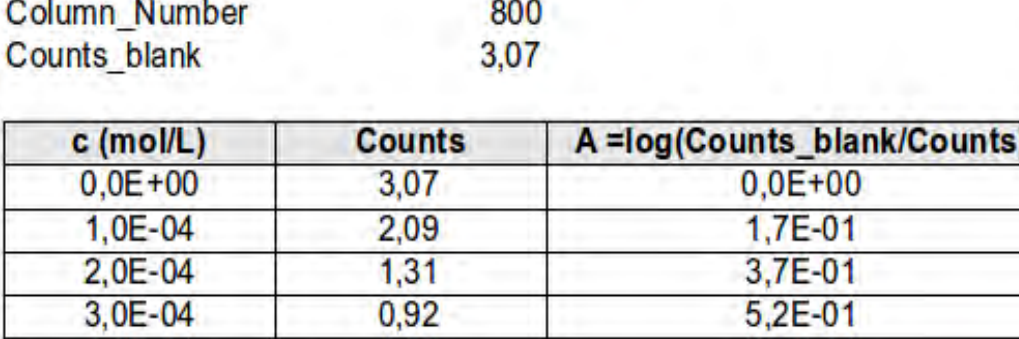

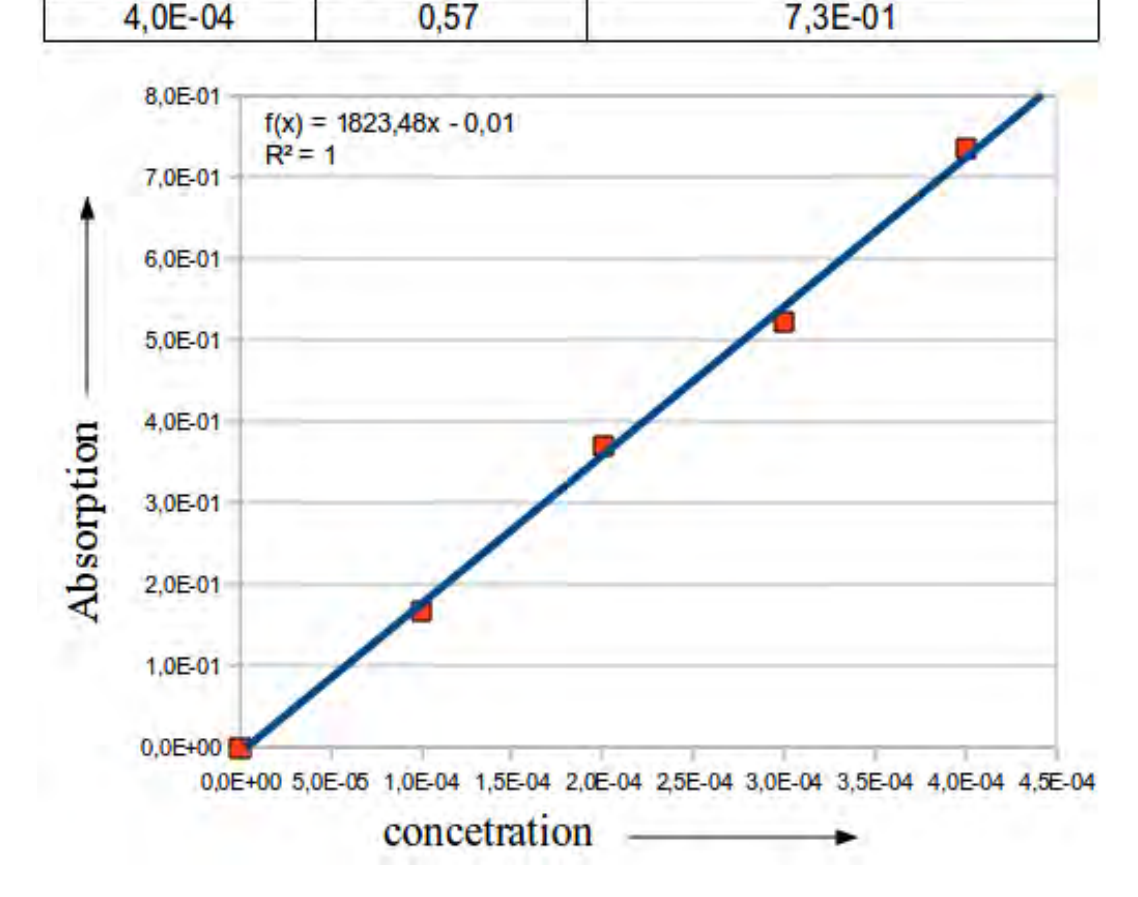

*Εικόνα 8.8: Ο πίνακας τιμών και το γράφημα Απορρόφησης – Συγκέντρωσης*

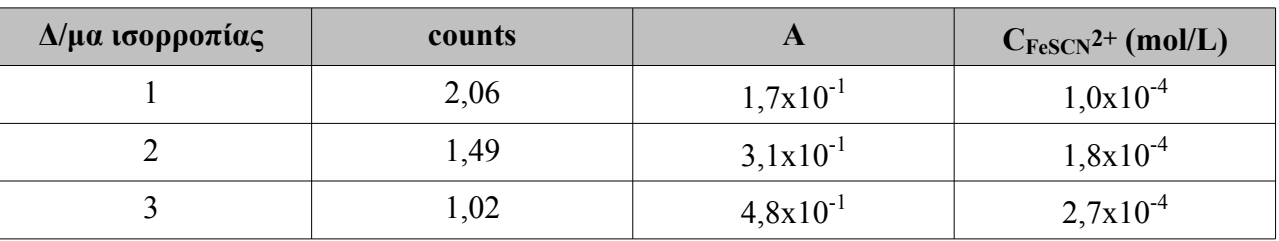

**Πίνακας 3: Τα αποτελέσματα για τα διαλύματα ισορροπίας**

Από την τέταρτη στήλη του πίνακα 3 και με τη βοήθεια της χημικής εξίσωσης, των εξισώσεων 8.1 και 8.2 υπολογίστηκαν η σταθερά αστάθειας και η θερμοδυναμική σταθερά αστάθειας για κάθε διάλυμα. Για την τιμή της ιοντικής ισχύος των διαλυμάτων λήφθηκε η τιμή μ = 0,2 (η συνεισφορά μόνο του HCl).

Παντελής Μπαζάνος: Κατασκευή απλού φασματοσκοπίου – Εφαρμογές στη Χημεία

Τα αποτελέσματα των υπολογισμών παρατίθενται στον παρακάτω πίνακα.

| $\Delta$ /μα ισορροπίας | $K_{inst}$    | $K^0$ inst    |
|-------------------------|---------------|---------------|
|                         | $5,5x10^{-3}$ | $2,4x10^{-4}$ |
|                         | $6,3x10^{-3}$ | $2,7x10^{-4}$ |
|                         | $6,2x10^{-3}$ | $2,7x10^{-4}$ |

**Πίνακας 4: Τιμές της Kinst και K<sup>ο</sup> inst για τα διαλύματα ισορροπίας**

Από την τελευταία στήλη του παραπάνω πίνακα υπολογίζουμε το μέσο όρο της θερμοδυναμικής σταθεράς αστάθειας του FeSCN $^{2+}$ :

*K*<sup>o</sup><sub>inst, FeSCN<sup>2+</sup> = 2,6x10<sup>-4</sup> στους 20 <sup>o</sup>C</sub>

### *9. Ποιότητα νερού: Προσδιορισμός χλωρίου σε νερό*

Η χλωρίωση είναι η πιο γνωστή και η πιο αποτελεσματική, μέχρι τώρα, μέθοδος απολύμανσης του νερού. Όμως λόγω της δραστικότητας του χλωρίου και των προειδοποιήσεων για τις επιπτώσεις του στην δημόσια υγεία, πρέπει να είμαστε ενήμεροι για τη σωστή χρήση του. Συνήθως η χλωρίωση του νερού γίνεται με προσθήκη σ' αυτό είτε αέριου χλωρίου είτε υποχλωριώδους νατρίου σε ποσότητες τέτοιες που να είναι ικανές να απολυμάνουν το νερό, αλλά και να διατηρείται μια ικανή ποσότητα χλωρίου για προστασία.

Κατά την προσθήκη στο νερό των ενώσεων χλωρίωσης, παράγεται υποχλωριώδες οξύ σύμφωνα με τις αντιδράσεις:

$$
Cl_2 + H_2O \rightleftharpoons HOCl + HCl
$$
  

$$
NaOCl + H_2O \rightleftharpoons HOCl + NaOH
$$

Το υποχλωριώδες οξύ είναι ένα ασθενές οξύ που ιοντίζεται μερικώς σύμφωνα με την εξίσωση:

$$
H O Cl + H_2 O \rightleftharpoons H_3 O^+ + O Cl
$$

Ο βαθμός ιοντισμού του υποχλωριώδους οξέος εξαρτάται από το pH και τη θερμοκρασία. Σε pH μικρότερο από 4 ο βαθμός ιοντισμού του υποχλωριώδους είναι πρακτικά 0% ανεξάρτητα από τη θερμοκρασία. Το υπολειπόμενο χλώριο (ολικό χλώριο) στο νερό μπορεί να ανιχνευτεί από την κίτρινη χροιά που αποκτά αυτό ύστερα από προσθήκη ιωδιούχου καλίου.

$$
HOCI + 2KI + \frac{1}{2}H_2SO_4 \rightarrow I_2 + KCl + \frac{1}{2}K_2SO_4 + H_2O
$$

$$
I_2 + KI \rightarrow KI_3
$$

$$
(\kappa \text{trpuvq ypoid})
$$

Αν στο νερό υπάρχουν χλωραμίνες, αντιδρούν με το ιωδιούχο κάλιο με ανάλογο τρόπο ελευθερώνοντας ιώδιο με την ίδια αναλογία χλωρίου και ιωδίου:

$$
\overset{+1}{Cl} \longrightarrow \overset{0}{2I}
$$

Λόγω του σχηματισμού του έγχρωμου τριιωδιούχου καλίου είναι δυνατόν να προσδιοριστεί φασματοσκοπικά η περιεκτικότητα του δείγματος νερού σε ιώδιο και τελικά η περιεκτικότητα σε χλώριο.

#### **9.1 Πείραμα: Προσδιορισμός χλωρίου σε νερό πισίνας**

#### **Στόχοι:**

- Να υπολογιστεί η περιεκτικότητα διαλύματος Milton σε χλώριο
- Να υπολογιστεί η περιεκτικότητα νερού βρύσης σε χλώριο και να ανιχνευτεί η ικανότητα προσδιορισμού του χλωρίου σε αστικό δίκτυο ύδρευσης.

#### **Μέθοδος:**

• Φασματοσκοπική

### **Όργανα και υλικά:**

- Το αυτοσχέδιο φασματοσκόπιο
- Λάμπα φωτισμού 40Watt λευκού φωτός γάλακτος
- Ογκομετρικές φιάλες των 100mL και 1L
- Σιφώνιο μετρήσεως του 1mL
- Ογκομετρικός κύλινδρος 10mL
- Ζυγός εργαστηρίου
- Κυψελίδες πάχους 1cm
- Διάλυμα ιωδίου 5% w/v (διάλυμα Lugol)
- Διάλυμα Milton
- Χλωρίνη
- Στερεό ιωδιούχο κάλιο
- Διάλυμα θειικού οξέος 1Μ
- Απιονισμένο νερό
- Νερό βρύσης

#### **Διαδικασία:**

### *9.1.1 Παρασκευή προτύπων διαλυμάτων ιωδίου*

Μεταφέρονται σε ογκομετρικές φιάλες των 100mL ποσότητες 0,1mL, 0,2mL, 0,3mL, 0,4mL και 0,5mL από το διάλυμα ιωδίου 5%w/v και προστίθεται νερό μέχρι τη χαραγή. Έτσι δημιουργούνται 5 πρότυπα διαλύματα με περιεκτικότητα σε ιώδιο ίση με 50mg/L, 100mg/L, 150mg/L, 200mg/L και 250mg/L αντίστοιχα.

### *9.1.2 Παρασκευή διαλύματος Milton*

Το διάλυμα Milton του εμπορίου έχει περιεκτικότητα 2%w/w σε υποχλωριώδες νάτριο που είναι αρκετά υψηλή για την εκτέλεση του πειράματος. Έτσι με σιφώνιο μέτρησης του 1mL μεταφέρονται σε ογκομετρική φιάλη 100mL 0,5mL διαλύματος Milton του εμπορίου, προστίθεται περίπου 0,1g στερεό KI και 10 σταγόνες θειικού οξέος 1Μ και προστίθεται απιονισμένο νερό μέχρι τη χαραγή. Έτσι σχηματίζεται ένα έγχρωμο (κίτρινο - καφέ) διάλυμα που αντιστοιχεί σε περιεκτικότητα υποχλωριώδους νατρίου περίπου 100mg/L. Το διάλυμα αυτό θα χρησιμοποιηθεί για τον έλεγχο της ακρίβειας της μεθόδου.

### *9.1.3 Παρασκευή διαλύματος νερού βρύσης*

Σε ογκομετρική φιάλη 1L προστίθεται νερό βρύσης αρκετά πιο κάτω από τη χαραγή και στη συνέχεια προστίθενται 0,1mL οικιακής χλωρίνης, 1g ιωδιούχου καλίου και 5mL θειικού οξέος 1Μ. Το τελικό διάλυμα συμπληρώνεται με νερό μέχρι τη χαραγή. Έτσι σχηματίζεται ένα έγχρωμο (κίτρινο) διάλυμα που αντιστοιχεί σε περιεκτικότητα υποχλωριώδους νατρίου περίπου 5mg/L. Το διάλυμα αυτό θα χρησιμοποιηθεί για τον έλεγχο της ακρίβειας της μεθόδους, αλλά και για την ικανότητα της μεθόδου να χρησιμοποιηθεί για τον προσδιορισμό της χλωρίωσης του νερού στα αστικά δίκτυα ύδρευσης.

### *9.1.4 Λήψη φασμάτων απορρόφησης*

Από τα παραπάνω διαλύματα μεταφέρθηκαν σε κυψελίδες οι απαιτούμενες ποσότητες και φωτογραφήθηκαν τα φάσματά τους.

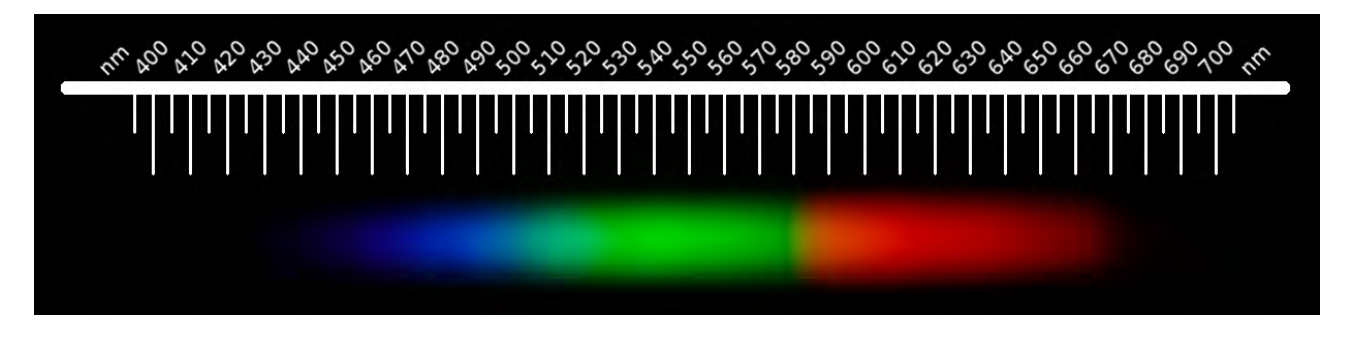

*Εικόνα 9.1: Το φάσμα ενός από τα πρότυπα διαλύματα ιωδίου*

Από την παραπάνω εικόνα φαίνεται ότι τα διαλύματα ιωδίου απορροφούν στην μπλε περιοχή του ορατού φάσματος.

### *9.1.5 Επεξεργασία των εικόνων των φασμάτων με το Gimp*

Οι φωτογραφίες των φασμάτων με τη βοήθεια του Gimp υπέστησαν:

- *α) Α*ριστερή περιστροφή κατά 90<sup>0</sup> για να λάβει το φάσμα πιο οικεία διάταξη.
- *β) Μ*ετατροπή σε αποχρώσεις του γκρι με βάση τη φωτοβολία (luminosity).
- *γ)* Αποθήκευση σαν αρχεία fit.

### *9.1.6 Λήψη των φασματικών προφίλ με το Fv*

Με τη βοήθεια του Fv σχηματίσθηκαν τα φασματικά προφίλ, τα οποία φαίνονται στην παρακάτω εικόνα.

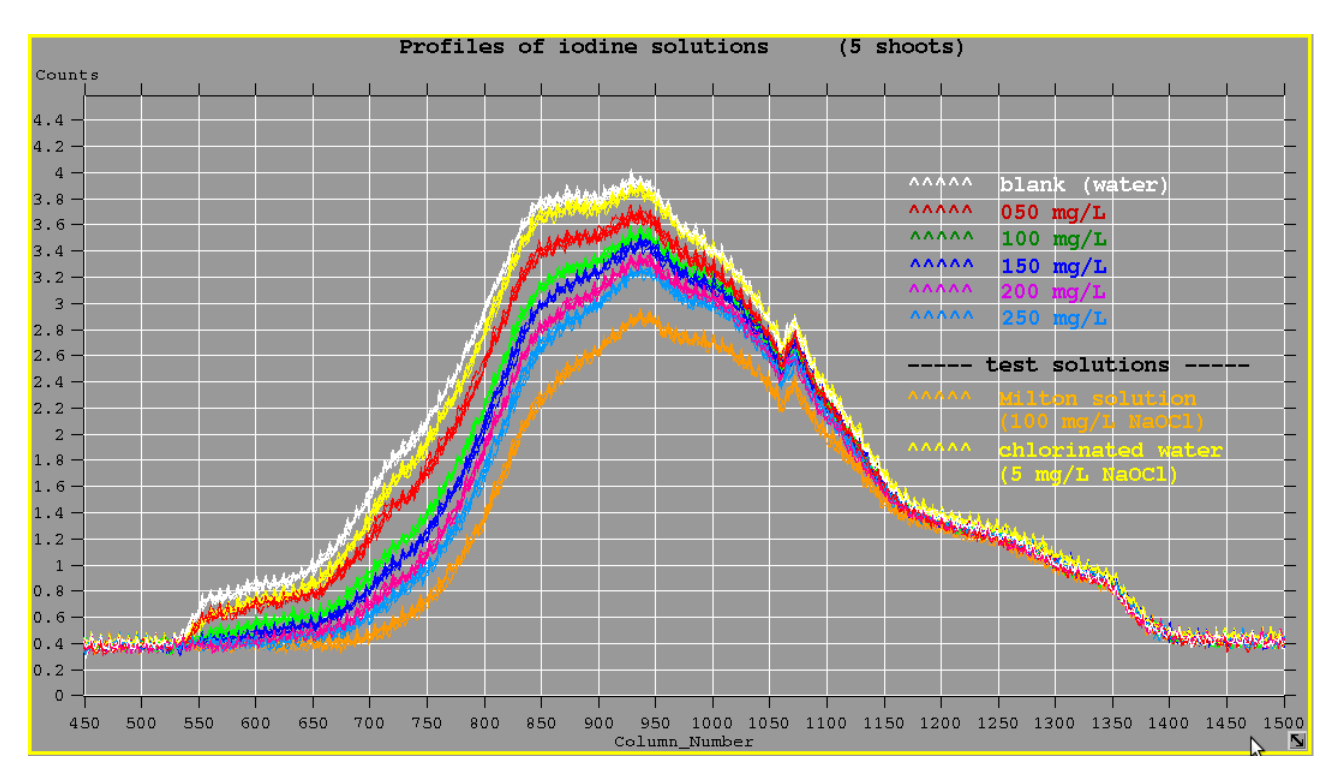

*Εικόνα 9.2: Τα φασματικά προφίλ των προτύπων διαλυμάτων ιωδίου*

Από την παραπάνω εικόνα φαίνεται η μέγιστη απορρόφηση εντοπίζεται σε Column\_Number = 720 περίπου.

### *9.1.7 Επεξεργασία των δεδομένων με το Calc – Υπολογισμοί*

Με βάση τα διαγράμματα των φασματικών προφίλ των προτύπων διαλυμάτων ιωδίου υπολογίζεται ο μέσος όρος της τιμής Counts για το τυφλό και για τα διαλύματα για Colunm\_Number= 720. Στη συνέχεια με τη βοήθεια του νόμου Lambert – Beer (σχέση 4.3), υπολογίζονται οι απορροφήσεις και κατασκευάζεται το διάγραμμα Απορρόφησης – Συγκέντρωσης. Όλη η διαδικασία γίνεται εύκολα με το φύλλο υπολογισμών.

Στην παρακάτω εικόνα φαίνεται ο πίνακας τιμών και το γράφημα που λήφθηκαν με τη βοήθεια του Calc.

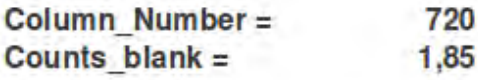

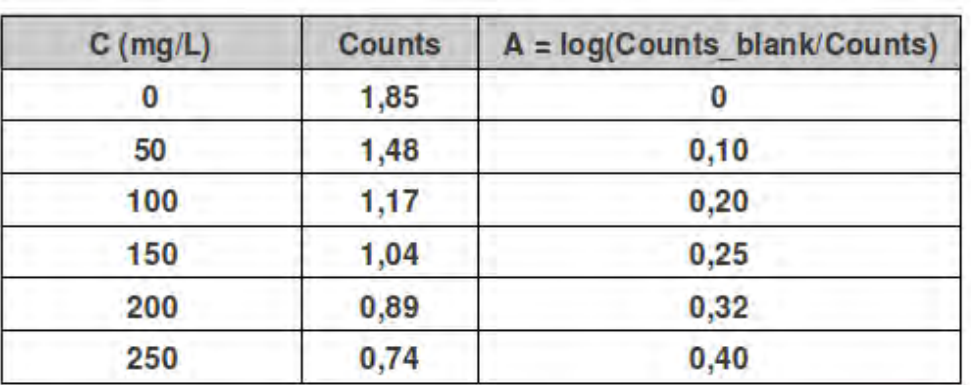

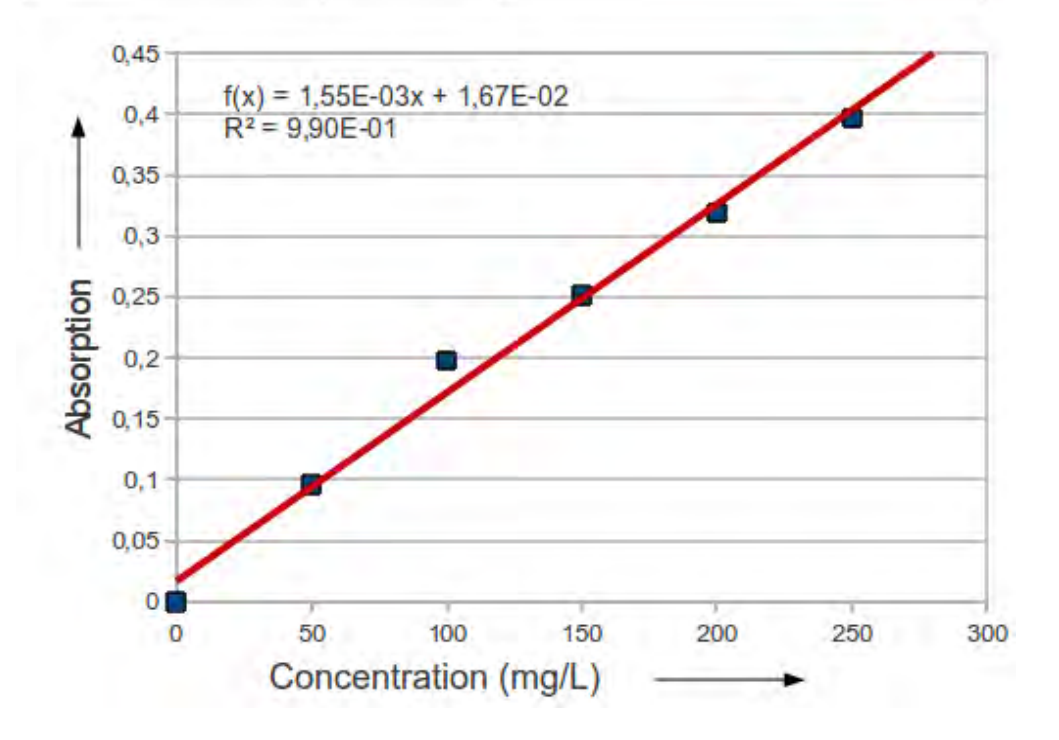

*Εικόνα 9.3: Καμπύλη απορρόφησης των προτύπων διαλυμάτων ιωδίου*

#### *9.1.8 Υπολογισμός της περιεκτικότητας του δείγματος σε χλώριο*

Από τα φασματικά προφίλ υπολογίστηκε ο μέσος όρος των τιμών Counts των διαλυμάτων Milton και νερού βρύσης για Column\_Number=720 και από τη σχέση 4.3 υπολογίστηκε η απορρόφησή του. Τέλος η περιεκτικότητα των διαλυμάτων σε ιώδιο υπολογίστηκε από την εξίσωση της μορφής *A = b·c + a* που βρέθηκε πειραματικά.

Όλη η διαδικασία των υπολογισμών έγινε από το Calc το οποίο έδωσε:

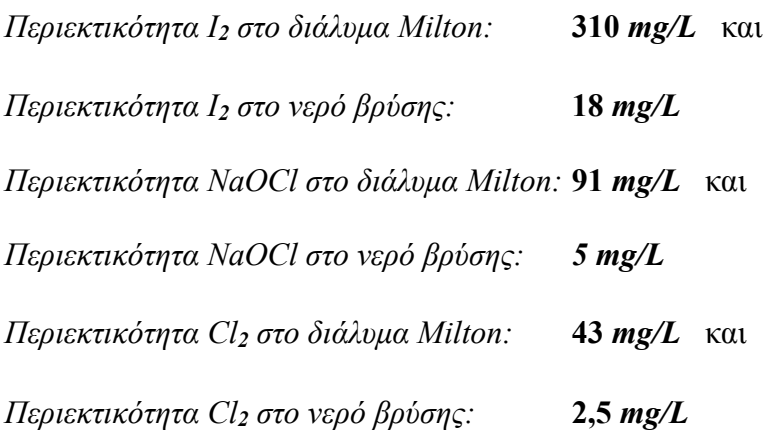

# *Παρατηρήσεις*

- 1. Η μέθοδος στηρίζεται στη φωτογράφηση, άρα πρέπει να δοθεί μεγάλη σημασία σε αυτή. Πριν την διεξαγωγή του πειράματος, θα πρέπει ο πειραματιστής να έχει εκτελέσει ικανό αριθμό φωτογραφήσεων, με διάφορες τιμές για το διάφραγμα και την ταχύτητα, ώστε να παράγονται φωτογραφίες που να απεικονίζουν τις μεταβολές στην απορρόφηση των διαλυμάτων όσο γίνεται καλύτερα. Ιδιαίτερη προσοχή πρέπει να ληφθεί, ώστε οι φωτογραφίες να μην περιέχουν περιοχές με υπερέκθεση (κάψιμο), γιατί λαμβάνονται λαθεμένες τιμές έντασης.
- 2. Προσοχή πρέπει να δοθεί στην εστίαση. Σε κάποια θέση εστίασης λαμβάνεται ένα καθαρό φάσμα, αλλά δεν απεικονίζονται οι περιοχές απορρόφησης. Θα πρέπει η θέση της κατάλληλης εστίασης να καθοριστεί με βάση τη σαφήνεια των λεπτομερειών του φάσματος και όχι με βάση την καθαρότητά του.
- 3. Όλες οι φωτογραφήσεις πρέπει να γίνονται σε ένα στάδιο. Αν κατά τη διάρκεια των φωτογραφήσεων παρατηρηθεί μεταβολή στη φωτεινότητα της λάμπας ή μετακινηθεί η διάταξη, πρέπει να επαναληφθούν οι φωτογραφήσεις από την αρχή.
- 4. Κατά την αποκοπή των περιττών τμημάτων των φωτογραφιών, με σκοπό τη μείωση του μεγέθους τους, είναι καλή πρακτική να αποκοπούν μόνο το δεξιό και το αριστερό τμήμα. Αν γίνει περιμετρική αποκοπή, αυτό θα οδηγήσει σε αυξημένη σχετική επίδραση του θορύβου στις περιοχές απορρόφησης και κατά συνέπεια σε χειρότερα αποτελέσματα.

## *Χειρισμός χημικών ουσιών, προφυλάξεις και απόρριψη αυτών στο περιβάλλον*

Οι χημικές ουσίες μπορεί να είναι επικίνδυνες για την υγεία και η απόρριψή τους στο περιβάλλον μπορεί να επιφέρει επιπτώσεις σ' αυτό. Γι' αυτό επιβάλλεται ιδιαίτερη προσοχή κατά τη χρήση τους και την μετέπειτα απόρριψή τους. Σαν γενικοί κανόνες μπορούν να ακολουθηθούν οι παρακάτω:

- Καλός αερισμός του χώρου εργασίας
- Χρήση γαντιών και γυαλιών
- Να μην γίνεται ανάμιξη ουσιών, αν δεν είμαστε σίγουροι ότι αυτό είναι ασφαλές
- Απόρριψη των υλικών σύμφωνα με τους εθνικούς και τοπικούς νόμους

Ειδικότερες πληροφορίες μπορούν να βρεθούν στις ιστοσελίδες:

- Δεδομένα Ασφάλειας Χημικών Ουσιών:<http://www.certh.gr/9D9F691B.el.aspx>
- Φύλλα δεδομένων ασφάλειας ουσιών (MSDS):<http://msds.chem.ox.ac.uk/#MSDS>

# *Βιβλιογραφία – Δικτυογραφία*

1. **Θ.Π. Χατζηιωάννου**:

Εργαστηριακαί Ασκήσεις Ποσοτικής Αναλυτικής Χημείας, Αθήναι 1980 2. **Slowinski, Wolsey, Masterton:** Chemical Principles In The Laboratory, CBS College Publishing, 1981 3. **A Toy Spectroscope and its Operational Diagram**:

<http://ioannis.virtualcomposer2000.com/spectroscope/toyspectroscope.html>

4. **Design a classical spectrograph:**

<http://www.astrosurf.com/buil/us/spe2/hresol.htm>